### Microsoft NetMeeting ,  $\mathbf{i} \otimes \mathbf{v}$

Microsoft NetMeeting ,ðŽg,¤,Æ[]AfCf"f^[[[flfbfg,ðŒo—R,μ,Ä[]¢ŠE'†,Ì[]|[]X,Æ~b,μ,½,è[]A‰ï‹c,ÉŽQ ‰Á,μ,½,è[]Afvf[]fOf‰f€,ð‹¤—L,μ,½,è,∙,é,±,Æ,ª,Å,«,Ü,·[]BNetMeeting ,ðŽg,Á,Ä[]AŽŸ,Ì,æ,¤,Ė,± ,Æ,ª,Å,«,Ü,∙∏B {button ,JI(`>moreinfo',`CA  $LLING$ <sup> $\}$ </sup> fCf"f^[lflfbfg,Ü,½,ÍfCf"f gf‰flfbfg,ðŒo- $R,\mu,\ddot{A}$ "d"b, $\delta, \odot,$  ,  $\acute{e}$   $\Box$ B {button ,JI(`>moreinfo',`au  $div)$ } fCf"f^∏flfbfg,Ü,12,ÍfCf"f gf‰flfbfg,ðŒo—R,µ,Ä <u>‰<sup>1</sup>∏º,'nï~b,∙,é∏B</u> {button ,JI(`>moreinfo',`M NM\_video') } <u>'ŠŽè,ÌŠç,ð•\ަ, , é∏B</u> {button , II(`>moreinfo',`sh are')} ‰ï<c,lŽQ <u>%oÁŽÒ,Æfvf∏fOf‰f€</u> ,ð<¤—L,∙,é∏B {button ,JI(`>moreinfo',`wh iteboard') } ‰ï<c,Åfzf∏fCfgf{∏[fh,ðŽ  $q, \alpha \Box B$ {button ,JI(`>moreinfo',`sp eeddial') } <u>′Z∏kf\_fCf"f<,Ì^ê——</u> ,Åf<sub>□</sub>fOfIf",μ,Ä,¢ <u>éft∏fU∏[,ðŠm,©,ß,é∏B</u> {button ,JI(`>moreinfo',`ch at')}  $\underline{\overset{``}\ddot{u}}=$ Í,µ,½f∏fbfZ∏fW,ðf`fffbf <u>g,ðŽg,Á,Ä'—∏M,∙,é∏B</u> {button ,JI(`>moreinfo',`M NM\_webcalls') } <u>′Ê<sup>∼</sup>b,ÌfVf‡∏[fgfJfbfg,ð∏ì∏</u> <u>¬,µ∏A,Ù, ©,Ìf†∏fU∏[,ª</u> **Web** fy∏fW,©,玩•ª,É"d̃b, <u>Å,«,é,æ,¤,É,∙,é∏B</u> {button , II(`>moreinfo', `se ndfile')} <u>‰ï<c,lŽQ</u> ‰ÁŽÒ'S^õ,Éftf@fCf<,ð'  $\Box M$ ,  $\cdot$ ,  $\acute{e}$  $\Box B$ 

# fCf"f^[lflfbfg,Ü,½,ÍfCf"fgf‰flfbfg,ðŒo-R,µ,Ä"d~b,ð,©,-,é

NetMeeting , ðŽg, ¤, Æ[]AfCf"fgf‰flfbfg, Ü, 1/2, ÍfCf"f^[][flfbfg, ðŒo-R, µ, Ä, Ù, ©, ÌfRf"fsf... [][f^,É"d~b,ð,©,¯,é,±,Æ,ª,Å,«,Ü,·[]B"d~b,ð,©,¯,é'ŠŽè,ĺ[]ANetMeeting ,È,Ç[]A^ê"Ê"l,È•W[]€,É[]€<',μ,Ä,¢ ,é‰ï‹cfvf∏fOf‰f€,ðŽg,Á,Ä,¢,é•K—v,ª, ,è,Ü,∙∏B

{button ,AL("a-conf-call;a-conf-call-accept;a-conf-auto-accept;a-conf-uls")} ŠÖ<sup>~</sup>A<sub>I</sub>€-Ú

# fCf"f^[][flfbfg,Ü,½,ÍfCf"fgf‰flfbfg,ðŒo—R,µ,ĉ<sup>1</sup>[]º,'ni~b,∙,é

fCf"f^[][flfbfg,Ü,½,ÍfCf"fgf‰flfbfg,ðŒo—R,µ,Ä,Ù,©,Ìft[][fU[][,Ɖï~b,∙,é'O,É[]AŽŸ,Ì,±,Æ,ðŠm,©,ß,Ä,-,¾,<sup>3</sup>,¢∏B

fJ□[fh,ðŽg—p,Å,«,Ü, □B

TCP/IP fvf<sub>Ilfgf</sub>Rf<, ožg, A, AfCf"f^[|[flfbfg, U, 1/2, IfCf"fgf‰flfbfg, E[|Ú'±, µ, Ä, ¢, é, ±, Æ[|B

 $\mathbb{C}^{\prime}$ 

‰ϊ‹c,ÌŽQ‰ÁŽÒ,Ì□l□",É,©,©,í,ç,¸□A‰<sup>ı</sup>□º'Ê□M‹@"\,ð"¯Žž,ÉŽg,¤,±,Æ,ª,Å,«,é'ŠŽè,Í 1 □l,¾,¯,Å,·□B

{button ,AL("A-CONF-AUDIO-SPEAKER-VOL;A-CONF-AUDIO-MIKE-VOL;A-CONF-BACKNOISE-MANUAL;aconf-switch-audiovideo")} ŠÖ<sup>~</sup>A<sub>I</sub>E-Ú

'S"ñ[]d,ÌfTfEf"fh fJ[][fh,Å,Í[]Af}fCfN,ÆfXfs[][fJ,ð"<sup>-</sup>Žž,ÉŽg—p,Å,«,Ü,·[]B

"¼"ñ[]d,ÌfTfEf"fh fJ[][fh,Å,Í[]Af}fCfN,ÆfXfs[][fJ,ð"<sup>-</sup>Žž,ÉŽg,¤,±,Æ,Í,Å,«,Ü,½ñ[]B,Â,Ü,è[]Af}fCfN,ª ‰1,ŏŽó⊡M,µ,Ä,¢,éŠÔ,Í⊡AfXfs□[fJ,©,ç‰1,ð□o,·,±,Æ,ª,Å,«,Ü,1,ñ□B‹t,É□AfXfs□[fJ,©,ç‰1,ª□o,Ä,¢ ,éŠÔ,Í []Af}fCfN,'n1,ðŽó[]M, ,é,±,Æ,ª,Å,«,Ü,<sup>1</sup>,ñ[]B

# 'ŠŽè,ÌŠç,ð•\ަ,∙,é

NetMeeting , ðŽg, Á,Ä[]AŽ© •ª,â‹c~\_,Ì'Î[]Û,É,È,Á,Ä,¢,é • ¨,Ìfrfffl,ð'—[]M,Å,«,Ü,·[]Bfrfffl,ð'— [M,·,é,É,Í[]AfrfffJfLfffvf`ff fJ[][fh,Æf]f[]f‰,ð—p^Ó,·,é,©[]A,Ü,½,Í Video for Windows ,É'Ήž,μ,Ä,¢,éfJf[]f ‰,ð—p^Ó,·,é•K—v,ª, ,è,Ü,·□Bƒrfffl,É'Ήž,μ,Ä,¢,éfffofCfX,ðŽ□,Á,Ä,¢,È,,Ä,à□A'ŠŽè,Ìfrfffl,ðŽó□M,·,é,± ,Æ,Í,Å,«,Ü,∙∏B

{button ,AL("A\_CONF\_VIDEO\_SENDING;a-conf-switchaudiovideo;a\_conf\_adjust\_video;a\_conf\_video\_receive")} ŠÖ~AD€-Ú

## ‰ï<c,ìŽQ‰ÁŽÒ,Æfvf[]fOf‰f€,ð<¤—L,∙,é

NetMeeting , ðŽÀ[]s, µ,Ä,¢,é,Æ,«,É[]A,Ù,©,Ìfvf[]fOf‰f€,ð<N"®, µ[]A,»,Ìfvf[]fOf‰f€,ð‰ï‹c,ÌŽQ ‰ÁŽÒ,Æ<¤—L,·,é,±,Æ,ª,Å,«,Ü,·□BŽ©•ª,ªfvf□fOf‰f€,ðŽg,Á,Ä□ì‹Æ,·,é—lŽq,ð‰ï‹c,ÉŽQ‰Á,μ,Ä,¢,éŽQ %%AŽÒ,ÉŒ©,<sup>1</sup>,½,è□A,Ù,©,ÌŽQ‰AŽÒ,ªfvf□fOf‰f€,ðŽg,Á,Ä□ì<Æ,·,é—lŽq,ðŒ©,é,±,Æ,à,Å,«,Ü,·□B<¤— L,µ,½fvf[]fOf‰f€,ð,Ù,©,ÌŽQ‰ÁŽÒ,Æ‹¤,É[]ì‹Æ,·,é,±,Æ,ð "‹¤"¯[]ì‹Æ" ,Æ,¢,¢,Ü,∙[]B

{button, AL("a-conf-share;a-collaborate;a-CONF-get-control")} ŠÖ~A<sub>I</sub>€-Ú

## ‰ï‹c,Åfzf∏fCfgf{∏[fh,ðŽg,¤

<¤—L,μ,½fvf∏fOf‰f€,Å<¤"¯□ì‹Æ,·,é□ê□‡□Af}fEfX f|fCf"f^,ð'€□ì,Å,«,é,Ì,Í^ê"x,É 1 □I,Ìft□[fU□[,¾,¯,Å,·□B %oï‹c,lŽQ‰ÁŽÒ'S^õ,ª"<sup>-</sup>Žž,É[]ì‹Æ,ð,·,é•K—v,ª, ,é[]ê[]‡,Í[]Afzf[]fCfgf{[][fh,ðŽg,¤,ƕ֗ ~,Å,·[]Bfzf[]fCfgf{[][fh,É,Í[]A•¡[]",ÌŽQ‰ÁŽÒ,ª"¯Žž,É[]',«[]ž,Þ,±,Æ,ª,Å,«[]Afzf[]fCfgf{[][fh,É[]',«[]ž,Ü,ê,½"à —e,Í,·,×,Ä,ÌŽQ‰ÁŽÒ,É•\ަ,<sup>3</sup>,ê,Ü,·<sub>□</sub>B

{button ,AL("A-CONF-WB-GRAB-AREA;A-CONF-WB-ZOOM;A-CONF-WB-HIGHLIGHT;A-CONF-WB-LINE;A-CONF-WB-SHAPE;A-CONF-WB-TEXT")} ŠÖ<sup>~</sup>A∏€-Ú

# 'Z[]kf\_fCf"f‹,̈ê——,Åf[]fOfIf",µ,Ä,¢,éft[][fU[][,ðŠm,©,ß,é

'Z[]kf\_fCf,,f<,Ì^ê——,É,Í[]A'ŠŽè,ªŒ»[]Ýf[]fOfIf",μ,Ä,¢,é,©,Ç,¤,©,Ì[]î•ñ,ª•\ަ,¾,ê,Ü,·[]B

# "ü—Í,µ,½f∏fbfZ∏[fW,ðf`fffbfg,ðŽg,Á,Ä'—∏M,∙,é

f`fffbfg,Ì‹@"\,ðŽg,¤,Æ[]AfL[][f{[][fh,©,ç"ü—ĺ,µ,½f[]fbfZ[][fW,ð‰ï‹c,Ì,Ù,©,ÌŽQ‰ÁŽÒ,ÆfŠfAf‹f^fCf€ , ÅŒðŠ·,Å,«,Ü,·<sub>□</sub>BŽQ‰AŽÒ,Ì,¤,¿,Ì 1 □l,ªƒ`fffbfg,ð‹N"®,·,é,Æ□A,·,×,Ä,ÌŽQ‰ÁŽÒ,̉æ–Ê,Ƀ`fffbfg,ª∙\ ަ, <sup>3</sup>,ê,Ü, <sub>`</sub>□Bfl□[fffBfl,Æfrfffl,Í^ê'Î^ê,Å,µ,©"¯Žž,ÉŽg—p,Å,«,È,¢,½,ß□AŽQ‰ÁŽÒ,Ì'½,¢ ‰ï‹c,Å,Íf`fffbfg,ª"Á,ɕ֗~,Å,·[]B

{button, AL("a-conf-chat;a-conf-message-send;a-conf-message-format")} ŠÖ~A<sub>I</sub>€-Ú

# 'Ê~b,ìfVf‡[[fgfJfbfg,ð[]ì[]¬,µ[]A,Ù,©,ìf†[][fU[][,ª Web fy[][fW,©,玩•ª,É"d~b,Å,«,é,æ,¤,É,·,é

Web fy[][fW,É'Ê<sup>~</sup>b,ÌfVf‡[[fgf]fbfg,ð'}"ü,µ,Ä,¨,,Æ[]ANetMeeting ,ðŽg,Á,Ä,¢ ,éft□[fU□[,ª'Ê~b,ÌfVf‡□[fgfJfbfg,ðfNfŠfbfN,·,é,Æ□AŽ© •ª,É"d~b,ð,©,¯,é,±,Æ,ª,Å,«,Ü,·□B

{button ,AL("A\_CONF\_CREATE\_WEBLINK")} ŠÖ~A<sub>I</sub>€-Ú

# ‰ï‹c,ÌŽQ‰ÁŽÒ'Sˆõ,Éftf@fCf‹,ð'—[]M,·,é

Œ»[]Ý,Ì'Ê~b,Ì^ê——,É-Ú"I,Ìftf@fCf<,ðfhf‰fbfO,·,é,¾,¯,Å[]A‰ï‹c,ÌŽQ‰ÁŽÒ'S^õ,Éftf@fCf<,ð'—  $\Box M$ , Å, «, Ü,  $\Box B$ 

## NetMeeting ,ì'€[]ì

[NetMeeting] fEfBf"fhfE,l`[]¶,l`^g,É.\ަ,<sup>3</sup>,ê,Ä,¢,éfifrfQ[[fVf#f" fAfCfRf",ðfNfŠfbfN,∙,é,Æ[]A,<sup>3</sup>,Ü,´,Ü,Èʻ€[]ì,ª,Å,«,é,æ,¤,É NetMeeting ,̉æ-Ê,ª•Ï,í,è,Ü,∙[]BNetMeeting ,Ì'€[]ì,ÌŠT—v,ðŽŸ,ÉŽ¦,µ,Ü,∙[]B

fAfCfRf"

Ł

 $E_{\overline{\phi_0}}$ 

 $\overline{\mathbf{E}}$ 

## -Ú"I

'Ι'δ,μ,½fffBfŒfNfgfŠ fT□[fo□[,δ•\ ަ,µ,Ü,∙∏B"d~b,ð,©,¯,é,É,Í∏A'ŠŽè,Ì -1⁄4'O,ðf\_fuf<fNfŠfbfN,μ,Ü,∙∏B

, ·,Î,â, "d~b,ð,©,¯,é,±,Æ,ª,Å,«,é~A— ∏∏æ,Ì^ê——,ð•\ަ,μ,Ü,∙∏B

Œ»[]Ý'Ê~b't,Ì'ŠŽè,Ì^ê——,ð•\ ަ,µ,Ü,∙∏Bfrfffl fJf∏f‰,ª∏Ú'± ,<sup>3</sup>,ê,Ä,¢,é[]ê[]‡,Í[]AŽ©•ª,ÌfRf"fsf... [][f^,Æfrfffl,Ì[]Ú'±[]æ,Ì'ŠŽè,Éfrfffl,ª •\ަ,<sup>3</sup>,ê,Ü,∙∏B

'ŠŽè,Ì-¼'Ο∏ΑŒÄ,Ñ∏o,μ,É'Î,·,é∏ó‹μ ("F‰Â,Ü,½,Í-<sup>3</sup>Ž<)[]A,¨,æ,ÑŽó[]M,µ,½ŽžŠÔ,ð•\ ަ,µ,Ü,∙[]B—š—ð,Ì^ê——,É•\

1/4'O,ðf\_fuf<fNfŠfbfN, , é,Æ[]A"d~b,ð

ަ,3,ê,Ä,¢,é'ŠŽè,Ì-

,©,¯,é,±,Æ,ª,Å,«,Ü,∙∏B

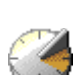

{button, AL("A-CONF-CHANGE-ULS;a-conf-logon-server;a-conf-create-speeddial;a-conf-history")} <u>ŠÖ~A∏€–Ú</u>

#### "d̃b,ð,©,¯,é'ŠŽè,ð'T,·

'渒∏A"d~b,ð,©,¯,é'ŠŽè,ðfffBfŒfNfqfŠ fT∏[fo∏,Å′T,μ,Ü,∙∏B,½,¾,μ∏AfffBfŒfNfqfŠ,Ì^ê——,É,Í∏AŽŸ,Ì,æ,¤ ,Èft□[fU□[,¾,¯,ª•\ަ,¾,ê,Ü,·□B

- 'l'ð,μ,½fT□[fo□[,É□Ú'±,μ,Ä,¢,éft□[fU□[
- fT□[fo□[,Å-¼'O,ðŒö•\,·,é,æ,¤,É $\bar{\textsf{Q}}$ Ý'è,µ,Ä,¢,éft□[fU□[
- [ŒÂ[]l—p] ,â [frfWflfX—p] ,È,Ç[]A'l'ð,µ,½fJfefSfŠ,É'®, ,éft[][fU[][

```
fffBfŒfNfgfŠ,Ì^ê——,ð[]X[]V,μ,Ä,à[]A'I'ð,μ,½fT[][fo[][,Å-
Ú"I,Ì'ŠŽè,ªŒ©,Â,©,ç,È,¢[]ê[]‡,Í[]A,Ù,©,ÌfT[][fo[][,É[]Ú'±,µ,Ä'T,µ,Ü,∙[]B,Ç,ÌfffBfŒfNfgfŠ fT[][fo[][,Å,à-
Ú"I,Ì′ŠŽè,ªŒ©,Â,©,ç,È,¢∏ê∏‡,Í∏A‰ï‹c,ðŽå∏Ã,∙,é,±,Æ,ð"dŽqf∏∏f‹,â"d~b,Å'Ê'm,µ,½,è∏AfRf"fsf...∏[f^-
¼,â IP ƒAƒhƒŒƒX,ŏŽg,¤,È,Ç∏A•Ê,Ì∏Ú'±•û-@,ŏŽŽ,μ,½,è,μ,Ä,,¾,¾,q∏BƒffBƒŒƒNƒgƒŠ ƒT∏[ƒo∏,ŏ—~—
p,Å,«,È,¢[]ê[]‡,Í[]AWeb fffBfŒfNfgfŠ,ðŽg,¤,±,Æ,à,Å,«,Ü,·[]B
```
f□□[fJf< fGfŠfA flfbfgf□□[fN (LAN) ,Å NetMeeting ,ðŽg,Á,Ä,¢,é□ê□‡,Í□A-Ú"I,ÌfffBfŒfNfgfŠ fT[][fo[][,ªfffBfŒfNfgfŠ,Ì^ê——,Ì [fT[][fo[[]] f{fbfNfX,É•\ަ,¾ê,È,¢,±,Æ,ª, ,è,Ü,·[]B[]Ú[]×,É,Â,¢ ,Ä,Í<sub>□</sub>Aflfbfgf□□[fNŠÇ—□ŽÒ,É,¨-â,¢□‡,í,<sup>1</sup>,,¾,<sup>3</sup>,¢□B

ŽŸ,Ì,æ,¤,È•û-@,Å'ŠŽè,ð'T,·,±,Æ,à,Å,«,Ü,·□B

{button ,JI(`',`CONF\_UPDATE\_LIST')} ftoround.i^ê---,  $\delta$  X UV. : ,  $\epsilon$  B

{button ,JI(`',`CONF\_VIEW\_SERVER')} • E. IfffBfŒfNfgfŠ fT[][fo[][, o · \Ž|, · , e[]B

{button , ||('', `CONF FILTER DIRECTORY')} • \Ž!,<sup>3</sup>,ê,é-1/4'O,ð<sub>[</sub>i,è<sub>[</sub>]ž,p<sub>[</sub>]B

{button ,JI(`',`CONF\_WEB\_DIRECTORY')} Web fffBfŒfNfgfŠ, ð · \ަ, . , é DB

{button ,JI(`',`CONF\_ARRANGE\_DIRECTORY')} ft[[fU[][, i ^ê-, ð• À, x 'Ö, !, é [B

{button ,AL("a-conf-call;a-conf-answer")} ŠÖ~A∏€-Ú

# •Ê,ÌfffBfŒfNfgfŠ fT∏[fo∏,ð•\ަ,∙,é,É,Í

 $\mathbf{F}$ 

 $\mathbb{C}$ 

{button ,AL("a-conf-logon-server")} ŠÖ~A<sub>I</sub>€-Ú

## ft⊡[fU⊡[,ì^ê——,ð⊡X⊡V,∙,é,É,Í

、<br>▶ fc[][f‹ fo[][,Ì [[]X[]V] f{f^f",ðfNfŠfbfN,·,é,Æ[]AŒ»[]ÝfffBfŒfNfgfŠ fT[][fo[][,Éf[]fOflf",μ,Ä,¢<br>,é'l'ð,μ,½fJfefSfŠ,Ìft[[fU[][,ð,·,×,Ä•\ަ,Å,«,Ü,·[]B

**fqf"fg**<br>■ fffBfŒfNfgfŠ fT□[fo□[,̈ê——,ð•\ަ,µ,½,è□A□X□V,µ,½,è,·,é,Ì,ð'†Ž~,·,é,É,Í□Afc□[f‹ fo□[,Ì ['âŽ~]<br>f{f^f",ðfNfŠfbfN,µ,Ü,·□B

# Web fffBfŒfNfgfŠ,ð•\ަ,·,é,É,Í

 $\mathbf{F}$ 

ົ້! ´Ú" ® ] ƒ⊡ƒ̃jf…⊡[,ì [Web ƒffBƒŒƒNƒgƒŠ] ,ðƒNƒŠƒbƒN,μ,Ü,∙⊡B ,±,Ì'€[]ì,É,æ,Á,Ä[]AWeb ,É[]Ú'±,·,é,±,Æ,ª,Å,«,Ü,·[]BWeb fffBfŒfNfgfŠ,É,Í[]AfffBfŒfNfgfŠ,̈ê——,Å•\ ަ,<sup>3</sup>,ê,é"à—e,Æ"-,¶□î•ñ,ªŠÜ,Ü,ê,Ä,¢,é,Ì,Å□AfffBfŒfNfgfŠ fT□[fo□[,É□Ú'±,Å,«,È,¢,Æ,«,ÉŽQ□Æ,µ,Ä,-, $\frac{3}{4}$ , $\frac{3}{4}$ , $\frac{4}{10}$ B

#### •\ަ,<sup>з</sup>,ê,é-¼'O,ð∏i,è∏ž,Þ,É,Í

- ٠
- $\blacksquare$
- $\blacksquare$
- ,e,e=~4 U,u,i,e,μz,P,e,i<br>fffBfŒfNfgfŠ,Ì^ê——,Ì [f]fefSfŠ] f{fbfNfX,Å[]A•\ަ,∴éfJfefSfŠ,ÌfOf‹□[fv,ðfNfŠfbfN,μ,Ü,∙□B<br>[fJfefSfŠ] f{fbfNfX,Ì□Å□‰,ÌfOf‹□[fv,É,Í□AŽ©•ª,Æ"¯,¶fJfefSfŠ,Ìf†□[fU□[,ªŠÜ,Ü,ê,Ü,∙□B<br>ŽŸ,Ì 4 ,Â,ÌfOf‹□[fv,Å,  $\blacksquare$
- $\blacksquare$

{button ,AL("a-conf-modify-ratings")} ŠÖ~A∏€-Ú

## ft□[fU□[,ì^ê——,ð•À,בÖ,¦,é,É,Í

- fffBfŒfNfgfŠ,Ì^ê——,Ü,½,ÍŒ»[]Ý,Ì'Ê~b,Ì^ê——,Å[]AfAf<ftf@fxfbfg[]‡[]A,Ü,½,ÍŽŸ,ÉŽ¦,·fAfCfRf",É[]] Þ. ,Á,Ä∙À,בÖ,¦,é—ñŒ©∏o,µ,ðfNfŠfbfN,µ,Ü,∙∏B
- ,±,ÌfAfCfRf"  $\blacksquare$
- **\*\_**\_\_\_,í<sub>\_</sub>[A'Ė̃~b'†,itf\_lifU\_l[,ðަ,µ,Ü,· (fffBfŒfNfgfŠ,Ì^ê——,É,¾,¯•\ަ,¾ê,Ü,·)\_B
- ,±,ÌfAfCfRf"  $\blacksquare$
- **③** ,Í[]Af†[][fŪ[][,ÍfRf"fsf…[][f^,Éf}fCfN,ÆfXfs[][fJ,ª[]Ú'±,¾ê,Ä,¢,é,©,Ç,¤,©,ðަ,μ,Ü,·[]B
- $\blacksquare$ ,±,ÌfAfCfRf"
- **ια** ,Í[]Af†[][fŪ[][,ÌfRf"fsf…[][f^,Éfrfffl fJf[]f‰,ª[]Ú'±,¾ê,Ä,¢,é,©,Ç,¤,©,ðަ,μ,Ü,·[]B
- ,±,lfAfCfRf"  $\blacksquare$
- ,Í[]Afvf[]fOf‰f€,Ì‹¤—L[]Afzf[]fCfgf{[][fh,âf`fffbfg,Ì‹N" ®[]A,¨,æ,Ñftf@fCf‹,Ì'—[]M,ª,Å,«,é[]ANetMeeting<br>,È,Ç,̉ï‹cfvf[]fOf‰f€,ðŽg,Á,Ä,¢,é,©,Ç,¤,©,ðަ,μ,Ü,∙ (Œ»[]Ý,Ì'Ê~b,Ì^ê——,É,¾,¯•\ަ,¾ê,Ü,∙)[]B
- 

{button, AL("a-conf-filter-directory; a-conf-icon-table")} ŠÖ~A∏€-Ú

## •\ަ,3,ê,éft∏[fU∏[,Ì^ê——,ð•Ï∏X,∙,é

•\ަ,<sup>3</sup>,ê,éft□[fU□[,Ì^ê——,ð•Ï□X,·,é,É,Í□AŽŸ,Ì,æ,¤,È•û-@,ª, ,è,Ü,·□B

{button , II('', `CONF CHANGE MYINFO')} ftn[fUnIn^n, o^inX, ... enB

{button ,JI(`',`CONF\_MODIFY\_RATINGS')} •\ަ,..éfJfefSfŠ.ð•ÏJX,..éIB

{button ,JI(`',`CONF\_REMOVE\_ULS')} ft[[fU[[, i ê——,ÉŽ© · ª, i -¼'O, ð · \ަ, µ, È, ¢, æ, ¤, É, ·, é[]B

{button, JI(`', `CONF LOGON SERVER')} fffBfŒfNfgfŠ fT∏[fo∏,Éf∏fOfIf", Ü, 1/2, ÍfffBfŒfNfgfŠ fT[[fo[][,©,cf[]fOflft,..é[B

{button ,JI('','CONF\_CHANGE\_ULS')} NetMeeting ,ð‹N" ®,µ,½,Æ,«,ÉŽ©" ® "I,Éf∏fOfIf",·,éfffBfŒfNfgfŠ fT∏[fo∏,ð•Ï∏X,·,é∏B

# ft⊡[fU⊡[□î•ñ,ð•ï□X,·,é,É,Í

2 [ft□[fU□[□î•ñ] f^fu,Å□AŽ©•ª,Ì□î•ñ,ð•Ï□X,μ,Ü,·□B

 $\overline{\mathbb{C}}$ 

- "ü—ĺ,μ,½∏î•ñ,ª∏A•Ĭ∏X'O,É'l,ñ,¾ƒͿfefSfŠ,É'®,μ,Ä,¢,é,±,Æ,ðŠm"F,μ,Ä,,¾,¾,q旧<br>■ Še∏€–Ú,Ìfwf‹fv,ð•\ަ,∙,é,É,Í∏Af\_fCfAf∏fO ƒ{fbfNfX,̉E∏ã,Ì<br>₽ ,ðƒNfŠfbfN,μ∏A–Ú"l,Ì∏€–Ú,ðƒNfŠfbfN,μ,Ä,,¾,¾,q∏B
- 
- 

# •\ަ,·,éfJfefSfŠ,ð•Ï∏X,·,é,É,Í

2 [ft[][fU[][[]î•ñ] f^fu,Å[]A[ŒÂ[]I—p (^ê"Êft[][fU[[Œü,¯)][]A[frfWflfX—p (^ê"Êft[][fU[[Œü,¯)][]A,Ü,½,Í [[]§ŒÀ•t,«(^ê"Êft[][fU[][,ifAfNfZfX,Å,«,Ü,1,ñ)] ,ðfNfŠfbfN,µ,Ü,·[]B

 $\overline{\mathbb{I}}$ ■ ̄ ̄ ̄ ̄ [ŒÂ⊡—p (^ê″Êf†□[fU□[Œü,¯)] ,ð'l,ñ,¾f†□[fU□[,Æ□A[frfWflfX—p (^ê″Êf†□[fU□[Œü,¯)]<br>,ð'l,ñ,¾f†□[fU□[,Í□A—¼•û,Ìf†□[fU□[,Ì^ê——,ð•\ަ,Å,«,Ü,·□BfffBfŒfNfgfŠ,Ì^ê——,Ì [fJfefSfŠ] f{fbfNfX,Å<br>['S^õ] ,ðfNfŠfbfN,·,é,Æ□A,·,×,Ä,Ìf†□

{button ,AL("a-conf-filter-directory")} ŠÖ~A∏€-Ú

# ft[[fU[[,ì^ê——,ÉŽ©•ª,ì-¼'O,ð•\ަ,µ,È,¢,æ,¤,É,·,é,É,Í

1 [fc□[f<] f□fjf...□[, l [flfvfVf‡f"] , ðfNfŠfbfN,µ,Ü, ·□B

2 ['Ê"b] f^fu,l [fffBfŒfNfgfŠ,Å-1/4'O,ðŒö•\,μ,È,¢ ('ŠŽè,ª"dŽqf□[[f<-1/4,ð[]3,μ,"ü $i, \mu, \dot{E}, \phi \times A, \dot{e}$  ac  $\ddot{A}, \ddot{N}$  o,  $3, \dot{e}, \ddot{U}, 1, \ddot{h})$  of  $f$  for  $Nf$  and  $f$  and  $f$  and  $f$  and  $\ddot{E}, \mu, \ddot{U}, \ddot{B}$ 

 $\overline{\mathbb{C}}$ ■ fffBfŒfNfgfŠ,Å–¼'O,ðŒö◆\,µ,È,¢,±,Æ,Í[]A"dˆb' ,É"dˆb"Ô[]†,ðŒf[]Ú,µ,È,¢,±,Æ,ÉŽ—,Ä,¢<br>,Ü,·[]BfffBfŒfNfgfŠ fT[][fo[][,Éf[]fOflf",µ,Ä,à[]Af†[][fU[][,̈ê——,ÉŽ©◆ª,Ì–¼'O,Í◆\<br>ަ,¾ê,Ü,Ϟ,ñ[]B"dˆb,ŏŽó,¯,é,±,Æ,Í,Å,«,Ü,·,ª[]AŽ©◆ª,

# fffBfŒfNfgfŠ fT∏[fo∏,Éf∏fOfIf",Ü,½,ÍfffBfŒfNfgfŠ fT∏[fo∏,©,çf∏fOfIft,∙,é,É,Í

■<br>■ ['Ê~b] f□fjf...□[, ] [<fffBfŒfNfgfŠ fT□[fo□[-¼> ,Éf□fOflf"] ,Ü,½,Í [<fffBfŒfNfgfŠ fT□[fo□[-¼><br>,©,çf□fOflft] ,ðfNfŠfbfN,µ,Ü,·□B

 $\mathbb{C}^{\prime}$ 

{button ,AL("A-CONF-CHANGE-ULS")} <u>ŠÖ<sup>~</sup>A∏€-Ú</u>

## NetMeeting ,ð‹N"®,µ,½,Æ,«,ÉŽ©"®"I,Éf<sub>ll</sub>fOfIf",·,éfffBfŒfNfgfŠ fT**|**lfo|l.ð•Ï|X,·,é,É,Í

1 [fc□[f<] f□fjf...□[, l [flfvfVf‡f"] ,ŏfNfŠfbfN,μ,Ü, □B

2 ['Ê~b] f^fu,Ì [fT□[fo□[-¼] f{fbfNfX,Å□A-Ú"I,ÌfffBfŒfNfgfŠ fT□[fo□[,Ì-¼'O,ð"ü—Í,·,é,©□A,Ü,½,Í-Ú"I,ÌfffBfŒfNfgfŠfT[][fo[][,ðfNfŠfbfN,µ,Ü,∙[]B

 $\overline{\mathbb{P}}$ 

■ └──•Ê,ÌfT□[fo□[,Éf□fOflf",µ,½,è□A•W□€,ÌfT□[fo□[,ð•Ï□X,µ,½,è,י,,É□A•Ê,ÌfffBfŒfNfgfŠ fT□[fo□[,ð•\<br>ަ,∙,é,±,Æ,à,Å,«,Ü,·□BfffBfŒfNfgfŠ,̈ê——,Ì [fT□[fo□[]<br>f{fbfNfX,Å□A•Ê,ÌfT□[fo□[,ðfNfŠfbfN,µ,Ü,·□B•Ê,ÌffBfŒfNfgfŠ fT□[fo□[,ð•

"d̃b,ð,©,¯,é,É,Í

fffBfŒfNfgfŠ,Ì^ê——[]A'Z[]kf\_fCf,,f‹,Ì^ê——[]A,Ü,½,Í—š—ð,Ì^ê——,Å[]A"d~b,ð,©,¯,é'ŠŽè,Ì- $\blacksquare$ ¼'O,ðƒ\_fuf‹fNfŠfbfN,μ,Ü,·∏B

NetMeeting ,Å,Í[]A•W[]€,ÅfI[][fffBfI[]AfrfffI[]A,¨,æ,Ñff[][f^'Ê[]M<@"\,ð—~p,Å,«,Ü,·[]B,1/2,3/4,µ[]A,± ,ê,ç,Ì‹@"\,ð—~—p,∙,é,É,Í[]AfI[][fffBfI,âfrfffI,Ìfn[][fhfEfFfA,ª•K v,Å,·<sub>□</sub>BfI□[fffBfI,âfrfffI,Í^ê'Î^ê,Å,µ,©"¯Žž,ÉŽg—

p,Å,«,Ü,<sup>1</sup>,ñ□B,½,¾,µ□AfI□[fffBfl,âfrfffl,ð,â,è,Æ,è,·,é'ŠŽè,ð□Ø,è'Ö,¦,½,è□A"¯,¶ %oï‹c,ÅfI[][fffBfI,ÆfrfffI,ðŒÂ•Ê,É,â,è,Æ,è,µ,½,è,·,é,±,Æ,ª,Å,«,Ü,·[]B

"d~b,ð,©,¯,é,É,Í∏AŽŸ,Ì,æ,¤,È•û-@,à, ,è,Ü,·∏B

{button, JI(`', `CONF CALL LAN')} fIIIf|f<fGfSfA fIfbfgf|IIIfN,  $\delta$ Co-R,  $\mu$ ,  $\ddot{A}'$  d  $\ddot{b}$ ,  $\delta$ ,  $\odot$ ,  $\ddot{c}$  e  $\Box$  B

{button ,JI(`',`CONF\_CALL\_START\_BUTTON')} [fXf^[][fg] f[]fif...[][, ©,c"d"b,ð, ©,",é[]B

{button ,JI(`',`CONF\_CALL\_NULLMODEM')} NULL f,fff€ fP[][fuf<, ðŽg, Á,Ä"d~b, ð, ©, ¯, é[]B

{button, JI(`', `CONF CALL AUTOMATIC')} fvf||fgfRfs,  $\delta \check{Z} \circ \check{C} \circ \check{C}$ |, f'l, ñ, Å "d "b,  $\delta$ ,  $\circ$ ,  $\circ$   $\circ$   $\circ$   $\circ$   $\circ$   $\circ$ 

{button ,AL("a-conf-uls")} ŠÖ~A<sub>I</sub>€-Ú

## f□□[fJf‹ fGfŠfA flfbfgf□□[fN,ðŒo—R,μ,Ä"d¨b,ð,©,¯,é,É,Í

NetMeeting ,Å,Í[]Af[][[f]f< fGfŠfA flfbfgf[][[fN (LAN) ,Å^ê"Ê"I,ÉŽg,í,ê,Ä,¢,é 2 Ží—Þ,Ìfvf[]fgfRf<,ðfTf| U[fg,μ,Ä,¢,Ü,·UB,»,ê,¼,ê,ÌfvfUfgfRf‹,É,æ,Á,Ä□A"d~b,ð,©,¯,é•û-@,ª□,μ^Ù,È,è,Ü,·□BŽg—p,μ,Ä,¢ ,éfvf<sub>□</sub>fgfRf<,ª,í,©,ç,È,¢□ê□‡,Í□AfVfXfef€ŠÇ—□ŽÒ,É,¨-â,¢□‡,í,<sup>ı</sup>,,¾,<sup>ҙ</sup>,¢□B

{button , JI(`', `CONF LAN TCPIP')} TCP/IP fvf [fgfRf<

{button ,JI(`',`CONF\_LAN\_NetBIOS')} NetBIOS fvf[]fgfRf<

## TCP/IP fvf∏fgfRf<,ðŽg,Á,Ä"d~b,ð,©,¯,é,É,Í

- 1 fc□[f< fo□[,Ì ['Ê~b] f{f^f",ŏfNfŠfbfN,μ,Ü,·□B
- 2 [fAfhfŒfX] f{fbfNfX,É[]AfffBfŒfNfgfŠ fT[][fo[][,É"o~^,<sup>3</sup>,ê,Ä,¢,é'ŠŽè,Ì"dŽqf[][[f<fAfhfŒfX[]AfRf"fsf... [][f^-¼[]A,Ü,½,Í IP fAfhfŒfX,ð"ü—Í,μ,Ü,∙[]B
- 3 ['Ê~b•û-@] f{fbfNfX,Å[]Af[][][fJf< fGfŠfA flfbfgf[][[fN (LAN) ,ÅŽg,¤fvf[]fgfRf<,ðfNfŠfbfN,µ,Ü,·[]B
- 4 ['Ê<sup>~</sup>b] ,ðfNfŠfbfN,µ,Ü,∙∏B

 $\overline{\phantom{a}}$ 

■ Ž© •ª,ÌfRf"fsf...[][f^,Ì lP fAfhfŒfX,ð'²,×,é,É,Í[]AWindows 95 ,Ì[]ê[]‡[]A[fXf^[][fg]<br>f{f^f",ðfNfŠfbfN,μ[]A[ftf@fCf‹–¼,ðŽw'è,μ,ÄŽÀ[]s] ,ðfNfŠfbfN,μ,Ü,∙[]BŽŸ,É[]A[–¼'O]<br>ƒ{fbf̥NfX,É[]uwinipcfg[]v,Æ"ü—ĺ,μ,Ü,∙[]BWindows Í,μ,Ü,∙∏B -Ú"I,Ìfvf∏fgfRf<,ª ['Ê~b•û-@] f{fbfNfX,É•\ަ,<sup>3</sup>,ê,È,¢[]ê[]‡,Í[]AŽg—p,Å,«,éfvf[]fgfRf<,Ì^ê——,É'Ç m. ‰Á, , é• K—v, ª, , è, Ü, · ∏B

{button ,AL("a-conf-set-modem-protocol")} ŠÖ~A∏€-Ú

# NetBIOS fvf∏fgfRf<,ðŽg,Á,Ä"d<sup>~</sup>b,ð,©,¯,é,É,Í

1 fc□[f‹ fo□[,Ì ['Ê~b] f{f^f",ðfNfŠfbfN,μ,Ü,·□B

2 [fAfhfŒfX] f{fbfNfX,É[]Aft[][fU[][,Ì-¼'O,Å,Í,È,[]A'ŠŽè,ÌfRf"fsf...[][f^-¼,ð"ü—Í,µ,Ü,∙[]B NetBIOS fvf[]fgfRf<, Å, Í[]AfRf"fsf... [][f^-1/4, l'å. [Zš, Æ[]¬. [Žš, l<æ. È, 3, ê, é, l, Å[]AfRf"fsf... [][f^-1/4,ð[]<sup>3</sup>Šm,É"ü—Í,·,é•K—v,ª, ,è,Ü,· (,½,Æ,¦,Î[]A[]¬•¶Žš,Ì "a" ,Í'å•¶Žš,Ì "A" ,Æ,Í^Ù,È,è,Ü,·)[]B 3 ['Ê~b•û-@] f{fbfNfX,Å[]Af[][][fJf< fGfŠfA flfbfgf[][[fN (LAN) ,ÅŽg,¤fvf[]fgfRf<,ðfNfŠfbfN,µ,Ü,·[]B

4 ['Ê<sup>~</sup>b] ,ðfNfŠfbfN,µ,Ü, <sub>□</sub>B

 $\overline{\phantom{a}}^{\prime}$ NetBIOS [JÚ'±,Å,Í[]AfI[][fffBfI,âfrfffI,ÍfTf|[][fg,<sup>3</sup>,ê,Ä,¢,Ü,<sup>1</sup>,ñ[]Bff[][f^'Ê[]M<@"\,<sup>3/</sup>4,<sup>-</sup>,ªfTf|[][fg,<sup>3</sup>,ê,Ä,¢ ,Ü,∙∏B -Ú"I,Ìfvf∏fgfRf<,ª ['Ê~b•û-@] f{fbfNfX,É•\ަ,<sup>3</sup>,ê,È,¢[]ê[]‡,Í[]AŽg—p,Å,«,éfvf[]fgfRf<,Ì^ê——,É'Ç П. % $A, \ldots, A, K-V$ ,  $\overline{A}, \ldots, \overline{B}$ 

{button ,AL("a-conf-set-modem-protocol")} ŠÖ~A∏€-Ú

## [fXf^[][fg] f[]fjf...[][, ©,ç"d~b,ð, ©,¯,é,É,Í

1 [fXf^[][fg] f{f^f",ofNfŠfbfN,µ[]A[ftf@fCf<-¼,oŽw'è,µ,ÄŽA[]s] ,ofNfŠfbfN,µ,Ü,∙[]B

2 ŽŸ,Ì∏\•¶,ðŽg,Á,Ä"ü—Í,µ,Ü,∙∏B

callto:<fT[][fo[][-1/4>/<"dŽqf[][[f<fAfhfŒfX>

,½,Æ,¦,Î ]AfT [][fo [][ ils.microsoft.com ,Éf []fOflf",µ,Ä,¢,éft [][fU [][ someone@microsoft.com

,É"d̃b,ð,©,¯,é[]ê[]‡,Í[]AŽŸ,Ì,æ,¤,É"ü—Í,µ,Ü,∙[]B

callto:ils.microsoft.com/someone@microsoft.com

**fqf"fg**<br>■ "d~b,ì'ŠŽè,ª"¯,¶fffBfŒfNfgfŠ fT[][fo[][,Éf[]fOflf",µ,Ä,¢,é[]ê[]‡,ĺ[]A"dŽqf[][][f‹ fAfhfŒfX,¾,¯,ð"ü—<br>ĺ,·,é•K—v,ª, ,è,Ü,·[]B,½,Æ,¦,Î[]A[]ucallto:someone@microsoft.com£,Æ"ü—ĺ,µ,Ü,·[]B

## NULL f,fff€ fP[[fuf<,ðŽg,Á,Ä"dˆb,ð,©,¯,é,É,Í

- 1 fc□[f< fo□[,Ì ['Ê~b] f {f^f",ðfNfŠfbfN,μ,Ü,·□B
- 2 [fAfhfŒfX] f{fbfNfX,É[]ANULL f,fff€ fP[][fuf<,ª[]Ú'±,<sup>3</sup>,ê,Ä,¢,éf|[][fg,Ì-¼'O,ð"ü  $i, \mu, \ddot{\cup}, \dots$   $B, \frac{1}{2}, E, \dots$   $i$   $\Box A \Box u$  COM  $1 \Box v$ ,  $E''$   $\ddot{u}$   $-i, \mu, \ddot{U}, \dots$   $B$
- 3 ['Ê~b•û-@] f{fbfNfX,Å[]A[NULL f,fff€] ,ðfNfŠfbfN,µ,Ü,·[]B ['Ê~b•û-@]f{fbfNfX,É[NULLf,fff€],ª•\ަ,<sup>3</sup>,ê,Ä,¢,È,¢[]ê[]‡,Í[]AŽg—p,Å,«,éfvf[]fgfRf‹,Ì^ê——,É'Ç ‰Á, , é•K—v,ª, ,è,Ü, <sub>D</sub>B∏Ú∏×,É,Â,¢,Ä,Í∏A‰º,Ì "ŠÖ~A∏€-Ú" ,ðŽQ∏Æ,µ,Ä,,¾,<sup>3</sup>,¢∏B
- 4 ['Ê<sup>~</sup>b] ,ðfNfŠfbfN,µ,Ü,∙∏B

5 "d̃b,ðŽó,¯,é'¤,ÌfRf"fsf...[][fˆ,Å,à[]AŽè[]‡ 1 []` 4 ,É[]],Á,Ä NULL f,fff€,ðŽg,Á,Ä"d ̃b,ð,©,¯,Ü,∙[]B

 $^{\prime}$  $\Box$ 

['Ê[]Mf|[][fg fvf[]fgfRf‹,Ìfvf[]fpfefB] f\_fCfAf[]fO f{fbfNfX,Å[]AŒÄ,Ñ[]o,µ,Ē ‰ž"š, , é,Ü,Å,É'Ò,ÃŽžŠÔ,Õ•b'P^Ê,ÂŽw'è,Å,«,Ü,∙□B['Ê□Mƒ|□[fg fvf□fgfRf‹,Ìfvf□fpfefB] f\_fCfAf□fO f{fbfNfX,ðŠJ,,É,Í[]A[fc]][f<] f]]fjf…[][,Ì [flfvfVf‡f"] ,ðfNfŠfbfN,µ[]A[fvf[]fgfRf<] f^fu,Ì [NULL f,fff€] ,ðƒNƒŠƒbƒN,μ,Ü,∙∏BŽŸ,É∏A[ƒvƒ∏fɲfeƒB] ,ðƒNƒŠƒbƒN,μ,Ü,∙∏B

{button , AL("A-CONF-END-CALL;a-conf-set-modem-protocol")} ŠÖ~A∏€-Ú

## fvf**∏fgfRf<,ðŽ©"®"I,É'I,ñ,Å"d**~b,ð,©,¯,é,É,Í

- 1 fc□[f< fo□[,Ì ['Ê~b] f{f^f",ŏfNfŠfbfN,μ,Ü,·□B
- 2 [fAfhfŒfX] f{fbfNfX,É[]AfffBfŒfNfgfŠ fT[][fo[][,É"o~^,<sup>3</sup>,ê,Ä,¢,é'ŠŽè,Ì"dŽqf[][[f<fAfhfŒfX[]AfRf"fsf... [][f^-¼[]A,Ü,½,Í IP fAfhfŒfX,ð"ü—Í,μ,Ü,∙[]B
- 3 [fAfhfŒfX] f{fbfNfX,É"ü—Í,µ,½fAfhfŒfX,ÌŒ`Ž®,ÉŠî,Ã,¢,Ä[]AŽg p,·,éfvf[]fgfRf<,ªŽ©"®"I,ÉŒˆ,Ü,é,æ,¤,É,·,é,É,Í[]A[′Ê~b•û-@] f{fbfNfX,Å[]A[Ž©"®] ,ðfNfŠfbfN,µ,Ü,·[]B
- 4 ['Ê<sup>~</sup>b] ,ðfNfŠfbfN,µ,Ü,∙∏B

**fqf"fg**<br>■ Ž©•ª,ÌfRf"fsf...□[f^,Ì IP fAfhfŒfX,ð'²,×,é,É,Í□AWindows 95 ,Ì□ê□‡□A[fXf^□[fg]<br>f{f^f",ðfNfŠfbfN,μ□A[ftf@fCf‹~¼,ð̯Žw'è,μ,ÄŽÀ□s] ,ðfNfŠfbfN,μ,Ü,·□BŽŸ,É□A[~¼'O]

ַר גרי אַראָרוּע די אַראָראַר צווי אַ און (עונכּעַט ער איראָראָר די אָלאָל) און (עונכּעַט ער איראָר זיי די די ד<br>∫,μ,Ü, און DWindows NT ,ì[ê[]‡,Í[]AfRf}f"fh fvf[]f"fvfg,Å[]uipconfig[]v,Æ"ü—آ,µ,Ü, און i,μ,Ü,

# "d̃b,ðŽó, ̄,é,É,Í

■ "dຶb,ª,©,©,Á,Ä,,é,Æ□Aƒ^ƒXƒN ƒo□[,Ì,»,Î,Ƀ\_ƒCƒAƒ⊡ƒO ƒ{ƒbƒNƒX,ª◆\<br>ަ,י<sup>3</sup>,ê,Ü,·<sub>Ū</sub>B"dຶb,ðŽó,¯,é,É,Í□A[‰ž"š,·,é] ,ðƒNƒŠƒbƒN,μ,Ü,·<sub>□</sub>B"dຶb,ðŽó,¯,È,¢□ê□‡,Í□A[–<sup>ɜ</sup>Ž‹,·,é] ,ðfNfŠfbfÑ,µ,Ü,∙∏B

 $\overline{\phantom{a}}^{\prime}$ 

■ ̄ ̄ ̄ ̄ fffBfŒfNfgfŠ\_fT[][fo[][,Éf[]fOflf",μ,½,Ü,Ü[]A"d~b,ðŽó,¯,È,¢,æ,¤,É,·,é,É,Í[]A['Ê~b]\_f[]fjf...[][,Ì<br>[‰ž"š,μ,È,¢] ,ðfNfŠfbfN,μ,Ü,·[]B<br>■ ̄ ̄ ̄ヹ゚©"®"l,É"d~b,ðŽó,¯,é,±,Æ,à,Å,«,Ü,·[]B

{button ,AL("a-conf-auto-accept")} ŠÖ~A<sub>I</sub>€-Ú

# Ž©"®"I,É"d b,ðŽó, ,é,É,Í

1 [fc[][f<] f[]fjf...[][, l [flfvfVf#f"] ,ðfNfŠfbfN,µ,Ü,∙[]B

2 [[jî•ñ] f^fu,Ì [Ž©"®"I,É'Ê~b,ðŽó[]M,·,é] f`fFfbfN f{fbfNfX,ðflf",É,µ,Ü,·[]B

#### 'ʈb,ª,Å,«,È,¢,Æ,«,É"dŽqf□□[f‹,ð'—□M,·,é,É,Í

- 1 'Ê~b,ª,Å,«,È,¢[]ê[]‡,Í[]A'ã,í,è,É"dŽqf[][[f< f[]fbfZ[][fW,ð'—[]M,·,é,©,Ç,¤,©,ðŠm"F,·,éf[]fbfZ[][fW,ª•\  $\check{Z}^1_1,^3,\hat{e},\dot{U},\cdot \Box B$
- 2 [,Í,¢] ,ðfNfŠfbfN, · ,é,Æ[]A"d̃b,ð,©,¯,æ,¤,Æ,µ,½'ŠŽè,ÌfAfhfŒfX,ðŠÜ,Þ"dŽqf[][[f< f⊟fbfZ⊟[fW,ªŠJ,«,Ü,·⊟B
- 3 f□fbfZ□[fW,Ì^¶□æ,ª□ª,µ,¢,±,Æ,ðŠm"F,µ□Af□fbfZ□[fW,ð"ü—Í,µ,Ä,©,ç'—□M,µ,Ü,·□B

 $\overline{\mathbb{P}}$ "d~b,ì'ŠŽè,ªŒÄ,Ñ[]o,µ,ɉž"š,µ,È,¢,æ,¤,É[]Ý'è,µ,Ä,¢,é[]ê[]‡,à[]A"dŽqf[][[f< f[]fbfZ[][fW,ð'— [M, , é, ©, Ç, ¤, ©, ðŠm"F, , éf[]fbfZ[][fW,ª•\ަ,<sup>3</sup>,ê,Ü, [B

## 'Ê~b,ð'âŽ~, ,é,É,Í

- 'Ê~b,ª[]I,í,Á,½,ç[]Afc[][f‹ fo[][,Ì [[]Ø'f] f{f^f",ðfNfŠfbfN,μ,Ü,·[]B  $\blacksquare$
- ,Ü,½,Í
- []Ú'±,·,é'O,É'ʈb,ðŽæ,è[]Á,·,É,Í[]A['ʈb] ƒ[]ƒjʃ...[][,Ì ['ʈb,ÌŽæ,è[]Á,μ] ,ðƒNƒŠƒbƒN,μ,Ü,·[]B  $\blacksquare$

 $^{\prime}\Box$ 

**■** \_\_\_\_\_\_\_\_%oñ[]ü,ð[]Ø,é,Æ[]A‰ï‹c,Ì,Ù,©,ÌŽQ‰ÁŽÒ,ª,¨ŒÝ,¢,ɉñ[]ü,ð[]Ø,é∙K—v,Í, ,è,Ü,<sup>ı</sup>,ñ[]Bƒl[][fffBƒl,âƒrƒffl<br>,ð,â,è,Æ,è,ų,Ä,¢,éŽQ‰ÁŽÒ,ª,¢,é[]ê[]‡[]A,»,Ì[]Ú'±,ĺ[]Ø'f,¾ê,Ü,ʲ,ñ[]BŽ©•ª,É"d~b,ð,©,¯,½‰ï‹c,ÌŽQ
## NetMeeting , ÅŽg,¤fvf<sub>IlfgfRf</sub><, ðŽw'è, ·, é, É, Í

1 [fc□[f<] f□fjf...□[, l [flfvfVf‡f"] , ðfNfŠfbfN,µ,Ü, ·□B

2 [fvf[]fgfRf<] f^fu,Å[]A-Ú"I,Ìfvf[]fgfRf<,Ì[]¶,É, ,éf`fFfbfN f{fbfNfX,ðflf",É,µ,Ü,·[]B

3 •K—v,ɉž,¶,ÄDA[fvfDfpfefB] ,ðfNfŠfbfN,μ,ÄDA'I'ð,μ,½fvfDfgfRf<,ÌfvfDfpfefB,ðDÝ'è,μ,Ü,·DB

 $\overline{\mathbb{P}}$ 

■ \_\_\_\_\_\_\_\_NULL\_f,fff€\_fP[][fuf<,ðŽg,¤'Ê[]Mf|[][fg,Ìfvf[]fpfefB,ð[]Ý'è,·,é,É,Í[]A[NULL\_f,fff€]<br>,ðfNfŠfbfN,µ[]A[fvf[]fpfefB] ,ðfNfŠfbfN,µ,Ü,·[]BŽŸ,É[]A['Ê[]Mf|[][fg,Ìfvf[]fpfefB] ,ðfNfŠfbfN,µ,Ü,·[]B,±<br>,ê,ç,Ìfvf[]fpfefB,İ[]A  $v, \frac{a}{2}$ ,  $\dot{e}, \ddot{U}, \Box B$ 

### 'Z[kf\_fCf"f<,l`ê——,É-¼'O,ðŽè"®,Å'ljÁ,∙,é,É,Í

•W[]€,Ì[]Ý'è,Å,Í[]AŽ©•ª,ÌŒÄ,Ñ[]o,µ,ðŽó,¯"ü,ê,½ƒ†[][fU[][,Ì-1/4'O,Æ[]AŽ©•ª,ªŒÄ,Ñ[]o,µ,ðŽó,¯"ü,ê,½ft[][fU[][,Ì-¼'O,ª'Z[]kf\_fCf,,f‹,Ì^ê——,ÉŽ©"®"I,É'Ç %oÁ,3,ê,Ü,·∏B,Ù,©,Ìft∏[fU∏[,Ì-¼'O,ð'C‰Á,µ,½,è∏A•W∏€,Ì∏Ý'è,ð•Ï,¦,½,è,·,é∏ê∏‡,Í∏A'Z∏kf\_fCf,,f‹,Ì^ê—— ,ÉŽè"®,Å-¼'O,ð'ljÁ,∙,é•K—v,ª, ,è,Ü,∙∏B

1 fffBfŒfNfgfŠ,Ì^ê——[]AŒ»[]Ý,Ì'Ê~b,Ì^ê——[]A,Ü,½,Í—š—ð,Ì^ê——,Å[]A'Z[]kf\_fCf,,f<,Ì^ê——,É'Ç ‰Á, , éft[][fU[][,Ì-¼'O,ðfNfŠfbfN,μ,Ü,·[]B

2 ['Z[]kf\_fCf,,f<] f[]fjf...[][,Ì ['Z[]kf\_fCf,,f<,Ì'ljÁ] ,ðfNfŠfbfN,µ,Ü,·[]B

## fqf"fg

、<br>■ ,Ù, ©,Ìft□[fU□[, ©,ç'—,ç,ê,Ä,«,½'Z□kf\_fCf,,f‹,ð [NetMeeting] ftfHf‹f\_,̉º,Ì ['Z□kf\_fCf,,f‹]<br>ftfHf‹f\_,ɸ•Û'¶,Å,«,Ü,·□B['Z□kf\_fCf,,f‹] ftfHf‹f\_,É◆Û'¶,μ,½'Z□kf\_fCf,,f‹,Í□A'Z□kf\_fCf,,f‹,̈ê——,É'Ç  $\frac{6}{966}$ A,  $\frac{3}{16}$ , U,  $\Box$ B

{button, AL("a-conf-change-speeddials; a-conf-call; a-conf-uls")} ŠÖ~AD€-Ú

## 'Z[kf\_fCf"f‹,Ì[]Ý'è,ð•Ï,¦,é,É,Í

 $\label{eq:1} \begin{array}{ll} \texttt{1} & \texttt{[fc][f*]} \texttt{[f][f:} \ldots \texttt{[f]}, \texttt{[f]{f \lor f \lor f \nmid f}'}, \texttt{ \delta f \mathsf{N} f \dot{\mathsf{S}} f \mathsf{b} f \mathsf{N}, \mu, \ddot{\mathsf{U}}, \texttt{[B]} \end{array}$ 

2 ['Ê<sup>~</sup>b] f^fu,Å[]A•K—v,ɉž,¶,Ä[]Ý'è,ð•Ï[]X,μ,Ü,·[]B

 $\frac{1}{2}$ ■ Še[]€–Ú,Ìfwf‹fv,ð•\ަ,·,é,É,Í[]Af\_fCfAf[]fO f{fbfNfX,̉E[]ã,Ì<br>? ,ðfNfŠfbfN,µ[]A–Ú"I,Ì[]€–Ú,ðfNfŠfbfN,µ,Ä,,¾,ैq[]B<br>■ [[]X[]V,µ,È,¢] ,ðfNfŠfbfN,µ,½[]ê[]‡[]A–¼'O,ÍŽ©"®"I,É'Z[]kf\_fCf,,f‹,Ì^ê——,É'Ç<br>‰Á,¾,ê,Ü,ૈ,ñ[]BŽè"®,

{button ,AL("a-conf-create-speeddial")} ŠÖ~A<sub>IE-Ú</sub>

## ,Ù,©,Ìft∏[fU∏[,ªŽ©•ª,É"d ̃b,ð,©,¯,â,·,,∙,é

—F□l,â"¯—»,ªŽ©•ª,É"d~b,ð,©,¯,â,·,¢,æ,¤,É,·,é,É,Í□AŽŸ,Ì,æ,¤,È•û-@,ª, ,è,Ü,·□B {button ,JI(`',`CONF\_SEND\_SPEEDDIAL')} <u>Ž©•ª,ÌfRf"fsf...∏[f^,Ö,Ì'Z∏kf\_fCf,,f<,ð'—∏M,·,é∏B</u> {button ,JI(`',`CONF\_CREATE\_WEBLINK')} \teb fynffw.E'E~b.jfVf#nfgflfbfg.ðni.en

## Ž©•ª,ÌfRf"fsf…[[f^,Ö,Ì'Z[]kf\_fCf"f<,ð'—[]M,·,é,É,Í

1 ['Z[]kf\_fCf,,f<] f[]fjf...[][,Ì ['Z[]kf\_fCf,,f<,Ì'ljÁ] ,ðfNfŠfbfN,µ,Ü,·[]B

2 Ž©•ª,ÌfRf"fsf…∏[f^,ÌfAfhfŒfX,ð"ü—Í,µ∏A'Ê~b,ÉŽg,Á,Ä,Ù,µ,¢fvf∏fgfRf<,ð'I,Ñ,Ü,∙∏B

3 [f∏∏[f<Žó∏MŽÒ,É'—∏M],ðfNfŠfbfN,µ,Ü,∙∏B,±,ê,É,æ,è∏AŽ©•ª,ÌfRf"fsf...

[][f^,ÌfAfhfŒfX,ðŠÜ,Þ"dŽqf[][[f‹ f[]fbfZ[][fW,ªŠJ,«,Ü,·[]B

4 f□fbfZ□[fW,Ì^¶□æ,ª□<sup>3</sup>,μ,¢,±,Æ,ðŠm"F,μ□Af□fbfZ□[fW,ð"ü—Í,μ,Ä,©,ç'—□M,μ,Ü,·□B

**fqf"fg**<br>■ Ž©•ª,ÌfRf"fsf...[][f^,Ö,Ì'Z[]kf\_fCf,,f‹,ðŠÈ'P,É[]ì[]¬,·,é,É,Í[]AŽè[]‡ 2 ,ÌŒã,É [fffXfNfgfbfv,ɕۑ¶]<br>,ðfNfŠfbfN,µ,Ü,·[]B'Z[]kf\_fCf,,f‹,ðŠÜ,ß,Äf[]fbfZ[][fW,ð'—<br>[]M,·,é,É,Í[]AfffXfNfgfbfv,É[]ì[]¬,<sup>3</sup>,ê,½'Z[]kf\_fCf,

fCf"fg,µ[]A[f[][][f‹,ÌŽó[]MŽÒ] ,ðfNfŠfbfN,µ,Ü, []B

۳.۰۰۰ میں ۲٫۰۰۰ میں ۲٫۰۰۰ میں ۲٫۰۰۰ میں ۲٫۰۰۰ میں ۲٫۰۰۰ میں ۲٫۰۰۰ میں ۲٫۰۰۰ میں ۲٫۰۰۰ میں ۲٫۰۰۰ میں ۲٫۰۰۰ میں<br>۲٫۰٫۰٫۱٫۱۴۵ (۲۲٫۰٫۲۴۲ ۲۲٫۰٫۵٫۵٫۲۲۲٫۲۴۲) ۲۴٫۰٫۱۵۰۰ ۲۴٫۰٫۱۵۰۰ ۲۴٫۰٫۱۰٫۱۵۲ ۲۶٫٫۲۵۲ ۲۴۵۲٫۲۵۲٫۰٫۱۵۰۰ ۲۰٫۰٫۰٫۰٫۱۵۰۰<br> ftfHf<f % $6\overline{A}$ ,<sup>3</sup>, $\overline{e}$ , $\overline{U}$ ,  $\Box B$ 

## Web fy∏fW,É'Ễb,ÌfVf‡∏fgfJfbfg,ð∏ì,é,É,Í

- -u−u,i Web fy<sub>ll</sub>fW,i HTML (Hypertext Markup Language) f\\_lfX,ÅŽŸ,i\_\•¶,ðŽg,¢,Ü,·\_B  $\blacksquare$ callto:<fT[][fo[][-1/4>/<"dŽqf[][[f<fAfhfŒfX>
	- ,½,Æ,¦,Î□AŽ©•ª,Ì Web fy□[fW,É'Ê~b,ÌfVf‡□[fgfJfbfg,ð□ì,é,É,Í□AŽŸ,Ì,æ,¤,É‹L□q,µ,Ü,·□B Microsoft NetMeeting , ðŽg, Á, Ä <A
		- HREF="callto:ils.microsoft.com/someone@microsoft.com">ils.microsoft.com/ someone@microsoft.com</A>,É,<sup>2</sup>~A-[],,¾,<sup>3</sup>,¢[]B

# ,Ù,©,Ì∏|]X,Æ'Ê∏M,∙,é

,Ù,©,Ì□l□X,Æ'Ê□M,·,é,É,Í□AŽŸ,Ì,æ,¤,È•û-@,ª, ,è,Ü,·□B {button ,JI(`',`CONF\_JOIN\_MEETING')} <u>Šù,ÉŠJŽn,<sup>3</sup>,ê,Ä,¢,é‰ï<c,ÉŽQ‰Á,·,é<sub></sub>]B</u> {button ,JI(`',`CONF\_CONFHOST')} NetMeeting , I‰ï<c, ðŽå[JÃ, · ,é[]B {button ,JI(`',`CONF\_JOIN\_NAMED\_MEETING')} = -1/4'O.<sup>2</sup> · t.,<sup>-</sup>.c.ê.Ä.¢.é‰ï<c.ÉŽQ‰Á,·.é **B** 

# Šù,ÉŠJŽn,<sup>3</sup>,ê,Ä,¢,é‰ï<c,ÉŽQ‰Á,∙,é,É,Í

<sup>9</sup>‰ï‹c,ÌŽQ‰ÁŽÒ,É"d~b,ð,©,¯,Ü,∙∏B  $\blacksquare$ 

 $\overline{\mathbb{C}}$ 

{button ,AL("a-conf-call")} ŠÖ~A<sub>l</sub>E-Ú

## NetMeeting , ̉ï<c, ðŽå []Ã, ·, é, É, Í

1 ,Ù,©,Ìft□[fU□[,ªŽ©•ª,É"d~b,Å,«,é,æ,¤,É□AŽQ‰Á,·,éft□[fU□[,ɉï‹c,ÌŽžŠÔ,ð'Ê'm,µ,Ü,·□B 2 ‰ï‹c,lŠJŽnŽžŠÔ,É[]A['Ê~b] f[]fjf...[][,l [‰ï‹c,lŽå[]Ã] ,ðfNfŠfbfN,μ,Ü,·[]B

**fqf"fg**<br>■ \_\_\_\_%<sub>º</sub>«¡‹c,ÌŽžŠÔ,ð'Ê'm,·,é,Æ,«,É[]A'ŠŽè,ª"d~b,ð,©,¯,â,·,¢,æ,¤,É[]AŽ©•ª,Ö,Ì'Z[]kf\_fCf,,f‹,ðŠÜ,ß,Ä'—  $\Box M$ , Å, «, Ü, · $\Box B$ ŹQ‰ÁŽÒ,ðŒÀ'è, ,é,æ,¤,ɉï‹c,ð∏Ý'è, ,é,±,Æ,ª,Å,«,Ü,·[]B

{button, AL("a-CONF-auto-accept; a-conf-send-speeddial")} ŠÖ~A<sub>I</sub>€-Ú

## -1/4'O,ª•t, ̄,ç,ê,Ä,¢,é‰ï<c,ÉŽQ‰Á,·,é,É,Í

- 1 fc□[f‹ fo□[,Ì ['Ê~b] f{f^f",ðfNfŠfbfN,μ,Ü,·□B
- 2 [fAfhfŒfX] f{fbfNfX,É[]A-1⁄4'O,ª•t,¯,ç,ê,Ä,¢,é‰ï‹c,ðŽå[]Ã,µ,Ä,¢,éft[][fU[][,Ìflfbfgf[][[fN fAfhfŒfX,ð"ü  $-\mathsf{i},\mathsf{\mu},\mathsf{\ddot{\cup}},\mathsf{\cdot}\mathsf{\Box}\mathsf{B}$
- 3 ['Ê"b.•û-@] f{fbfNfX,Å[]AŽg-p,·,éfvf[]fgfRf<,l-1/4'O,ðfNfŠfbfN,µ,Ü,·[]B
- 4 [ŽQ‰Á,·,é‰ï‹c,Ì-¼'O] f`fFfbfN f{fbfNfX,ðflf",É,μ[]A,±,Ìf`fFfbfN f{fbfNfX,Ì—x,Ìf{fbfNfX,ɉï‹c,Ì-1/<sub>4</sub>'O,ð"ü—Í,µ,Ü, ∏B

 $\overline{\mathbb{P}}$ 

-1/4'O, ª . t, -, c, ê, Ä, ¢, é‰ï<c, Í []A"d~b‰ïŽĐ, â‰ï<cfT [] [frfX

fvf<sub>□</sub>fofCf\_,È,Ç□A'½Šé‹Æ,É,æ,Á,Ä'ñ‹Ÿ,<sup>3</sup>,ê,éfT□[frfX,Å,·□B

,<br>^ê•",̉ï‹cfT⊡[fo⊡[,Ã,Í⊡A'å•¶Žš,Æ□¬•¶Žš,ª‹æ•Ê,¾ê,é,½,ß□A"d̃b,ð,©,¯,é,Æ,«,É⊡AfT⊡[fo⊡[,É•\ ަ,<sup>3</sup>,ê,Ä,¢,é‰ï‹c,Ì-¼'O,Æ" ,¶,æ,¤,É'å•¶Žš,Æ□¬•¶Žš,ð‹æ•Ê,µ,Ä"ü—Í,µ,Ä,,¾,<sup>3</sup>,¢□B

# ‰ï<c,ìŽQ‰ÁŽÒ,ð'Þ∏È,<sup>з</sup>,<sup>1</sup>,é,É,Í

‰ϊ‹c,©,çŽQ‰ÁŽÒ,ð'Þ∏È,¾,é,±,Æ,ª,Å,«,é,Ì,Í[]A'Ễ b,Ü,½,͉ϊ‹c,ðŽå[]Ã,μ,½ƒ†∏[ƒU∏[,¾,¯,Å,∙[]B

## NetMeeting ,ì[Ý'è,ð•Ï,¦,é,É,Í

NetMeeting , l̀, <sup>3</sup>, Ü, ´, Ü, È[]Ý'è, ð•l̈, ¦, é, ±, Æ, ª, Å, «, Ü, ·[]B‹N"®•û-@[]A‹N"®Žž, l•\ަ•û-@[]A, Ü, ½, ĺf^fXfN fo∏,ÉfCf"fWfP∏[f^,ð•\ަ,∙,é,©,Ç,¤,©,È,Ç,ð∏Ý'è,Å,«,Ü,∙∏B

- 1 [fc□[f<] f□fjf...□[, l [flfvfVf‡f"] , ðfNfŠfbfN,µ,Ü, ·□B
- 2 [[î•ñ] f^fu,Å[]A•K—v,ɉž,¶,Ä[]Ý'è,ð•Ï[]X,μ,Ü,·[]B fIQ[fffBfIQAfrfffIQA,Ü,½,Í,»,Ì,Ù,©,ÌQÝ'è,ð•Ï,¦,é•K—v,ª, ,éQêQ‡,ÍQA•K—v,É %ož,¶,Ä,»,Ì,Ù,©,̃^fu,ðƒNƒŠƒbƒN,µ[]A,»,ê,¼,ê,Ì[]Ý'è,ð•Ï[]X,µ,Ü,∙[]B

**fqf"fg**<br>■ Še[]€–Ú,Ìfwf‹fv,ð•\ަ,·,é,É,Í[]Af\_fCfAf[]fO f{fbfNfX,̉E[]ã,Ì<br><mark>?</mark> ,ðfNfŠfbfN,µ[]A–Ú"l,Ì[]€–Ú,ðfNfŠfbfN,µ,Ä,,¾,¾,口B

## Žó[]M,µ,½'Ê~b,Ì<L~^,ð•\ަ,·,é,É,Í

**Zo**||**M,μ,½<sup>-</sup>z<sup>,</sup>E b,l·L ^,ð•\Z;,·,e,E,l**<br>
■ Žó[|M,μ,½<sup>-</sup>Ê b,l·L ^,ð•\ަ,·,é,É,Í[]A[—š—ð] fAfCfRf",ðfNfŠfbfN,μ,Ü,·[]B—š—ð,Ì ê——,É,Í[]A'ŠŽè,Ì-<br>
4´O[]AŒÄ,Ñ[]ο,μ,É'Î,·,é[]ό‹μ (''F‰Â,Ü,½,İ-<sup>3</sup>Ž‹)[]A,¨,æ,ÑŽó[]M,μ,½ŽžŠÔ,ª•\Ž

- 
- 
- 

## fofbfNfOf‰fEf"fh,Å NetMeeting ,ðŽÀ[s,·,é,É,Í

- 1 [fc□[f<] f□fjf...□[, l [flfvfVf‡f"] , ðfNfŠfbfN,µ,Ü, ·□B
- 2 [[jî•ñ] f^fu,Ì [Windows ,Ì‹N"®Žž,ÉŽÀ[]s,μ[]A'Ễb,ÌŒÄ,Ñ[]o,μ,ð[]s,¤] f`fFfbfN f{fbfNfX,ðflf",É,μ,Ü,·[]B
- 3 NetMeeting ,ð[l-1,µ,Ü,·[B NetMeeting , ð [] - 1, μ, Ä, à [] AfffBfŒfNfgfŠ fT [] [fo [][, Ö, lf []fOflf" []ó < μ, ɉe < ¿, l, È, []A^È 'O, Æ" l,É'Ê<sup>~</sup>b,ªŽó∏M,<sup>3</sup>,ê,Ü,∙∏BŒÄ,Ñ∏o,μ,ðŽó,¯"ü,ê,é,Æ∏AŽ©"®"l,É NetMeeting ,ÌfEfBf"fhfE,ªŠJ,«,Ü,∙∏B
- 4 Žè"®,Å NetMeeting ,ÌfEfBf"fhfE,ðŠJ,,É,Í[]Af^fXfN fo[][,Ì NetMeeting fCf"fWfP[][f^,ðf}fEfX,Ì ‰Ef{f^f",ÅfNfŠfbfN,µ[]A[ŠJ,],ðfNfŠfbfN,µ,Ü,∙[]B

### ‰ï‹c,ìŽQ‰ÁŽÒ,Éftf@fCf‹,ð'—[]M,∙,é,É,Í

■ ‱ï‹c,ÌŽQ‰ÁŽÒ'Sˆõ,Éftf@fCf‹,ð'—□M,·,é,É,Í□A[fc□[f‹] f□fjf…□[,Ì [ftf@fCf‹"]'—] ,ðf|<br>fCf"fg,μ□A[ftf@fCf‹,Ì'—□M] ,ðfNfŠfbfN,μ,Ü,·□B

**fqf"fg**<br>■ Œ»[]Ý,Ì'Ê<sup>~</sup>b,Ì^ê——,Éftf@fCf‹,ðfhf‰fbfO,µ,Ä,à[]Aftf@fCf‹,ð'—[]M,Å,«,Ü,·[]B<br>■ "Á'è,ÌŽQ‰ÁŽÒ,Éftf@fCf‹,ð'—[]M,·,é,É,Í[]AŒ»[]Ý,Ì'Ê<sup>~</sup>b,Ì^ê——,Å[]A–Ú"I,ÌŽQ‰ÁŽÒ,ðf}fEfX,Ì<br>‰Ef{f^f",ÅfNfŠfbfN,µ[]A[ftf@fCf‹,Ì'—[]M] ,ðfNf

{button ,AL("a-CONF-file-transfer-location")} ŠÖ~A∏€-Ú

# Žó∏M,·,éftf@fCf‹,̕ۑ¶∏ê∏Š,ðŽw'è,·,é,É,Í

•W[]€,Ì[]Ý'è,Å,Í[]A,Ù,©,Ìf†[][fU[][,©,ç'—,ç,ê,Ä,«,½ftf@fCf‹,Í[]A[NetMeeting] ftfHf‹f\_,̉º,Ì [Received Files] ftfHfsf\_,É.U. ¶, 3, ê,Ü, .<sub>I</sub>B.K—v,ɉž,¶,Ä<sub>I</sub>A.È,ÌftfHfsf\_,ðŽw'è, , ,é,±,Æ,ª,Å,«,Ü, .<sub>I</sub>B

1 [fc□[f<] f□fjf...□[, l [flfvfVf‡f"] ,ðfNfŠfbfN,μ,Ü, □B

2 [[jî•ñ] f^fu,Ì [ftfHf‹f\_,Ì•Ï[]X] ,ðfNfŠfbfN,µ[]AŽó[]M,·,éftf@fCf‹,ð•Û'¶,·,éftfHf‹f\_,ð'I,Ñ,Ü,·[]B

## Žó∏M,µ,½ftf@fCf‹,ð'T,∙,É,Í

.<br>[fc□[f<] f□fjf…□[,ì [ftf@fCf<"]'—] ,ðf|fCf"fg,µ□A[Žó□M□ï,Ýftf@fCf< ftfHf<f\_,ðŠJ,] ,ðfNfŠfbfN,µ,Ü, □B  $\blacksquare$ 

**fqf"fg**<br>■ ftf@fCf<,ª"]'—,<sup>ҙ</sup>,ê,Ä,,é,Æ∏Af\_fCfAf∏fO f{fbfNfX,ªŠJ,«,Ü,·∏B,±,Ìf\_fCfAf∏fO<br>f{fbfNfX,©,çftf@fCf<,ðŠJ,,±,Æ,ª,Å,«,Ü,·∏B

{button ,AL("a-conf-file-transfer-location")} ŠÖ~A<sub>l</sub>E-Ú

### ‰ï<c'†,Éfvf∏fOf‰f€,Å<¤"<sup>-</sup>∏ì<Æ,∙,é

Ž© •ª,Ìfvf[]fOf‰f€,Å•¡[]″,Ìft[][fU[][,ª[]ì‹Æ,Å,«,é,æ,¤,É,·,é[]ê[]‡,Í[]A–Ú"I,Ìfvf[]fOf‰f€,ð‹N" ®,μ[]A‹¤— L,·,é,æ,¤,É[]Ύ'è,μ,Ü,·[]Bfvf[]fOf‰f€,ð‹¤—L,·,é,Æ[]A‰ï‹c,ÌŽQ‰ÁŽÒ,Í,»,Ìfvf[]fOf‰f€,ð•\ަ,·,é,± ,Æ,ª,Å,«,Ü,·∏B,½,¾,µ∏A∏Afvf∏fOf‰f€,Å∏ì‹Æ,·,é,±,Æ,ª,Å,«,é,Ì,Í∏Afvf∏fOf‰f€,ð‹¤— L,µ,½ft[][fU[][,¾,¯,Å,·[]Bfff,f"fXfgfŒ[][fVf‡f",ŏ,·,é,Ì,ɕ֗~,Å,·[]B

fvf□fOf‰f€,ð "‹¤"¯□ì‹Æ" ,ÉŽg,¤,æ,¤,É□Ý'è,µ,½□ê□‡,Í□A‰ï‹c,ÌŽQ‰ÁŽÒ,à‹¤"¯□ì‹Æ,·,é,æ,¤ ,É[]Ý'è,·,ê,Î[]A‹¤—L,<sup>3</sup>,ê,½fvf[]fOf‰f€,Å[]ì‹Æ,Å,«,é,æ,¤,É,È,è,Ü,·[]B

<¤"¯[]i‹Æ,ÌŒ‹‰Ê,Í[]Afvf[]fOf‰f€,Ì‹¤—L,ðŠJŽn,μ,½f†[][fU[][,ÌfRf"fsf...

Π[f^,Å,¾,¯ΠA•Û'¶,μ,½,èΠA^ó∏ü,μ,½,è,·,é,±,Æ,ª,Å,«,Ü,·ΠΒ‹¤"¯∏ì‹Æ,ÌŒ‹‰Ê,ð•Û'¶,μ,½fhfLf...f∏f"fg,ð‹¤ —L,·,é,É,Í[]Afvf[]fOf‰f€,Ì‹¤—L,ðŠJŽn,µ,½f†[|[fU[][,©,ç,»,ÌfhfLf...f[]f"fg,ð'—[]M,µ,Ä,à,ç,¤•K—v,ª, ,è,Ü,·[]B <¤—L,μ,½fvf∏fOf‰f€,Å<¤"¯∏ì<Æ,·,é,É,Í∏AŽŸ,Ì,æ,¤,ÈŽè∏‡,É∏],Á,Ä'€∏ì,μ,Ü,∙∏B

{button ,JI('', 'CONF SHARE')} % (c, LZO% AZO, Efvf [fOf% fe, ð < x -L, . e B

{button ,JI(`',`CONF\_COLLABORATE')} <u>«¤—L,µ,½fvf∏fOf‰f€,ð,Ù,©,ÌŽQ‰ÁŽÒ,ª∏≀<Æ,Å,«,é,æ,¤</u> <u>,É,∙,é∏B</u>

{button ,JI('', CONF GET CONTROL')} , U, ©, IŽQ‰ÁŽÒ,É, æ,Á,Ä<x-L,<sup>3</sup>,ê,Ä,¢,éfvf[]fOf‰f€ ,Å∏ì<Æ,∙,é∏B

{button ,JI(`',`CONF STOP SHARE')} fvf∏fOf‰f€, i<¤—L,ð‰ð∏œ, .; é∏B

{button ,JI(`',`CONF\_FILE\_TRANSFER')} % ic.iŽQ% 620.Eftf@fCf<, 8'-DM, ..edB

### ‰ï‹c,ìŽQ‰ÁŽÒ,Æfvf∏fOf‰f€,ð‹¤—L,∙,é,É,Í

1 'Ê~b'†,É[]A<¤—L,·,éfvf[]fOf‰f€ (,½,Æ,¦,Î[]Af[]f,' ,È,Ç) ,ŏ<N"®,µ,Ü,·[]B

2 fc[][f< fo[][, i [<¤-L] f{f^f", ðfNfŠfbfN, µ[]A-Ú"I, ifvf[]fOf‰f€-¼, ðfNfŠfbfN, µ, Ü, ·[]B %oï‹c,lŽQ‰ÁŽÒ,lfvf∏fOf‰f€,ð•\ަ,Å,«,Ü,·,ª∏A'€∏ì,·,é,±,Æ,l,Å,«,Ü,1,ñ∏B

 $\overline{\phantom{a}}^{\prime}$ 

%oï‹c,ÌŽQ‰ÁŽÒ,àfvf[]fOf‰f€,ð'€[]ì,Å,«,é,æ,¤,É,·,é[]ê[]‡,Í[]A,»,ê,¼,ê,Ìfvf[]fOf%of€,É,Â,¢ ,Ä∏A‹¤" ¯∏ì‹Æ, ,é,æ,¤,É∏Ý'è, ,ẽ∙K—v,ª, ,è,Ü, ∏B

ς<br>■ f^fXfN fo∏,Ì NetMeeting fCf"fWfP∏f^,ðfNfŠfbfN,μ⊡AfNfCfbfNfAfNfZfX fc∏f‹ fo∏,Ì [‹¤—L]<br>f{f^f",ðfNfŠfbfN,μ,Ä⊡Afvf⊡fOf‰f€,ð‹¤—L,·,é,±,Æ,à,Å,«,Ü,∙⊡B 

{button ,AL("a-collaborate;a-CONF-get-control")} ŠÖ~A∏€-Ú

### ‹¤—L,μ,½fvf∏fOf‰f€,ð,Ù,©,ÌŽQ‰ÁŽÒ,ª∏ì‹Æ,Å,«,é,æ,¤,É,·,é,É,Í

,Ù,©,ÌŽQ‰ÁŽÒ,Æ‹¤"¯[]ì‹Æ,Å,«,é,æ,¤,É,·,é,É,Í[]Afvf[]fOf‰f€,ð‹¤—L,μ,Ä,¨,•K—v,ª, ,è,Ü,·[]B[]Ú[]×,É,Â,¢ ,Ä,Í<sub>∐</sub>A‰º,Ì "ŠÖ̃^A∏€–Ú" ,ðŽQ∏Æ,µ,Ä,,¾,¾,∄DB<br>"fc∏[ƒ‹ ƒo∏[,Ì [‹¤"¯[]ì‹Æ] ƒ{ƒ^ƒ",ðƒNƒŠƒbƒN,µ,Ü,∙[]B

fvf[]f0f‰f€,Å[]ì‹Æ,·,éŽQ‰ÁŽÒ,à,·,×,Ä [‹¤"¯[]ì‹Æ] f{f^f",ðfNfŠfbfN,·,é•K—v,ª, ,è,Ü,·[]B‹¤— L,µ,½fvf[]fOf‰f€,ÌfEfBf"fhfE,ðfNfŠfbfN,·,é,Æ[]Afvf[]fOf‰f€,ð'€[]ì,Å,«,é,æ,¤,É,È,è,Ü,·[]B

 $^{\prime}$  $\Box$ 

<¤—L,μ,½fvf∏fOf‰f€,ð,Ù,©,Ìf†∏[fU∏[,ª∏ì<Æ,Å,«,È,¢,æ,¤,É,·,é,É,Í∏A**Esc** fL∏[,ð  $\blacksquare$ ‰Ÿ,µ,Ü, <sub>Ū</sub>B,Ù,©,ÌŽQ‰ÁŽŎ'Sˆõ,Æ,Ì‹¤"¯[]ì‹Æ,à[]I—<sup>ı</sup>,µ,Ü, ,ª[]Afvf[]fOf‰f€,Å,Ì[]ì‹Æ,ð,Ù,©,ÌŽQ % $\overrightarrow{A}$ ZO,E $\overline{C}$ O,<sup>1</sup>,é, ±, Æ,Í,Å,«,Ü, ∏B <¤—L,μ,½fvf∏fOf‰f€,Ā,Ù,©,Ìft∏[fU∏[,ª∏ì‹Æ,μ,Ä,¢,é∏ê∏‡,Í[]A‹¤—Lfvf∏fOf‰f€,Å,Ì[]ì‹Æ,¾,¯,Å,È,-∏Α,»,Ì,Ù,©,Ì–Ú"İ,Ì,½,ß,Ã,àƒ}ƒEƒX ƒ|ƒCƒ"ƒ^,ð'€∏ì,Ã,«,È,¢,±,Æ,Ĕ′∏ˆÓ,μ,Ä,,¾,¾,É∏B<br>■ «¤"¯∏ì‹Æ,ÌŒ‹‰Ê,ð•Û'¶,μ,½ƒhƒLƒ…ƒ[]f"ƒg,ð‹¤—L,·,é,É,Í∏Α‰ϊ‹c,ÌŽQ‰ÁŽÒ,É,»,̃hƒLƒ…ƒ[]f"ƒg,ð'—  $\Box M, \cdot, \acute{e} \cdot K - v, \bar{a}$ ,  $\dot{e}, \ddot{U}, \cdot \Box B$ 

{button ,AL("a-conf-file-transfer;a-conf-share")} ŠÖ~A∏€-Ú

## ,Ù,©,ÌŽQ‰ÁŽÒ,É,æ,Á,Ä‹¤—L,¾,ê,Ä,¢,éfvf∏fOf‰f€,Å∏ì‹Æ,·,é,É,Í

fc[][f< fo[][, i [‹¤"¯[]ì‹Æ] f{f^f",ðfNfŠfbfN,µ,Ü,∙[]B  $\blacksquare$ fvf[]fOf‰f€,ð‹¤—L,µ,½ft[][fU[]['¤,Å,à [‹¤"¯[]ì‹Æ] f{f^f",ðfNfŠfbfN,·,é•K—v,ª, ,è,Ü,·[]B

- $\overline{\phantom{a}}$
- fvf[]fOf‰f€,ÌfEfBf"fhfE,ðfNfŠfbfN,µ,Ä,à[]A‹¤—Lfvf[]fOf‰f€,Å[]ì‹Æ,Å,«,é,æ,¤,É,È,è,Ü,·[]B

-<br>
For Formal of ActMeeting fCf"fWfP[[[f^,ðfNfSfbfN,μ[]AfNfCfbfNfAfNfZfX fc[[[f^ fo[[, i [{α"-[]i^ kE]<br>
f{f^f",ðfNfŠfbfN,μ,Ä[]Afvf[[fOf‰f€,Å×α" []i^ kE,·,é,±,k=,λ,Å,«,Ü,·[]B<br>
"ar" []i^ kE,i\E<‰Ê,ð•Û'¶,μ,½fhfLf...f[[f''fg

{button ,AL("a-conf-file-transfer")} ŠÖ~A<sub>I</sub>€-Ú

### fvf∐fOf‰f€,실—L,ð‰ð∐œ,∙,é,É,Í

 $\mathbb{C}^{\prime}$ 

■ fvf[]fOf‰f€,Ì‹¤—L,ð‰ð[]œ,Å,«,é,Ì,Í[]Afvf[]fOf‰f€,Ì‹¤—L,ðŠJŽn,μ,½ft[][fU[][,¾,¯,Å,∙[]B<br>■ «¤"¯[]i‹Æ,ð,μ,Ä,¢,é,Æ,«,É[]AŽ©•ª,ª‹¤—L,μ,½fvf[]fOf‰f€,ð,Ù,©,Ìft[][fU[][,ª′€[]ì,μ,Ä,¢<br>,é[]ê[]‡[]Af}fEfX f|fCf"f^,ð'€[]ì,μ,Ä [‹¤—L]

### fNfŠfbfvf{[[[fh,ðŽg,Á,Ä[]î•ñ,ðŒðŠ·,∙,é,É,Í

 $\overline{\phantom{a}}$ **■** ‰ï‹c,ÌŽQ‰ÁŽÒ,ɃNfŠfbfvf{[][fh,ð—~—p,¾,¼,,È,¢[]ê[]‡,Í[]A‰ï‹c,ÌŽQ‰Á,μ,Ä,¢<br>,é,Æ,«,ÉfNfŠfbfvf{[][fh,É[]î•ñ,ð•ÛŠÇ,μ,È,¢,Å,,¾,¾(]B

# fNfCfbfNfAfNfZfX fc∏f< fo∏[,ð•\ަ,∙,é,É,Í

fNfCfbfNfAfNfZfX fc□[f< fo□[,Í□A<¤—Lfvf□fOf‰f€□Afzf□fCfgf{□[fh□A,Ü,½,Íf`fffbfg fEfBf"fhfE,ð•\  $\blacksquare$ 

## frfffl,ð'—∏M,∙,é,É,Í

- 1 [fc□[f<] f□fjf...□[, l [flfvfVf‡f"] ,ŏfNfŠfbfN,μ,Ü,·□B
- 2 [frfffl] f^fu,ì ['Ê~b,ÌŠJŽnŽž,ÉŽ©"®"I,Éfrfffl'—[]M,ðŠJŽn,∙,é] f`fFfbfN f{fbfNfX,ðflf",É,µ,Ü,∙[]B 'Ê~b,lŠJŽnŽž,ÉŽ©"®"I,Éfrfffl,ð'—ΠΜ,μ,È,¢,æ,¤,ÉΠÝ'è,μ,Ä,¢ ,é[]ê[]‡,Í[]A'Ễb,ðŠJŽn,μ,Ä,©,ç[]A[Ž©•ª,Ìfrfffl] fEfBf"fhfE,Ì[]Å %0º.",É, ,éf{f^f",ðfNfŠfbfN, , é,Æ[]AfrfffI,ð'—[]M,Å,«,Ü, []B

 $\sqrt{a}$ 

%i<c, AfI[][fffBfI, ÆfrfffI, ð Œ Â • É, É, â, è, Æ, è, µ, ½, è, ·, é, ±, Æ, ª, Ā, «, Ü, · []B

{button ,AL("A\_CONF\_VIDEO\_RECEIVE;A\_CONF\_ADJUST\_VIDEO;a-conf-switch-audiovideo;a-confpreview-video")} ŠÖ~A∏€-Ú

### frfffl,ð'—[]M,∙,é'O,ÉŠm"F,∙,é,É,Í

[Ž©•ª,Ìfrfffl] fEfBf"fhfE,Í[]AŒ»[]Ý,Ì'Ê~b,Ì^ê——,É, ,è,Ü,·,ª[]A[]Ø,è—£,·,±,Æ,à,Å,«,Ü,·[]B

 $\overline{\mathbb{C}}$ 

{button ,AL("a\_conf\_video\_sending")} ŠÕ^A∏€-Ú

### frfffl,ðŽó∏M,∙,é,É,Í

•W∏€,Ì∏Ý'è,Å,Í∏Afrfffl,ÍŽ©"®"I,ÉŽó∏M,<sup>3</sup>,ê,é,æ,¤,É∏Ý'è,<sup>3</sup>,ê,Ä,¢  $\blacksquare$ ,Ü,·<sub>□</sub>B,½,¾,µ□A,Ù,©,Ìf†□[fU□[,©,çfrfffl,ª'—,ç,ê,Ä,«,Ä,¢,é•K—v,ª, ,è,Ü,·□B 'Ê~b'†,ÉŽ©"®"I,ÉfrfffI,ðŽó∏M,μ,È,¢,æ,¤,É[]Ý'è,μ,Ä,¢,é[]ê[]‡,Í[]A['ŠŽè,ÌfrfffI] fEfBf"fhfE,Ì[]Å 伥",É, ,éf{f^f",ðfNfŠfbfN,·,é,Æ[]Afrfffl,ðŽó[]M,Å,«,Ü,·[]B['ŠŽè,Ìfrfffl] fEfBf"fhfE,Í[]AŒ»[]Ý,Ì'Ê˝b,Ì^ê ——,É, ,è,Ü,·,ª□A□Ø,è—£,·,±,Æ,à,Å,«,Ü,·□B

 $\mathbf{L}$ 

יהי הופעייניס, בדרי ניין יוסקאריימופי (לאביימוס) ויי הופעי און אין אין און אין אין אין אין אין אין אין אין אין<br>■ ການປັກການ ການປັກການ (Short of fifth), http://www.shipt.e.p.i.jp/<br>" ການປັກການ ການປັກການ ການປະການ ການປະການ ກາ p,Å,«,Ü,<sup>1</sup>,ñqB,½,¾,µqAfiq[fffBfl,âfrfffl,ð,â,è,Æ,è,·,é'ŠŽè,ðqØ,è'Ö,¦,½,èqA"¯,¶ %oï‹c,Åfl[][fffBfl,Æfrfffl,ðŒÂ•Ê,É,â,è,Æ,è,µ,½,è,·,é,±,Æ,ª,Å,«,Ü, []B

{button ,AL("a-conf-detach-video;A\_CONF\_VIDEO\_SENDING;A\_CONF\_ADJUST\_VIDEO;a-conf-switchaudiovideo")} ŠÖ~A∏€-Ú

## frfffl,lfvf<sub>ll</sub>fpfefB,ð'<sup>2</sup>[]ß,.,é,É,Í

- 1 [fc□[f<] f□fjf...□[, l [flfvfVf‡f"] ,ŏfNfŠfbfN,μ,Ü,·□B
- 2 [frfffl] f^fu,Å[]A•K—v,ɉž,¶,Ä[]Ý'è,ð•Ï[]X,µ,Ü,·[]B frfffl fJf①f‰,Ìfvf①fpfefB,ð'<sup>2</sup>[]ß,·,é,É,Í[]A[Ž©•ª,Ìfrfffl] fEfBf"fhfE,Åfrfffl,ðŠm"F,·,é•K v,ª, ,è,Ü,·[]BŽŸ,É[]A[flfvfVf‡f"] f\_fCfAf[]fO f{fbfNfX,Ì [frfffl] f^fu,Å[]A[f\[][fX] ,ðƒNƒŠƒbƒN,μ,Ü,∙[]B•Ï[]X,μ,½Œ‹‰Ê,ð [Ž©•ª,̃rƒffJl] fEfBf"fhfE,ÅŠm"F,∙,é,±,Æ,ª,Å,«,Ü,∙[]B

 $^{\prime}$  $\Box$ 

■ ̄ ̄゠゠frfffl,̉掿,ð•Ï[]X,μ,½[]ê[]‡,Í[]A[OK] ,ðƒNfŠfbfN,μ,Ä•Ï[]X"à—e,ð•Û'¶,μ,È,¢<br>,Æ[]A•Ï[]X,μ,½Œ‹‰Ê,ðŠm"F,·,é,±,Æ,Í,Å,«,Ü,י,ñ[]B<br>■ Še[]€–Ú,Ìfwf‹ƒv,ð•\ަ,·,é,É,Í[]Af\_fCfAf[]fO ƒ{fbfNfX,̉E[]ã,Ì<br>? ,ðƒNfŠfbfN,μ[]A–Ú"l,Ì[]€–Ú

{button ,AL("a-conf-preview-video;A\_CONF\_VIDEO\_SENDING;A\_CONF\_VIDEO\_RECEIVE")} ŠO ADE-Ú

## frfffl,ìfEfBf"fhfE,ð∏Ø,è—£,∙,É,Í

Œ»[]Ý,Ì'Ê~b,Ì^ê——,©,çfrfffl,ÌfEfBf"fhfE,ª[]Ø,è—£,<sup>3</sup>,ê[]A[flfvfVf‡f"] f\_fCfAf[]fO f{fbfNfX,Ì [frfffl] f^fu,ÅŽw'è,µ,½fTfCfY,Å•\ަ,<sup>3</sup>,ê,Ü,∙∏B

fqf"fg<br>" ັ້ງ<br>■ ໋ັ້ງrfffl,ÌfEfBf"fhfE,ðf\_fuf‹fNfŠfbfN,µ,½,è[]Afrfffl,ÌfEfBf"fhfE,Ìf^fCfgf‹ fo[][,ðfhf‰fbfO,µ,½,è,µ,Ä[]Ø,è<br>—£,·,±,Æ,à,Å,«,Ü,·[]B

# fl□[fffBfl,âfrfffl,ð,â,è,Æ,è,·,é'ŠŽè,ð□Ø,è'Ö,¦,é,É,Í

{button ,AL("a-conf-stop-audiovideo")} ŠÖ~A∏€-Ú

### fl□[fffBfl,âfrfffl,ì'—□M,ð'†Ž~,·,é,É,Í

Œ»[ĬŶ,Ĩ'Ĕ<sup>~</sup>b,Ì^ê——,Å[]A[fc[][f<] f[]fjf…[][,Ì [fl[][fffBfl/frfffl,Ì[]Ø,è'Ö,¦] ,ðf|fCf"fg,µ[]A-Ú"I,Ìft[[fU[][,Ì- $\blacksquare$ 1/<sub>4</sub> 'O, ðfNfŠfbfN, μ, Ü, · <sub>□</sub>B

fIQ[fffBfI,âfrfffI,ð,â,è,Æ,è,µ,Ä,¢,éftQ[fUQ[,Ì-¼'O,É,Í^ó,ª•t,¢,Ä,¢,Ü,·QB

- 
- **fqf"fg**<br>■ Œ»[]Ý,Ì'ʈb,̈ê——,Å[]A'ŠŽè,Ì–¼'O,ðf}fEfX,̉Ef{f^f",ÅfNfŠfbfN,µ[]A[fl[][fffBfl/frfffl,Ì'âŽ~]<br>,ðfNfŠfbfN,µ,Ä[]Afl[][fffBfl,âfrfffl,Ì'—[]M,ð'†Ž~,∙,é,±,Æ,à,Å,«,Ü,·[]B<br>■ frfffl,Ì'—[]M,¾,¯,ð'†Ž~,∙,é,É,Í[]A[Ž©•ª,

{button ,AL("a-conf-switch-audiovideo")} ŠÖ~A<sub>l</sub>€-Ú

# fXfs[][fJ,̉<sup>1</sup>—Ê,ð'<sup>2</sup>[]ß,∙,é,É,Í

 $\blacksquare$ 

**fqf"fg**<br>■ fXfs[][fJ,̉<sup>1</sup>,ð[]Á,·,É,Í[]A[fl[][fffBfl] fc[][f< fo[][,ÌfXfs[][fJ,Ìf`fFfbfN f{fbfNfX,ðflft,É,µ,Ü,·[]B<br>——————————————

{button ,AL("a-conf-backnoise-manual")} ŠÖ<sup>~</sup>A∏€-Ú

### f}fCfN,ì‰<sup>1</sup>—Ê,ð′<sup>2</sup>∏ß,∙,é,É,Í

[fl□[fffBfl] fc□[f< fo□[,lf} fCfN,l,Â,Ü,Ý,ð□¶‰E,Éfhf‰fbfO,µ,Ü, □B  $\blacksquare$ 

**fqf"fg**<br>■ "ŠŽè,̨b,ð•·,¢,Ä,¢,éŠÔ,Í<sub>Ū</sub>AŽ©•ª,Ì<sub>Ū</sub>º,ª'—,ç,ê,È,¢,æ,¤,É,·,é,É,Í<sub>Ū</sub>A[fl□[fffBfl] fc□[f<<br>fo□[,Ìf}fCfN,Ìf`fFfbfN f{fbfNfX,ðflft,É,µ,Ü,·□B<br>■ NetMeeting ,É,Í□AfmfCfY,ð—},¦,é<@"\,ª, ,é,½,ß□AfNfŠfA,ȉ<sup>」</sup>□º,ð'—□M,Å,«,Ü

{button ,AL("A-CONF-BACKNOISE-MANUAL")} ŠÖ~A∏€-Ú

# fI□[fffBfI'<sup>2</sup>□®fEfBfU□[fh,ðŽÀ□s,·,é,É,Í

1 ['Ê~b] f[]fjf...[][,Ì [‰ñ[]ü,ð[]Ø,é] ,ðfNfŠfbfN,µ[]ANetMeeting ,Ì'Ê~b,ð[]Ø'f,µ,Ü,∙[]B

2 [fc[][f<] f[]fjf...[][, 1 [fl[][fffBfl'<sup>2</sup>[]®fEfBfU[][fh] ,ðfNfŠfbfN,µ,Ü,·[]B

3 ‰æ-Ê,É•\ަ,<sup>3</sup>,ê,éŽwަ,É[]],Á,Ä'€[]ì,µ,Ä,,¾,<sup>3</sup>,¢[]B

**fqf"fg**<br>■ ´`S"ñ[]dfl[][fffBfl,ðŽg,Á,Ä,¢,Ä[]Afl[][fffBfl,̉<sup>ı</sup>Ž¿,ª—Ç,,È,¢[]ê[]‡,ĺ[]A"¼"ñ[]d,É[]Ý'è,µ,ÄŽŽ,µ,Ä,,¾,¾q[]B

## 'S"ñ∏dfl∏[fffBfl,ðŽg,í,È,¢,æ,¤,É,·,é,É,Í

fRf"fsf...[][f^,ª'S"ñ[]dfI[][fffBfl<@"\,É'Ήž,µ,Ä,¢,é[]ê[]‡[]ANetMeeting

,Å,ÍŽ©"®"I,É'S"ñ[]dfI[][fffBfI,ªŽg,í,ê,Ü,·[]BfI[][fffBfI,̉<sup>ı</sup>Ž¿,ª—Ç,,È,¢[]ê[]‡,Í[]A'S"ñ[]dfI[][fffBfI,ðŽg,í,È,¢ , æ, ¤, É, µ, Ä, Ý, Ä, , ¾,  ${}^3/4$ ,  ${}^3$ , ¢ $\Box B$ 

1 [fc□[f<] f□fjf...□[, l [flfvfVf‡f"] , ðfNfŠfbfN,µ,Ü, ·□B

2 [fl□[fffBfl] f^fu,Ì ['S"ñ□dfl□[fffBfl,ðŽg—p,·,é] f`fFfbfN f{fbfNfX,ðflft,É,µ,Ü,·□B

"¼"ñ[]dfl[][fffBfl,ªŽg,í,ê,é,æ,¤,É,È,è,Ü,∙[]B

 $\mathbb{C}$ 

## f`fffbfg,ð<N"®,·,é,É,Í

Œ»[]Ý,Ì'Ê~b,Ì^ê——,Å[]Afc[][f< fo[][,Ì [f`fffbfg] f{f^f",ðfNfŠfbfN,µ,Ü,·[]B  $\blacksquare$ Œ»[]Ý,̉ï‹c,ÌŽQ‰ÁŽÒ'S^õ,ªf`fffbfg,ð•\ަ,¨,æ,ÑŽg—p,Å,«,é,æ,¤,É,È,è,Ü,·[]B

 $\overline{\mathbb{P}}$ 

■ <sup>⊔</sup> ‰ϊ‹c,Å,Ù,©,Ìf†□[fU□[,ªfvf□f0f‰f€,ð‹¤—L,μ,Ä,¢,é,Æ,«,É□A‹¤"¯□ì‹Æ,ð,μ,Ä,¢<br>,È,¢□ê□‡,ĺ□A,æ,èŠÈ'P,Éf`fffbfg,Å□ì‹Æ,·,é,±,Æ,ª,Å,«,Ü,·□B,±,ê,ĺ□A,Ù,©,Ìf†□[fU□[,ª‹¤—Lfvf□fOf‰f€<br>,Å□ì‹Æ,μ,Ä,¢,é,Æ□Af`fffbfg,ÌfEfBf"fhfE,É□î•ñ,ð"ü

{button ,AL("a-CONF-share")} ŠÖ~A<sub>I</sub>E-Ú
### f`fffbfg,Åf❑fbfZ□[fW,ð'—□M,∙,é,É,Í

f`fffbfg fEfBf"fhfE,l`[f\\]fyfbfZ\\]f{fbfNfX,Ef\\fbfZ\\\[fW,ð"ü—Í,µ\\AEnter fL\\[,ð‰Ÿ,µ,Ü,  $\blacksquare$ 

**fqf"fg**<br>■ • <sub>i</sub>□",Ìft□[fU□[,ª‰ï‹c,ÉŽQ‰Á,µ,Ä,¢,é□ê□‡,Í□A–Ú"I,ÌŽQ‰ÁŽÒ,É,¾,¯f□fbfZ□[fW,ð'—□M,Å,«,Ü,· (,±<br>,ê,ð,<sup>з,ҙ</sup>,â,«,Æ,¢,¢,ů,·)□B,¾,¾,å,«,Ìf□fbfZ□[fW,ð'—□M,·,é,É,Í□A[f□fbfZ□[fW,Ì'—□M□æ] ƒ{fbfNfX,Å–Ú"I,ÌŽQ<br>‰ÁŽÒ,Ì

# f`fffbfg,ìf[]fbfZ[[fW,ð•\ަ,·,é[]Ý'è,ð•Ï,¦,é,É,Í

1 f□fbfZ□[fW,ð•\ަ,·,éftfHf"fg,ð•Ï,¦,é,É,Í□A[flfvfVf‡f"] f□fjf...□[,Ì [ftfHf"fg] ,ðfNfŠfbfN,µ,Ü,·□B

2 -Ú"l,ÌftfHf"fg-¼□AfXf^fCf<□A,¨,æ,ÑfTfCfY,ð'l,Ñ□A[OK] ,ðfNfŠfbfN,µ,Ü,·□B

3 [flfvfVf#f"] f<sub>I</sub>fjf... [][, i [f`fffbfg, iŒ`Ž®] , ðfNfŠfbfN, µ, Ü, · []B

4 •\ަ,·,é[]€-Ú,âf[]fbfZ[][fW,Ì•\ަŒ`Ž®,ðŽw'è,µ,Ü,·[]B

# fzf∏fCfgf{[[[fh,ð‹N"®,∙,é,É,Í

 $\blacksquare$ Œ»[]Ý,̉ï‹c,ÌŽQ‰ÁŽÒ'S^õ,ªfzf[]fCfgf{[][fh,ð•\ަ,¨,æ,ÑŽg—p,Å,«,é,æ,¤,É,È,è,Ü,·[]B

**\_fqf"fg**<br>■ f^fXfN fo[][,ì NetMeeting fCf"fWfP[][f^,ðfNfŠfbfN,µ[]AfNfCfbfNfAfNfZfX fc[][f‹ fo[][,ì<br>[fzf[]fCfgf{[][fh] f{f^f",ðfNfŠfbfN,µ,Ä[]Afzf[]fCfgf{[][fh,ð‹N"®,·,é,±,Æ,à,Å,«,Ü,∙[]B

{button ,AL("a-conf-wb-lock;a-conf-wb-syncpage")} ŠÖ~A<sub>I</sub>€-Ú

# fzf∏fCfgf{[|[fh,É•¶Žš,ð"ü—Í,∙,é,É,Í

- 1 fzf□fCfgf{□[fh,Å□Afc□[f< f{fbfNfX,l [fefLfXfg] f{f^f",ofNfŠfbfN,µ,Ü, □B
- 2 · ¶Žš,ÌDFDAfTfCfYDA,Ü,½,ÍftfHf"fg,ðŽw'è,·,éDêD‡,ÍDAfzfDfCfgf{D[fh,ÌfEfBf"fhfE,̉º,É, ,é [ftfHf"fg flfvfVf‡f"] ,ðfNfŠfbfN,μ∏A•K—v,ɉž,¶,Ä•Ï∏X,μ,Ü,∙∏BŽŸ,É∏A[OK] ,ðfNfŠfbfN,μ,Ü,∙∏B
- 3 ·¶Žš,ð"ü—Í,∙,é^Ê'u,ðfNfŠfbfN,µ[]A·¶Žš,ð"ü—Í,µ,Ü,∙[]B
- 4 · ¶Žš, ð "ü—Í, μ, 1/2, ç[]AfefLfXfg, Ì—Ì^æ, ÌŠO '¤, ðfNfŠfbfN, ·, é, ©[]A, Ü, 1/2, Ífc[][f< f{fbfNfX,Ì,Ù,©,Ìf{f^f",ðfNfŠfbfN,µ,Ü,∙∏B

# fzf∐fCfgf{[|[fh,É[|ü,ðˆø,,É,Í

1 fzf[]fCfgf{[][fh,Å[]Afc[][f< f{fbfNfX,Ì [•`‰æ] f{f^f",Ü,½,Í [[]ü] f{f^f",ðfNfŠfbfN,µ,Ü,·[]B 2 fc[][f< f{fbfNfX, l\%oº, lf{fbfNfX,Å[]ü, l'3⁄4, 3,ð'I,Ñ[]AfJf‰[][ f{fbfNfX,Å[]ü,l`[]F,ð'I,Ñ,Ü,·[]B 3 []ü,ð^ø,,É,Í[]Af} fEfX f|fCf"f^,ðfhf‰fbfO,μ,Ü,·[]B

# fzf∏fCfgf{∏[fh,ÉŠG,ð•`,,É,Í

- 1 fzf[]fCfgf{[][fh ,Ìfc]][f< f{fbfNfX,Å[]A'ȉ~,âŽlŠpŒ`[]A,Ü,½,Í,»,ê,¼,ê,Ì"h,è,Â,Ô,µ[]}Œ`,È,Ç[]A-Ú"I,Ì[]}Œ`,Ìf{f^f",ðfNfŠfbfN,µ,Ü,∙[]B
- 2 fc□[f< f{fbfNfX,̉º,Ìf{fbfNfX,Å□ü,Ì'¾,¾,ð'I,Ñ□AfJf‰□[ f{fbfNfX,Å□ü,Ì□F,ð'I,Ñ,Ü,·□B
- 3 ŠG,ð•`,,É,Í[]Af} fEfX f|fCf"f^,ðfhf‰fbfO,µ,Ü,∙[]B

# fzf∏fCfgf{∏[fh,Ì∙¶Žš—ñ,â—Ì^æ,ð∏Á,⋅,É,Í

1 fzf[]fCfgf{[][fh,Å[]Afc[][f< f{fbfNfX,Ì [[]Á,µfSf€] f{f^f",ðfNfŠfbfN,µ,Ü,·[]B

2 -Ú"I,Ì•¶Žš—ñ,âŠG,ðfNfŠfbfN,µ,Ü,∙[]B

**fqf"fg**<br>■ ●¶Žš,ðŒÂ●Ê,É[]Á,·,É,Í[]Afc[][f‹ f{fbfNfX,Ì [fefLfXfg] f{f^f",ðfNfŠfbfN,µ[]A●¶Žš—<br>ñ,ðfNfŠfbfN,µ,Ü,·[]BŽŸ,É[]A**Del** fL[][,Ü,½,Í **BackSpace** fL[][,ð‰Ÿ,µ,Ü,·[]B●K—v,ɉž,¶,Ä[]A[]Å[]‰,É●¶Žš<br>—ñ,ð'l'ð,·,é,±,Æ,à,

# fzf**□fCfgf{**□[fh,ÌfhfLf…f□f"fg,ð,Ù,©,Ìft□[fU□[,ª•Ï□X,Å,«,È,¢,æ,¤,É,·,é,É,Í<br>■ [fc□[f‹] f□fjf…□[,Ì ["à—e,Ìf□fbfN] ,ðfNfŠfbfN,µ,Ü,·□B

 $\blacksquare$ 

# ·¶Žš,âŠG,ðŒuŒõfyf",Å‹'<sup>2</sup>,·,é,É,Í

1 fzf[]fCfgf{[[[fh,Å[]Afc[][f< f{fbfNfX, l [ŒuŒõ] f{f^f",ðfNfŠfbfN,µ,Ü,·[]B

2 -Ú"I,Ì•¶Žš,âŠG,Ì[]ã,ðfhf‰fbfO,µ,Ü,·[]B

■ \_\_<br>ަ,¾,ê,Ü,·[jf^,Ì•\ަ[]F[]",ª 16 []F,É,È,Á,Ä,¢,é[]ê[]‡[]AŒuŒõfyf",Ì[]F,Í•¶Žš,âŠG,ÌŒã,ë,É, ,é,æ,¤,É•\<br>ަ,¾,ê,Ü,·[]B , ~\_<br>‰ï‹c,ÉŽQ‰Á,µ,Ä,¢,é[]l,Éfzf[]fCfgf{[][fh,Ì•¶Žš,âŠG,ðŽw,µŽ¦,∙,½,ß,É[]AfŠf,[][fg f|fCf"f^,ðŽg—  $\blacksquare$  $p, \hat{A}, \ll, \ddot{U}, \cdot \Box B$ 

{button ,AL("A-CONF-WB-REM-POINTER")} ŠÖ~A∏€-Ú

# fzf∏fCfgf{∏[fh,ì•¶Žš,âŠG,ðŽw,µŽ¦,∙,É,Í

1 fzf□fCfgf{□[fh,Å□Afc□[f< f{fbfNfX,Ì [fŠf,□[fg f|fCf"f^] f{f^f",ðfNfŠfbfN,µ,Ü,·□B

2 fzf[]fCfgf{[][fh,ɕ\ަ,<sup>3</sup>,ê,½fŠf,[][fg f|fCf"f^,ð-Ú"I,Ì[]ê[]Š,Éfhf‰fbfO,µ,Ü,·[]B

# faf"fg<br>"

# fzf**□fCfgf{**□[fh,ì•¶Žš,âŠG,ðŠg'å,Ü,½,Í□k□¬,∙,é,É,Í<br>■ [•\ަ] f□fjf...□[,ì [Šg'å] ,ðfNfŠfbfN,µ,Ü,∙□B

 $\blacksquare$ 

# ‰æ-Ê,̈ê•",ðƒzƒ[]fCfgƒ{[][fh,ÉfRfs[][,·,é,É,Í

1 fzf[]fCfgf{[|[fh,Å[]Afc[][f< f{fbfNfX, l̀[-l`æ'l'ð] f{f^f",ðfNfŠfbfN,µ,Ü,∙[]B 2 [—Ì^æ'l'ð] f\_fCfAf∏fO f{fbfNfX,ª•∖ަ,<sup>3</sup>,ê,½[]ê[]‡,Í[]A[OK] ,ðfNfŠfbfN,µ,Ü,·[]B 3 f}fEfX f|fCf"f^,ðŽÎ,ß,Éfhf‰fbfO,μ,ÄfRfs[][,·,é—Ì^æ,ð'l'ð,μ,Ü,·[]B 4 fzf∏fCfgf{[|[fh,ðfNfŠfbfN,µ,Ü,∙[]B **fqf"fg**<br>■ fffXfNfgfbfv,ìfEfBf"fhfE,ðfRfs[][,·,é,±,Æ,à,Å,«,Ü,·[]B<br>————————————————————

{button ,AL("A-WB-GRAB-WINDOW")} ŠÖ<sup>~</sup>A∏€-Ú

# fEfBf"fhfE,ðfzf||fCfgf{||[fh,ÉfRfs||[,·,é,É,Í

1 fzf[]fCfgf{[][fh,Å[]Afc[][f< f{fbfNfX,l [fEfBf"fhfE'I'ð] f{f^f",ðfNfŠfbfN,µ,Ü,·[]B

2 [fzf[]fCfgf{[][fh'I'ðfEfBf"fhfE] f\_fCfAf[]fO f{fbfNfX,ª•\ަ,<sup>3</sup>,ê,½[]ê[]‡,Í[]A[OK] ,ðfNfŠfbfN,µ,Ü,·[]B

- 3 fRfs□[, , ,éfEfBf"fhfE, ðfNfŠfbfN, µ, Ü, ·□B
- 4 fzf∏fCfgf{[|[fh,ðfNfŠfbfN,µ,Ü,∙[]B

### fzf∏fCfgf{∏[fh,Ìfy∏[fW,ð'ljÁ,∙,é,É,Í

\_<br>Œ»[]Ύ•\ަ,<sup>3</sup>,ê,Ä,¢,éfy[][fW,Ì'O,Éfy[][fW,ð′ljÁ,·,é,É,Í[]A[•Ò[]W] f[]fjf…[][,Ì ['O,Éfy[][fW,ð'}"ü]  $\blacksquare$ ,ðƒNƒŠƒbƒN,µ,Ü,∙⊡B

Œ»[]Ý•\ަ,<sup>3</sup>,ê,Ä,¢,éfy[][fW,ÌŽŸ,Éfy[][fW,ð'ljÁ,·,é,É,Í[]A[•Ò[]W] f[]fjf...[][,Ì [Œã,ë,Éfy[][fW,ð'}"ü] ,ðƒNƒŠƒbƒN,µ,Ü,∙∏B

# fqf"fg

ͺ<br>■ fzf□fCfgf{□[fh,̉E‰º,Ìfvf‰fX‹L□†(+),ª•\ަ,¾ê,½f{f^f",ðfNfŠfbfN,μ,Ä□AŒ»□Ý•\ަ,¾ê,Ä,¢<br>,éfy□[fW,ÌŽŸ,Éfy□[fW,ð'ljÁ,·,é,±,Æ,à,Å,«,Ü,·□B

# fzf∏fCfgf{[|[fh,Ì•Ê,Ìfy[|[fW,É^Ú"®,∙,é,É,Í

•Ê,Ìfy□[fW,É^Ú"®,·,é,É,Í□Afzf□fCfgf{□[fh,̉E‰º,Ì–î^ó,ª•\ަ,¾,ê,½f{f^f",ðfNfŠfbfN,μ,Ü,·□B  $\blacksquare$ []Å[]‰,Ìfy[][fW,Ü,½,Í[]ÅŒã,Ìfy[][fW,É^Ú"®,·,é,É,Í[]A-î^ó,ª•\ަ,¾,ê,½f{f^f",Ì—×,É, ,é[]"Žš,ª•\ ަ,<sup>3</sup>,ê,½ƒ{ƒ^f",ðƒNƒŠƒbƒN,µ,Ü,∙⊡B fy□[fW,ð'ljÁ,·,é,É,Í□Afzf□fCfgf{□[fh,̉E‰º,Ìfvf‰fX‹L□†(+),ª•\ަ,¾,ê,½f{f^f",ðfNfŠfbfN,µ,Ü,·□B

# fzf[]fCfgfy[][fW,Å,Ì[]ì‹Æ,ð,Ù,©,Ìft[][fU[][,É•\ަ,µ,È,¢,æ,¤,É,·,é,É,Í

 $\blacksquare$ ^ê"Ê,É[]A,Ù,©,̉ï‹c,ÌŽQ‰ÁŽÒ,ª•\ަ,µ,Ä,¢,é^ÈŠO,Ìfy[][fW,ð•\ ަ,µ,½,è∏A∏ì‹Æ,µ,½,è,µ,È,¢ŒÀ,è∏AŽQ‰ÁŽÒ,Í,·,×,Ä∏A"¯,¶fy∏fW,ð"¯Žž,É•\ަ,µ,Ä,¢,Ü,∙∏B

# 

- $\blacksquare$ 
	- <¤"¯[]`<Æ,ª[]I—<sup>1</sup>,μ[]Aƒ}ƒEƒX ƒ|ƒCƒ"ƒ^,ð'€[]ì,Å,«,é,æ,¤,É,È,è,Ü,∙[]B

# Ž©•ª,ÌfRf"fsf…[lʃ^,Ö,Ì'Z[]kf\_fCf"f‹,ð[]ì[]¬,·,é,É,Í

Ž©•ª,ÌfRf"fsf…[][f^,Ö,Ì'Z[]kf\_fCf,,f<,ð[]ì[]¬,µ[]AfffXfNfgfbfv,ɕۑ¶,·,é,Æ[]A,Ù,©,Ìft[][fU[][,ÉŠÈ'P,É'—  $\Box M, \cdot, \acute{e}, \pm, \angle E, {}^{\underline{a}}, \Diamond, \times, \ddot{\mathsf{U}}, \cdot \Box \mathsf{B}$ 

- 1 fffBfŒfNfgfŠ,Ì^ê——,ÅŽ©•ª,Ì-¼'O,ðfNfŠfbfN,µ[]A['Z[]kf\_fCf,,f<] f[]fjf...[][,Ì ['Z[]kf\_fCf,,f<,Ì'ljÁ] ,ðƒNƒŠƒbƒN,µ,Ü,∙∏B
- 2 [fffXfNfgfbfv,É•Û'¶] ,ðfNfŠfbfN,µ[]A[OK] ,ðfNfŠfbfN,µ,Ü,·[]B fffXfNfgfbfv,É[]ì[]¬,<sup>3</sup>,ê,½'Z[]kf\_fCf,,f<,ð'—[]M,·,é,É,Í[]A'Z[]kf\_fCf,,f<,ðf}fEfX,Ì %。Ef{f^f",ÅfNfŠfbfN,µ[]A['—,é] ,ðf|fCf"fg,µ[]A[f[][][f‹,ÌŽó[]MŽÒ] ,ðfNfŠfbfN,µ,Ü,∙[]B

{button , AL("a-conf-send-speeddial")} ŠÖ~A<sub>I</sub>€-Ú

 $\blacksquare$ 

**«¤—L,μ,½fvf[]fOf‰f€,ð•\ަ,∙,é**[]**ê[]Š,ðŠm•Û,∙,é**<br>■ ‰ï‹c'†,Éfvf[]fOf‰f€,Å[]ì‹Æ,μ,Ä,¢,é,Æ,«,É[]A[NetMeeting] fEfBf"fhfE,ð[]Å[]¬‰»,μ,Ä[]A‹¤—<br>L,μ,½fvf[]fOf‰f€,ð•\ަ,∙,é[]ê[]Š,ðŠm•Û,∙,é,±,Æ,ª,Å,«,Ü,∙[]Bf^fXfN fo[][,Ì NetMe

# fofbfNfOf‰fEf"fh,Å NetMeeting ,ðŽÀ∏s,∙,é

」、<br>■ fffXfNfgfbfv,âf^fXfN fo∏[]ã,Å NetMeeting ,ÉŽg—p,·,é[]ê[]Š,ð[]ß–ñ,·,é[]ê[]‡,ĺ[]ANetMeeting ,ð[]|—<br><sup>1</sup>,μ[]AfofbfNfOf‰fEf"fh,ÅŽÀ[]s,·,é,±,Æ,ª,Å,«,Ü,·[]BfofbfNfOf‰fEf"fh,ÅŽÀ[]s,μ,Ä,à[]AˆÈ'O,Æ"¯,¶,æ,¤<br>,É'ʈb,ªŽó[]M,¾,ê,Ü

{button ,AL("a-conf-run-in-background")} ŠÖ~A∏€-Ú

### ‰ï‹c,ìŽQ‰ÁŽÒ,ª"<sup>-</sup>Žž,É∏ì‹Æ,·,é,É,Í

‰ï‹c,ÌŽQ‰ÁŽÒ'Sˆõ,ª"<sup>-</sup>Žž,É[]ì‹Æ,ð,·,é•K—v,ª, ,é[]ê[]‡,ĺ[]Afzf[]fCfgf{[][fh,ðŽg,¤,ƕ֗̃,Å,·[]B‹¤— L,µ,½fvf[]fOf‰f€,Å‹¤"<sup>-</sup>[]ì‹Æ,·,é[]ê[]‡[]Af}fEfX f|fCf"f^,ð'€[]ì,Å,«,é,Ì,Í^ê"x,É 1 

 $\blacksquare$ [fc[][f<] f[]fjf...[][,Ì [—Ì^æ,Ì'I'ð] ,ðfNfŠfbfN,·,é,Æ[]A,Ù,©,Ìfvf[]fOf‰f€,âfffXfNfgfbfv,Å'I'ð,µ,½— Ì^æ,ðfzf∐fCfgf{□[fh,ÉfRfs□[,·,é,±,Æ,ª,Å,«,Ü,·□B

#### fvf∏fOf‰f€,ð‹¤—L,∙,é,Æ,«,ÌfpftfH∏[f}f"fX,ðŒü∏ã,<sup>з</sup>,י,é,É,Í

'å‹K-Í,ȉï‹c,ÉŽQ‰Á,μ,½,è□A'¬"x,Ì'x,¢□Ú'±,ÅfI□[fffBfl,âfrfffl,ð,â,è,Æ,è,μ,½,è,μ,Ä,¢ ,é[]ê[]‡,Í[]Afrfffl,Ì'—[]M,ð^ꎞ'âŽ~,·,é,±,Æ,É,æ,Á,Ä[]Afvf[]fOf‰f€,ð‹¤— L,·,é,Æ,«,ÌfpftfH□[f}f"fX,ðŒü□ã,<sup>3,1</sup>,é,±,Æ,ª,Å,«,Ü,·□Bfrfffl,Ì'—□M,ð^ꎞ'âŽ~,·,é,Æ□A'ŠŽè,É,Í□ÃŽ~ ‰æ'œ,¾,¯,ª•\ަ,¾,ê,Ü,·,ª∏A,»,Ì,Ù,©,Ì<@"\,ð,æ,èŒø‰Ê"I,É—~p,Å,«,é,æ,¤,É,È,è,Ü,·∏B

fI□[fffBfI,âfrfffI,ð,â,è,Æ,è,µ,Ä,¢,È,¯,ê,Î□Afvf□fOf‰f€,ð‹¤—L,·,é,Æ,«,É□Å"K,ÈfpftfH□[f}f"fX,ð"¾,é,± ,Æ,ª,Å,«,Ü,∙ŪBfI□[fffBfI,âfrfffI,Ì'ã,í,è,É□Af`fffbfg,ðŽg,Á,Ä'Ê□M,·,é,±,Æ,ª,Å,«,Ü,∙ŪB<br>frfffI,Ì'—□M,ðˆêŽž'âŽ~,·,é,É,Í□A[Ž©•ª,ÌfrfffI] fEfBf"fhfE,Ì□'nº•",É, ,éf{f^f",ðfNfŠfbfN,µ,Ü,∙□B

{button ,AL("a-conf-stop-audiovideo")} ŠÖ~A<sub>l</sub>€-Ú

# 'ŠŽè,Ì b,ð•·,¢,Ä,¢,éŠÔ,Í []AŽ©•ª,Ì []º,ª'—,ç,ê,È,¢,æ,¤,É,·,é,É,Í

[flotffBfl] fcolf< fool.if}fCfN,if`fFfbfN f{fbfNfX,ðflft,É,µ,Ü, oB  $\blacksquare$ flftfBfX,Å~b,µ,Ä,¢,é"à—e,ð‰ï‹c,ÌŽQ‰ÁŽÒ,É•·,©,ê,½,,È,¢□ê□‡,ɕ֗~,Å,·□B

**fXfs**[]**[fJ,쉷,ð[]Á,·,É,Í**<br>■ [fl[[fffBfl] fc[][f‹ fo[[[,ìfXfs[][fJ,ìf`fFfbfN f {fbfNfX,ðflft,É,µ,Ü,·[]B  $\blacksquare$ 

‰ï‹**c,Å,¾,¾,â,«,Ìf**□**fbfZ**□**[fW,ð'—**□M,•,é,É,Í<br>■ • ¡□",Ìft□[fU□[,ª‰ï‹c,ÉŽQ‰Á,µ,Ä,¢,é□ê□‡,Í□A–Ú"I,ÌŽQ‰ÁŽÒ,É,¾,¯f`fffbfg,Ìf□fbfZ□[fW,ð'—<br>□M,Å,«,Ü,· (,±,ê,ð,¾,â,«,Æ,¢,¢,Ü,·)□B,¾,â,«,Ìf□fbfZ□[fW,ð'—□M,·,é,É,Í□Af`f

# fffBfŒfNfgfŠ,Ì^ê——,¨,æ,ÑŒ»[ĭÝ,Ì'Ê~b,Ì^ê——,É•\ަ,3,ê,éfAfCfRf"

#### fAfCfRf" ft⊡[fU⊡[,Ì⊡ó∢μ

- 'Ê<sup>~</sup>b'†,Ìf†∏[fU∏[  $\blacksquare$
- fRf"fsf... n. [][f^,Éf}fCfN,¨,æ,ÑfXfs[][fJ,ª[]Ú'± ,<sup>3</sup>,ê,Ä,¢,éf†∏[fU∏[
- fRf"fsf...∏[f^,Éfrfffl flf∏f‰,ª∏Ú'± n. ,<sup>3</sup>,ê,Ä,¢,éf†∏[fU∏[
- fvf∏fOf‰f€, k¤ n. L[]Afzf[]fCfgf{[][fh,âf`fffbfg,l\<N" ®∏A,¨,æ,Ñftf@fCf<,Ì'—  $\Box M, \triangleq, \triangle, \triangle, \triangle$ ft $\Box$ [fU $\Box$ [

# fnf"fffBfLfffbfv ft[][fU[][,ì,½,ß,Ìft[][fU[[•â[]•<@"\

•¾ŽÐ,Å,Í∏A,·,×,Ä,Ìft∏[fU∏[,É,Æ,Á,ÄŽq,¢,â,·,¢∏»•i,¨,ӕ,ÑfT∏[frfX,ð'ñ‹Ÿ,·,é,½,ß,É"w—Í,µ,Ä,¢,Ü,·∏B,± , Ìfwf<fv, Å, Í∏A'Ì, Ì•sŽ©—R, È•û, Ì, ½, ß, É∏A∏»•i, ðŽg, ¢, â,·,,·, é<@"\ []A[]»•i[]A,¨,æ,уT[][ƒrƒX,ÉŠÖ,·,é[]î•ñ,ð'ñ‹Ÿ,μ,Ü,·[]B

{button ,JI(`>medium',`winfwkgp')} Microsoft Windows[]AWindows NT[]A,", a,N Windows 95 ,ì∏Ý'è,ð•Ï,¦,é

{button, ||('', 'deaf')} '®Šo, EnáŠQ, I, , é•û, I, 1/2, B, IfTI [frfX

{button, ||(`', `audiodoc')} %  $\frac{9601}{12}$ ,  $\frac{8}{12}$ ,  $\frac{2}{12}$ ,  $\frac{2}{12}$ ,  $\frac{2}{12}$  fhf Lf... f

{button ,JI(`',`thirdparty')} ftn[fUn[.an.ver'),o'n.x',efTn[fhfpn[fefBn».jfvfnfOf%ofE

{button ,JI('', `moreinfo')} '<u>i,i•sŽ©—R,È•û,i,1⁄2,ß,i,Ù,©,i</u>∏»•i,afT∏frfX

 $^{\prime}\Box$ 

,±,Ì□î•ñ,Í□A•Ä□',Å•¾ŽÐ□»•i,ð□w"ü,¾ê,½□ê□‡,É,¾,¯"K—p,¾ê,Ü,∙□BMicrosoft Windows[]AMicrosoft Windows NT[]A, U, 1/2, I Microsoft Windows 95 

## '®Šo,É∏áŠQ,Ì, ,é•û,Ì,½,ß,ÌfT∏[frfX

ʹ ®Šo,É[]áŠQ,Ì, ,é∙û,Í[]A•¾ŽĐ,Ì[]»•ifT[][frfX,ÆfJfXf^f} fT[][frfX,ðfefLfXfg"d~b (TTY/TDD) ,Å—~ p,Å,«,Ü,∙∏B

# fJfXf^f} fT∏[frfX

fefLfXfg"d b,Å Microsoft Sales Information Center ,  $\delta$ — 
-p, ·, é, É, ÍDA+1 (800) 892-5234 , É, 2 
A-D, ,¾,¾,¢[]B'¾•½—m•W[]€Žž,ŌߑO 6:30 []` ŒßŒã 5:30 ,ÌŽžŠÔ'Ñ,ÉŽó,¯•t,¯,Ä,¢,Ü,∙[]B

### **∢Z**∏pfTf|∏[fg

•Ä[]',©,çfefLfXfg"d~b,ðŽg,Á,Ä<Z[]pfTf|[][fg,ðŽó,¯,é,É,Í[]AMicrosoft Technical Support ,É,<sup>2~</sup>A—[],-,¾,¾,(DB"d~b"Ô[]†,Í +1 (425) 635-4948 ,Å,·[]B‹x"ú,ð[]œ,ŒŽ—j,©,ç‹à—j,Ü,Å,Ì-^"ú[]A'¾•½ m•W∏€Žž,ŌߑO 6:00 ∏` ŒßŒã 6:00 ,ÌŽžŠÔ'Ñ,ÉŽó, ̄•t,¯,Ä,¢,Ü,∙∏BfJfif ,©,ç,Ì"d~̃b"Ô∏†,Í∏A(905) 568-9641 ,Å,·<sub>[</sub>]B‹x"ú,ð[]œ,ŒŽ—j,©,ç‹à—j,Ü,Å,Ì-^"ú[]A"Œ•"•W[]€Žž,̌ߑO 8:00 []` ŒßŒã 8:00 ,ÌŽžŠÔ'Ñ,ÉŽó,¯•t,¯,Ä,¢,Ü,∙∏B,È,¨∏A•¾ŽĐ,Ì‹Z∏pfTf|∏[fg,Í∏AfT∏[frfX,ð,²—~—p,É,È,é'nˆæ,Å∏A,»,ÌŽž,É— Lο,ÈŒ\_-ñ[]ð[]€,Æ—¿‹à'ÌŒn,É[]],Á,Ä'ñ‹Ÿ,<sup>ҙ</sup>,ê,Ü,·[]BŒ\_-ñ[]ð[]€,Æ—¿‹à,Í[]A—\[][,È,•Ï[]X,<sup>ҙ</sup>,ê,é,±,Æ,ª,,è,Ü,  $\cdot \Box B$ 

# ft[][fU[][•â[]•<@"\,ð'ñ‹Ÿ,∙,éfT[][fhfp[][fefB[]»,Ìfvf[]fOf‰f€

'Ì,Ì•sŽ©—R,È•û,Ì,½,ß,É□AfRf"fsf...□[f^,ðŽg,¢,â,·,,·,é,<sup>3</sup>,Ü,´,Ü,Èfn□[fhfEfFfA,âf\

ftfgfEfFfA,ªfT[][fhfp[][fefB, ©, ç'ñ‹Ÿ,<sup>3</sup>,ê,Ä,¢,Ü,·[]BMS-DOS[]AMicrosoft Windows[]A,¨,æ,Ñ Microsoft 

- $\blacksquare$
- 
- f}fEfX,ÆfLOlf{Olfh, k@"\,o · IOX, , éfnOlfhfEfFfA, Ü, ½, If\ftfgfEfFfA
- f}fEfX,Ü,½,Inº,Å•¶Žš,ð"ü—Í, ,éfvf∏fOf‰f€
- 

fT[][fhfp[][fefB[]», lfvf[]fOf‰f€,l`[]Ú[]×,É,Â,¢,Ä,Í[]A[]u<u>'Ì,l•sŽ©—R,È•û,l,½,ß,l,Ù,©,l`[]»•i,âfT[][frfX</u> []ν,ðŽQ[]Æ,μ,Ä,,¾,<sup>3</sup>,¢[]B

## ‰<sup>1</sup>∏º,Å‹L<sup>~</sup>^,<sup>3</sup>,ê,½fhfLf…f∐f"fg

•¾ŽĐ[]»•i,̃hƒLƒ…ƒ[]f"ƒg,Ì'½,,Í[]А,ӕ,è'½,,̃†[][ƒU[][,ª—~́—p,Å,«,é,ӕ,¤,É[]А•¡[]",Ì"}'Ì,Å'ñ‹Ÿ,ヲ,ê,Ä,¢,Ü,·[]В Internet Explorer ,ÌfhfLf...f[]f"fg,Ì'½,,Í[]Aflf"f‰fCf" fwf<fv,âflf"f‰fCf" ft[][fU[][ fKfCfh,Æ,μ,Ä,à p^Ó, 3, ê, Ä, ¢, Ü, · []B, Ü, ½[]AfpfbfP[][fW, É"¯[]«, 3, ê, Ä, ¢, é CD-ROM , É, à • Û'¶, 3, ê, Ä, ¢, Ü, · []B

^ó[]ü,<sup>3</sup>,ê,½fhfLf...f[]f"fg,ð"Ç,ñ,¾,èŽæ,è^µ,Á,½,è,·,é,±,Æ,ª[]¢"ï,È[]ê[]‡,Í[]ARecording for the Blind & Dyslexic ŽĐ, ©, 畾ŽĐ, Ì"□s•¨,ð"üŽè,Å,«,Ü, ·□BRecording for the Blind & Dyslexic ŽĐ, Í□A"z•zfT□[frfX, Ì ‰Á"üŽÒ,ÉfI□[fffBfI fJfZfbfg,Ü,½,Íftf□fbfs□[ fffBfXfN,É~^‰1,3,ê,½fhfLf...f□f"fg,ð"z•z,µ,Ä,¢ ,Ü, [BRecording for the Blind & Dyslexic ŽĐ,É,æ,Á,ĉ<sup>1</sup>[]º‰»,<sup>3</sup>,ê,Ä,¢,éfhfLf...f[]f"fg,Í 80,000 Ží— Þ^È∏ã,à, ,è∏A•¾ŽĐ∏»•i,É•t'®,·,éfhfLf...f∏f"fg,Æ Microsoft Press ,©,ç∏o"Å,<sup>ҙ</sup>,ê,Ä,¢,é∏'∏Đ,àŠÜ,Ü,ê,Ä,¢ B], Ö, DBDÚD×,É,Â,¢,Ä,ÍDARecording for the Blind & Dyslexic ŽĐ,É, ̈-â,¢D‡,í, - ,, ¿A, ª, ¢,

Recording for the Blind & Dyslexic, Inc. 20 Roszel Road Princeton, NJ 08540 "d"b:  $+1$  (609) 452-0606 ftf@fbfNfX: +1 (609) 987-8116

World Wide Web: http://www.rfbd.org/

fhfLf...f[]f"fg,l'½,,l[]A•¾ŽĐ,l Web fTfCfg, ©,cf\_fEf"f[][[fh, ·,é,±,Æ,à,Å,«,Ü, ·[]B

#### Microsoft Windows∏AWindows NT∏A,¨.æ.Ñ Windows 95 .Ì∏Ý'è.ð∙Ï.¦.é

flfyfŒ[][fefBf"fO fVfXfef€,Ì[]Ý'è,ð•Ï,¦,Ä[]AfRf"fsf…[][f^,ðŽg,¢,â,·,,·,é,É,Í[]AŽŸ,Ì,æ,¤,È,<sup>ҙ</sup>,Ü,´,Ü,È•û- $(\mathbb{Q},\mathbb{P},\dotsc,\mathbb{Q},\dot{\mathbb{U}},\cdot \Box B)$ 

ft[][fU[][•â[]•‹@"\,ĺ[]AWindows 95 ,©,çŽn,Ü,è[]AŒ»[]Ý,Å,Í Windows ,Æ Windows NT ,É,à— -<br>p^Ó,<sup>3</sup>,ê,Ä,¢,Ü,·[]BfL[][f{[][fh,âf}fEfX,ì'€[]ì,ª[]¢"ï,È•û[]A,Ü,½,ÍŽ‹—Í,â'®Šo,É[]áŠQ,Ì, ,é•û,Í[]Aff[][fU[][•â[]•‹@"<br>\,ðŽg,¤,ƕ֗~,Å,·[]BfL[][fU[][•â[]•‹@"\,Í[]A[]Å[]‰,ÌfZfbfgfAfbfv't,ÉfCf"fXfg[][fx,·,é,±,Æ,à]AŒã,©,ç<br>Wind ,ifCf"fXfq∏f<,ÆŽg,¢•û,i̇̀∏Ú∏×,É,Â,¢,Ä,Í∏AWindows ,ifwf<fv,i [fL∏[f∏∏[fh] f^fu, Anuftn[fUn[ • an • nv, ðŒŸnõ, unAna-34, ðŽQnÆ, u, Ä,, 34, 3, ¢nB J Ju,A<sub>LI</sub>uj ΠΠΟΡΠΕ «ΠΡΟΛΟΣ ΠΟΛΑΠΑΠΑ - ΑΛΟΣΟΠΑ ΓΑΛ, ΛΑ, ΛΑΠ<br>
Mindows ,Ü,½,Í Windows NT ,ÌŠOŠÏ,â'€□ε•û-@,Í□AfRf"fgf□□[f‹ fpflf‹,È,Ç,Ì'g,Ý□ž,Ý,Ì‹@"\<br>,ðŽg,Á,Ä•Ï,¦,é,±,Æ,à,Å,«,Ü,·□B□F,âfTfCfY□AfTfEf"fh,̉·一Ê□Af}fEfX,âfL□[ff{

,ê,ç,Ìftf@fCf‹,ð"üŽè,·,é,É,Í□Af,fff€,ðŽg,Á,Äf\_fEf"f□□[fh,·,é,©□A,Ü,½,Í-Ú"I,Ìftf@fCf‹,ªŠÜ,Ü,ê,Ä,¢ ,éfffBfXfN,𕾎Đ,É'[]•¶,µ,Ü, [B

•W[]€,Ì QWERTY fŒfCfAfEfg,ÌfL[][f{[][fh,ªŽg,¢,É,,¢[]ê[]‡,Í[]A,æ,Žg,¤fL[][,ª ‰Ÿ,µ,â,∙,¢^Ê'u,É"z'u,¾,ê,Ä,¢,é Dvorak fL[l[f{[l[fh fŒfCfAfEfg,ðŽg—p,Å,«,Ü,∙[]BDvorak fL[][f{[l[fh fŒfCfAfEfg,É,Í[]A—¼Žè,Å"ü—Í, ,é,à,Ì[]A[]¶Žè,¾,¯,Å"ü—Í, ,é,à,Ì[]A‰EŽè,¾,¯,Å"ü—Í, ,é,à,Ì,Ì 3 Ží— P, ,è,Ü,·□BDvorak fL□[f{□[fh fŒfCfAfEfg,ðŽg,¤,½,ß,É"Á•Ê,Èfn□[fhfEfFfA,Í•K—v, ,è,Ü,ʲ.ñ□B

•W∏€,Å—p^Ó,∃,ê,Ä,¢,éft∏[fU∏[•â∏•<@"\,â∏A•Ê,É"üŽè,µ,Ä—~—p,Å,«,éft∏[fU∏[•â∏•<@"\,Í∏A,¨Žg,¢ ,ÌfIfyfŒ∏fefBf"fO fVfXfef€,É,æ,Á,Ä^Ù,È,è,Ü,∙∏B

,¨Žg,¢,ÌfIfyfŒ∏[fefBf"fO fVfXfef€,Å—~—p,Å,«,éft∏[fU∏l •â∏•<@"\,Ì∏Ú∏×,É,Â,¢,Ä,Í∏A‰º,Ì^ê—— ,ÅfIfyfŒ[][fefBf"fO fVfXfef€,É'Ήž,∙,é[]à-¾ftf@fCf<,ð'²,×[]A[]à-¾ftf@fCf<,ð"üŽè,µ,Ä,-,¾,¾d∏Bf†∏[fU∏[∙â∏∙‹@″\,ÉŠÖ,·,é∏î∙ñ,Í∏A∏wWindows 95 fŠf∖∏[fX fLfbfq∏x,Æ∏wWindows NT fŠf∖∏[fX  $fLfbfq\Box x, \acute{E}, \grave{a} \triangleleft L\Box \acute{U}, \acute{B}, \acute{e}, \ddot{A}, \dot{\phi}, \ddot{U}, \Box B$ 

### ft[][fU[][•â[]•‹@"\,ÉŠÖ,·,é[]à-¾ftf@fCf‹,Æfvf[]fOf‰f€,Ì"üŽè

‰º,ì^ê——,ìftf@fCf<,ð"üŽè,∙,é,É,Í∏Af,fff€ ,ŏŽg,Á,Äf fEf"f∏∏[fh,·,é,©∏A,Ü,½,Í"d̃b,ÅfffBfXfN,ð′∏•¶,µ,Ü,·∏Bf fEf"f∏∏[fh•û-@,â"d̃b"Ô∏†,É,Â,¢ ,Ä,Í∏A^ê——,ÌŒã,Å∏à-¾,µ,Ä,¢,Ü,∙∏B

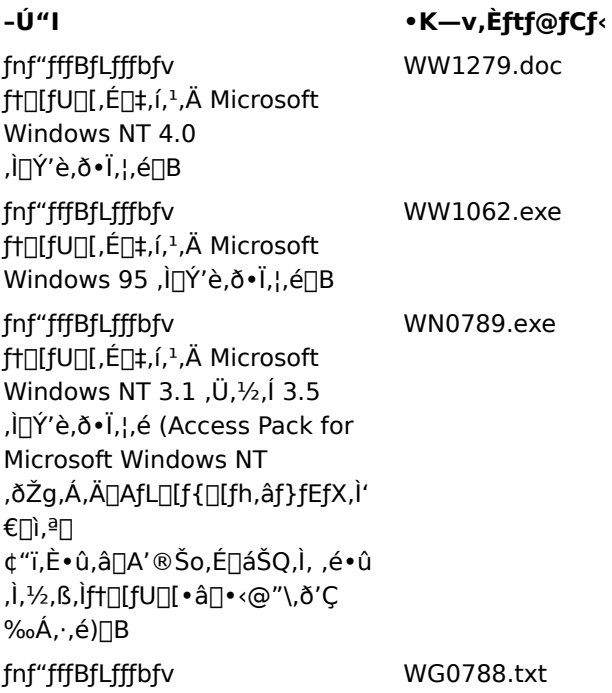

 $\mathcal{L}_{\text{max}}$ 

ft□[fU□[,É□‡,í,<sup>1</sup>,Ä Microsoft Windows for Workgroups 3.1 ,Ì∏Ý'è,ð∙Ï,¦,é∏B fnf"fffBfLfffbfv **WW0787.txt** ft□[fU□[,É□‡,í,<sup>1</sup>,Ä Microsoft Windows 3.1  $\hat{I}$   $|\hat{I}|$  $\hat{Y}$ 'è,ð• $\hat{I}$ ,¦,é $|\hat{B}|$ fnf"fffBfLfffbfv WW0786.txt f†∏[fU∏[,É∏‡,í,<sup>1</sup>,Ä Microsoft Windows 3.0 , İ̀∏Ý'è, ð•I, ¦, é∏B **Access Pack for Microsoft** ACCP.exe Windows 3.0 and 3.1 ,ðŽg,Á,Ä∏AfL∏[f{∏[fh,âf}fEfX,Ì'  $€□)$ ,<sup>2</sup> $□$ ¢"ï,È•û,â∏A'®Šo,É∏áŠQ,Ì, ,é•û ,Ì,½,ß,Ìf†∏[fU∏[ •â∏ •<@"\,ð'Ç ‰Á,∙,é∏B •ĐŽè,ÅfL[[f{[[fh,ð'€[]ì,∙,é,½,ß GA0650.exe ,É Dvorak fL∏[f{∏[fh fŒfCfAfEfg, ðŽg, ¤ (Windows NT Version 3.5 ^È∏~,É,Í•W∏€ ,Å—p^Ó,<sup>3</sup>,ê,Ä,¢,Ü,∙)∏B

# ft∏[fU∏[∙â∏∙‹@"\ŠÖ̃A,Ìftf@fCf‹,ðf,fff€,ðŽg,Á,Äf\_fEf"f∏∏fh,∙,é,É,Í

f,fff€,ðŽg—p,Å,«,é[]ê[]‡,Í[]A^ȉº,Ìflfbfgf[][][fN fT[][frfX,©,çf†[][fU[][•â[]•‹@"\ ŠÖ~A, Iftf@fCf<, of fEf"f∏∏fh, Å, «, Ü, ·∏B

- •3/4ZED, World Wide Web fTfCfg
- $\frac{3}{4}$ ZD, ftp fT $\pi$ [fo $\pi$ ] (ftp.microsoft.com/softlib/mslfiles)
- The Microsoft Network (MSN)
- CompuServe∏B∏uGO MSL∏v,Æ"ü—Í,µ,Ü,∙∏B
- GEnie

Microsoft Download Service (MSDL)<sub>[BMSDL</sub>, i'd~b"O<sub>[T</sub>, i<sub>[A+1</sub> (425) 936-6735 , Å, ·<sub>[B</sub>'34•1/<sub>2</sub>m•W∏€Žž,ŌߑO 1:00 ∏` Œß'O 2:30 ,ÌŽžŠÔ'Ñ,ð∏œ,¢,Ä∏Ú'±,Ā,«,Ū, ∏B

MSDL, in A1,200bps a2,400bps a9,600bps a44,400bps, i'En M' - "x ('En M<KŠi V.22bis∏AV.32∏AV.32bis∏A, ,, e,Ñ V.42), Ẽ'Ήž,µ,Ä,¢,Ū, ∏B'Ê∏Mff∏[ƒ^Œ`Ž®,Í∏Aff∏[ƒ^ frfbfg 8[]AfpfŠfefB,È,µ[]AfXfgfbfv frfbfg 1,Å, []B28,800bps,Å,l[]Ú'±,â ISDN ‰ñ[]ü,Â,l[]Ú'±,É,l'Ήž,µ,Ä,¢ ,Ü,1,ñ∏B

Association of PC User Groups flfbfgf[][][fN, i BBS fT[][frfX,E,C[]A,<sup>3</sup>,Ü,´,Ü,Eft[][fU[][fOf<[][fv, i BBS[]B

### ft[[fU[[•â[]•<@"\ŠÖ~A,ìftf@fCf<,ð"d~b,Å'[]•¶,·,é

•Ä[]',É,¨[]Z,Ü,¢,Åf,fff€,ª,È,¢[]ê[]‡,Í[]Aft[][fU[[|•â[]•<@"\ŠÖ~A,Ìftf@fCf<,ð<L~^,µ,½fffBfXfN,ð'[]•¶,·,é,± -426 (800) 4+ أ, † E, "A, «,Ü, ∙ ∏BMicrosoft Sales Information Center, É "d ّb, Å, "^{", \* ", ", ^{", \* #, ^{", ^{", \* #, ^{", \* #, ^{", \* #, ^{", \* #, ^{", \* #, ^{", \* #, ^{", \* #, ^{" 9400 (‰<sup>1</sup>∏º) ,Ü,½,Í +1 (800) 892-5234 (fefLfXfg"d̃b) ,Å,·∏B'¾•½—m•W∏€Žž,ŌߑO 6:30 ∏` ŒßŒã 5:30 ,ÌŽžŠÔ'Ñ,ÉŽó, •t, ,Ä,¢,Ü, <sub>·</sub>∏B

fJfif ,©,ç,Ì,²′∏•¶,ì∏ê∏‡,Ì"d~b"Ô∏†,Í (905) 568-3503 (‰∙[]º) ,Ü,½,Í (905) 568-9641 (fefLfXfg"d~b) ,Å,∙[]B

# 'Ì,Ì•sŽ©—R,È•û,Ì,½,ß,Ì,Ù,©,Ì∏»•i,âfT∏[frfX

,±,Ìfwf<fv,ÅŽæ,è∏ã,°,½<@"\,â∏»•i,Ì,Ù,©,É,à∏A'Ì,Ì•sŽ©— R,饞,Ì,½,ß,Ì,¾,Ü,´,Ü,È□»•i,âƒT□[frfX,È,Ç,ª•¾ŽĐ,â,Ù,©,ÌŠé‹Æ,È,Ç,©,ç'ñ‹Ÿ,¾ê,Ä,¢,Ü,·□B

# •¾ŽĐ,ª'Ì,Ì•sŽ©—R,È•û,Ì,½,ß,É'ñ‹Ÿ,µ,Ä,¢,é∏»•i,ÆfT∏[frfX

∏Ú∏×,É,Â,¢,Ä,Í∏A‰º,Ì~A—∏∏æ,É,¨-â,¢∏‡,í,<sup>ı</sup>,,¾,<sup>з</sup>,¢∏B Microsoft Sales Information Center One Microsoft Way Redmond, WA 98052-6393

World Wide Web: http://microsoft.com/enable/

### Macintosh —p,Ìf†∏[fU∏t∙â∏∙∏»∙i

Macintosh —p, ff□[fU□[•â□•□»•i,ÆfT□[frfX, l͡□Ú□×,É,Â,¢,Ä,Í□AApple Worldwide Disability Solutions Group ,É,¨-â,¢[]‡,í,<sup>1</sup>,,¾,<sup>3</sup>,¢[]B˘A—[][]æ,Í[]A+1 (408) 974-7910 (‰<sup>1</sup>[]º) ,Ü,½,Í +1 (408) 974-7911  $(fefLf Xfg''d^b)$ ,  $\AA$ ,  $\Box B$ 

### 'Ì,Ì•sŽ©—R,È•û,Ì,½,ß,ÌfRf"fsf…[l[f^[]»•i

•¾ŽĐ,Í[]AWindows ,Ü,½,Í Windows NT ,ÅŽg—p,Å,«,éft[][fU[][•â[]•[]»•i,ÌfJf^f[]fO,ð'ñ‹Ÿ,μ,Ä,¢,Ü,·[]B,± ,ifjf^f[]fO,ð"üŽè,·,é,É,Í[]A•¾ŽĐ,Ì Web fTfCfg,©,çf\_fEf"f[][][fh,·,é,©[]A,Ü,½,Í"d~b,Å,²′[]•¶,-,¾,¾,¢[]B[]Ú[]×,É,Â,¢,Ä,Í[]A'O,Ì "•¾ŽÐ,ª'Ì,Ì•sŽ©—R,È•û,Ì,½,ß,É'ñ‹Ÿ,μ,Ä,¢,é[]»•i,ƃT[][ƒrƒX" ,ðŽQ∏Æ,µ,Ä,,¾,<sup>з</sup>,¢∏B

Wisconsin-Madison 'åŠw, I Trace Œ¤<tŠJ"fZf"f^[[,Í[]A'], I•sŽ©—R,E•û, I,½,ß,l[]»•i,ÉŠÖ, ·,é-ñ 18,000 Œ[],Ìff[][f^fx[][fX,ð'ñ‹Ÿ,μ,Ä,¢,Ü,∙[]B,±,Ìff[][f^fx[][fX,ĺ[]AWisconsin-Madison 'åŠw,Ì World Wide Web  $fTfCfg$ , $A - \tilde{\ }$  - p, $A, \tilde{\ }$ , $\langle$ , $\tilde{\ }$ , $\cdot$  $B, \ddot{\theta}, \forall$  $\tilde{\ }$  $\Delta$  $A^{\prime}$  N 2 ‰ñ $^{\prime\prime}$   $\Box$ s, $\tilde{\theta}, \hat{\theta}, \hat{\theta}$   $\Box$  CO-NET CD $\Box$ x, $A$ , $A$ , $A$  CD-ROM , $\acute{E}, \grave{a}, \pm$ ,iff∏[f^fx∏[fX,ªŽû~^,¾ê,Ä,¢,Ü,∙∏BTrace Œ¤‹†Š|"fZf"f^∏[,Í∏A-ñ 2,000 Ží—Þ,Ì∏»•i,Ì∏à- $□□$ æ,É,¨-â,¢ $□$ ‡,í,<sup>1</sup>,,<sup>3</sup>/<sub>4</sub>,<sup>3</sup>,¢ $□$ B

Trace R&D Center University of Wisconsin S-151 Waisman Center 1500 Highland Avenue Madison, WI 53705-2280

World Wide Web: http://trace.wisc.edu/

ftf@fbfNfX: +1 (608) 262-8848

# 'Ì,Ì∙sŽ©—R,È∙û,Ì,½,ß,ÌŽQ∏∏î∙ñ

fRf"fsf…∏[f^,Í∏A,Ù,©,̉î∏•'•'u,Æ,Æ,à,É∏A'Ì,Ì•sŽ©—R,È•û,ª,¾,Ü,´,Ü,È∏á•Ç,ð∏Ž•ž,·,é,½,ß,É-ð— §,¿,Ü,·[]BfRf"fsf…[][f^,Ì‹ï'Ì"I,È—~̃—p•û-@,É,Â,¢,Ä,Í[]A[]ê-å,ÌfJfEf"fZf‰[][,É,²'Š'k,,¾,¾[]B'İ,Ì•sŽ©— R,饞,Ì,½,ß,Ìfvf[]fOf‰f€,âfT[][frfX,Ì"üŽè[]æ,É,Â,¢,Ä,Í[]A‰º,Ì~A—[][]æ,É,¨-â,¢[]‡,í,י,,¾,ª,¢[]B

National Information System University of South Carolina Columbia, SC 29208

‰<sup>1</sup>[]<sup>o</sup>/fefLfXfg"d<sup>~</sup>b: +1 (803) 777-1782

ftf@fbfNfX: +1 (803) 777-9557

# NetMeeting ,ìfVf‡∏fgfJfbfg fL∏

NetMeeting ,ð'€[]ì,µ,1⁄2,è[]A"d"b,ð,©,<sup>-</sup>,1/2,è,·,é,Æ,«,É[]AŽŸ,ÌfVf‡[][fgfJfbfg fL[][,ðŽg,¤,±,Æ,ª,Å,«,Ü,·[]B

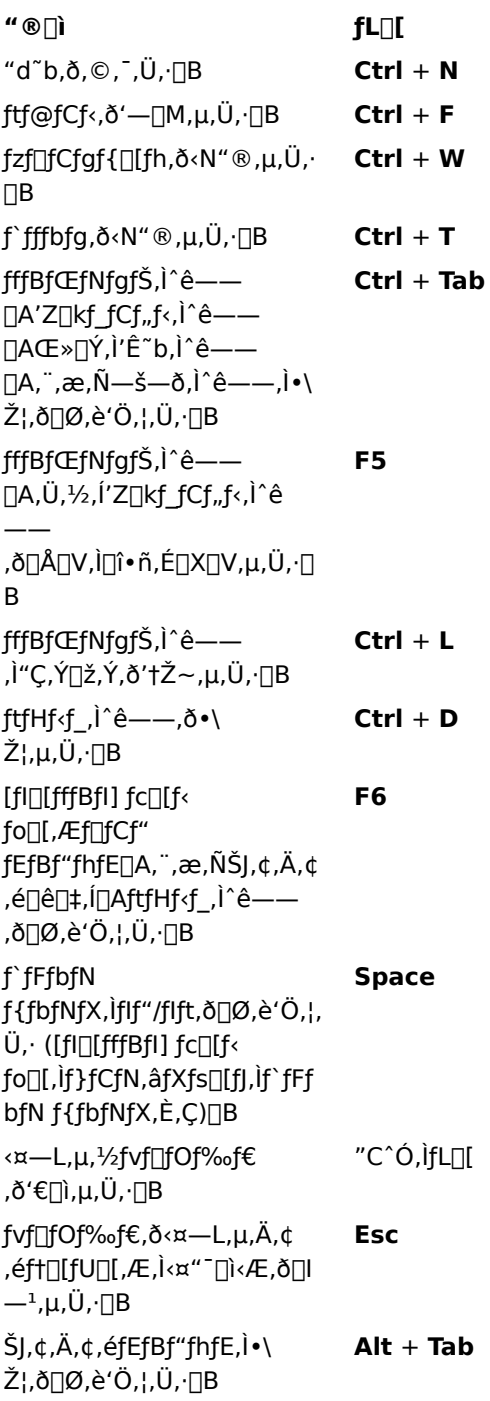

# NetMeeting ,ÉŠÖ, ·,éfgf‰fuf<fVf...[][fefBf"fO

,±,Ìfgf‰fuf<fVf...[][fefBf"fO,Å,Í[]ANetMeeting ,ÉŠÖ,∙,é-â'è,ÌŒ´^ö,ð"Ë,«Ž~,ß[]A-â'è,ð ‰ðŒˆ,·,éŽè[]‡,ðަ,µ,Ü,·[]BŽŸ,©,ç[]A"[]¶,µ,½-â'è,ðƒNƒŠfbƒN,µ,Ä,,¾,¾,¢[]BŽè[]‡,É[]],Á,Ä[]i,Ý,È,ª,ç-â'è,ð ‰ðŒ^,Å,«,Ü,∙∏B

# ,Ç,Ì,æ,¤,È-â'è,ª, ,è,Ü,∙,©∏H

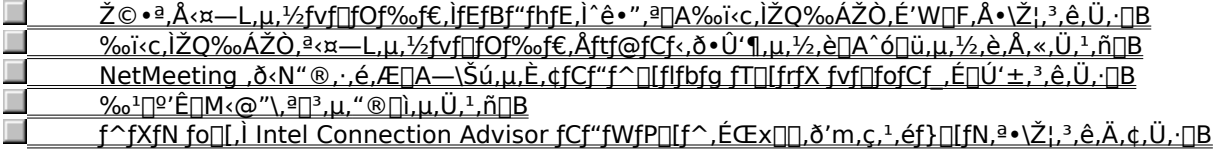

# NetMeeting ,ð‹N"®,·,é'O,ÉfCf"f^[[fJfbfg fT[][frfX fvf[]fofCf\_,É[]Ú'±,µ,Ü,·[]B

NetMeeting ,ð<N"®, , é,Æ[]AfffBfŒfNfgfŠ fT[][fo[][,ÉfAfNfZfX, , é,½,ß,É[]AfCf"f^[][flfbfg fT[][frfX fvf[]fofCf\_,É[]Ú'±,<sup>3</sup>,ê,Ü,·[]B•¡[]",ÌfCf"f^[][flfbfg fT[][frfX fvf[]fofCf\_,ÉfAfJfEf"fg,ª, ,é[]ê[]‡,Í[]A-Ú"I,ìfCf"f^[][flfbfg fT[][frfX fvf[]fofCf\_,É[]Ú'±,µ,Ä,©,ç NetMeeting ,ð‹N"®,µ,Ü,∙[]B

 $\overline{\phantom{a}}$ ■ │ Microsoft Internet Explorer ,ðfCf"fXfg⊡[f‹,µ,Ä, ,é⊡ê⊡‡,Í⊡AfRf"fgf⊡⊡[f‹ fpflf‹,Ì [fCf"f^□[flfbfg]<br>fAfCfRf",ÅŽw'è,µ,½fCf"f^⊡[flfbfg fT□[frfX fvf⊡fofCf\_,É□Ú'±,¾ê,Ü,∙□B<br><u>■ \_\_\_\_\_\_\_fgf‰fuf‹fVf...□[fefBf"fO,ð•Â,¶,Ü,∙□B</u><br>■\_\_\_
,Ç,Ì,æ,¤,È-â'è,ª, ,è,Ü,∙,©∏H

- $\blacksquare$
- <sub>3</sub>,¤,E-a·e,¤, ,e,U,·,©<sub>U</sub>H<br><u>%oï‹c,ÌŽQ‰ÁŽÒ,Ì[ª,ª•·,±,¦,Ü,ª,ñ[]B</u><br><u>%oï‹c,ÌŽQ‰ÁŽÒ,Ì[]º,ĺ•·,±,¦,Ü,·,ª[]AŽ©•ª,Ì[]º,ª"Í,¢,Ä,¢,È,¢,æ,¤,Å,·[]B<br>Ž©•ª,Ì[<u>"Qª′r[]Ø,ê,Ü,·[]B</u><br>Ž©•ª,Ì[]º,ª"r[]Ø,ê,Ü,·[]B<br>Ž©•ª,Ì[]º,ª″c,ñ,Å•·,±,¦,é,æ,¤,Å,</u>  $\blacksquare$
- $\blacksquare$
- $\blacksquare$
- Ē
- 

# f}fCfN,ªfRf"fsf…[[f^,É[]Ú'±,ª,ê,Ä,¢,é,±,Æ,ðŠm,©,ß,Ü,∙[]B

 $f\}fCfN,$ <sup>a</sup>[]3,µ,[]Ú'±,3,ê,Ä,¢,È,¢,Æ[]A[]º,ª"r[]Ø,ê,é,±,Æ,ª,,è,Ü,·[]B

**-â'è,͉ðŒ^,µ,Ü,µ,½,©∏H**<br>■\_\_\_\_\_\_\_,Í,¢∏Bfgf‰fuf<u><fVf...∏[fefBf"fO,ð•Â,¶,Ü,∙∏B</u><br>■\_\_\_\_\_\_\_,¢,¢,¦∏B,Ù,©,É,Ç,Ì,æ,¤,È′Î∏^•û-@,ª,\_,è,Ü,∙,©∏H

 $\mathbf{L}$ 

f}fCfN,ÌŠ´"x,Ì∏Ý'è,ð'²,×,Ü,∙∏B

[fc[][f<] f[]fjf...[][, l [flfvfVf‡f"], ðfNfŠfbfN,µ[]A[fl[][fffBfl] f^fu,ðfNfŠfbfN,µ,Ü, []B  $\blacksquare$ 

ƒ}fCfN,ÌŠ´"x,Í,Ç,Ì,æ,¤,É⊡Ý'è,¾,ê,Ä,¢,Ü,∙,©⊡H<br>■\_\_\_\_\_\_Ž©"®"l,É'<del>'</del>⊡ß,<u>¾,ê,é,æ,¤,É∏Ý'è,µ,Ä, ,è,Ü,∙∏B</u><br>■\_\_\_\_\_\_Žè"®,Å'<u>'∏ß,µ,Ä, ,è,Ü,∙∏B</u>

É

### ƒ}fCfN,ÌŠ´"x,ðŽè"®,Å[]Ý'è,μ,Ü,∙[]B

[Žè"®,Å'<sup>2</sup>[]ß,·,é],ðfNfŠfbfN,µ,Ü,·[]BŠ´"x,ð[]ã,°,é,É,Í[]A,Â,Ü,Ý,ð‰E,Öfhf‰fbfO,µ,Ü,·[]B  $\blacksquare$ 

 $\overline{\mathbb{C}}$ 

**■** f} fCfN,슴"x,ð⊡ã,°,é,Æ□A□º,ª"r□Ø,ê,É,,,È,è,Ü,·□B,½,¾,µ□AŠ´"x,ª□,,·,¬,é,Æ□º,ª~c,ñ,Å•·,±<br>,¦,½,è□A~b,µ,Ä,¢,È,¢,Æ,«,ɉ<sup>า</sup>,ª'—□M,¾,ê,½,è,µ,Ü,·□B,±,Ì□ê□‡,Í□A,Â,Ü,Ý,ð□¶,Öfhf‰fbfO,µ,Ä,,¾,¾□B

-â'è,͉ðŒˆ,µ,Ü,µ,½,⊚∏Н

,ί,¢<u>∏Bfgf‰fuf‹fVf…∏fefBf"fO,ð∙Â,¶,Ü,∙∏B</u><br><u>,ί,¢∏Bfgf‰fuf‹fVf…∏fefBf"fO,ð∙Â,¶,Ü,∙∏B</u><br>,¢,¢,¦<u>∏B,Ù,©,É,Ç,Ì,æ,¤,È′Î∏^∙û−@,ª, ,è,Ü,·,©∏H</u>

### f}fCfN,ÌŠ´"x,ð∏ã,°,Ü,∙∏B

Š´"x,ð⊡ã,°,é,É,Í⊡A,Â,Ü,Ý,ð‰E,Öfhf‰fbfO,µ,Ü, ⊡B  $\blacksquare$ 

 $\overline{\mathbb{C}}$ 

**■** f} fCfN,슴"x,ð⊡ã,°,é,Æ□A□º,ª"r□Ø,ê,É,,,È,è,Ü,·□B,½,¾,µ□AŠ´"x,ª□,,·,¬,é,Æ□º,ª~c,ñ,Å•·,±<br>,¦,½,è□A~b,µ,Ä,¢,È,¢,Æ,«,ɉ<sup>า</sup>,ª'—□M,¾,ê,½,è,µ,Ü,·□B,±,Ì□ê□‡,Í□A,Â,Ü,Ý,ð□¶,Öfhf‰fbfO,µ,Ä,,¾,¾□B

-â'è,ĺ‰ðŒˆ,µ,Ü,µ,½, ©∏Н

,ί,¢<u>∏Bfgf‰fuf‹fVf…∏fefBf"fO,ð∙Â,¶,Ü,∙∏B</u><br><u>,ί,¢∏Bfgf‰fuf‹fVf…∏fefBf"fO,ð∙Â,¶,Ü,∙∏B</u><br>,¢,¢,¦<u>∏B,Ù,©,É,Ç,Ì,æ,¤,È′Î∏^∙û−@,ª, ,è,Ü,·,©∏H</u>

# $f\}f$ CfN,ÌŠ´"x,ªŽ©"®"l,É' $^{2}$  $\Box$ ß, $^{3}$ ,ê,é,æ,¤,É, $\mu$ ,Ü, $\cdot$  $\Box$ B

[Š´"x,ðŽ©"®"I,É'<sup>2</sup>[]ß, ,é ([]"[]§)] ,ðfNfŠfbfN,µ,Ü, []B  $\blacksquare$ 

- $\blacksquare$
- **-â'è,͉ŏŒ^,µ,Ü,µ,½,©∏H**<br><u>■ \_\_\_\_\_\_,Í,¢∏Bfgf‰fuf‹fVf...∏[fefBf"fO,ð•Â,¶,Ü,∙∏B</u><br>■ \_\_\_\_\_\_\_,¢,¢,¦<u>∏B,Ù,©,É,Ç,Ì,æ,¤,È'Î∏^•û-@,ª,\_,è,Ü,∙,©∏H</u>  $\blacksquare$

# ftf@fCf‹'€[ì,Í‹¤—Lfvf[]fOf‰f€,ð'ñ‹Ÿ,µ,½fRf"fsf…[][f^,Å,¾,¯Žg—p,Å,«,Ü,·[]B

[ftf@fCf<] f[]fjf...[][,ì [•Û'¶] fRf}f"fh,â [^ó[]ü] fRf}f"fh,È,Ç,Í[]A‹¤—Lfvf[]fOf‰f€,ð'ñ‹Ÿ,µ,½fRf"fsf... [[f^,Å,¾,¯Žg—p,Å,«,Ü,·[]B[]ì‹Æ,μ,Ä,¢,éfhfLf...f[]f"fg,Ìftf@fCf‹,ª•K—v,È[]ê[]‡,Í[]A‹¤—Lfvf[]fOf‰f€ ,δ'ñ‹Ÿ,μ,½ŽQ‰ÁŽÒ,ªftf@fCf‹,δ•Û'¶,μ,Ä[]Aftf@fCf‹,δ'—,é•K—v,ª, ,è,Ü,·[]B<br>,δ'ñ‹Ÿ,μ,½ŽQ‰ÁŽÒ,ªftf@fCf‹,δ•Û'¶,μ,Ä[]Aftf@fCf‹,δ'—,é•K—v,ª, ,è,Ü,·[]B<br>fgf‰fuf‹fVf...[][fefBf''fO.δ•Â,¶,Ü,·[]B<br>fgf‰fuf‹fVf...[][fefBf''fO.][]Å[]‰æ-Ê,É

{button ,AL("a-conf-file-transfer")} ŠÖ~A<sub>l</sub>€-Ú

<¤**—L,μ,Ä,¢,éfvf**[]**fOf‰f€,ìfEfBf"fhfE,ì**[]ã,É,Ù,©,ìfEfBf"fhfE,ª[]d,È,ç,È,¢,æ,¤,É,μ,Ü,·[]B<br>■ Žg—p,μ,Ä,¢,È,¢fvf[]fOf‰f€,ð[]l—<sup>1</sup>,μ,Ü,·[]B<br>■ ,Ù,©,ÌfEfBf"fhfE,ð[]Å[]¬‰»,μ,Ü,·[]B<br>■ <u>fgf‰fu</u>

- $\blacksquare$
- $\blacksquare$
- ÷.
- 

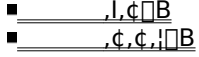

#### ‰<sup>1</sup>∏º'Ê∏M‹@"\,ðŽg,Á,Ä"<sup>-</sup>Žž,É∏Ú'±,Å,«,é'ŠŽè,Í 1 ∏l,¾,¯,Å,∙∏B

•¡[]",Ì'ŠŽè,É"¯Žž,É̃b,µ,©,¯,é,±,Æ,Í,Å,«,Ü,ユ,ñ[]B'ŠŽè,Ì[]º,ð•·,,É,Í[]A‰<del>'</del>[]º,Æfrfffl,ð[]Ø,è'Ö,¦,é•K—v,ª, ,è,Ü , <sub>:</sub>]B[fc[][f<] f[]fj[...[][,i [fl[][fffBfl/frfffl,i[]Ø,è'Ö,|] ,ðfNfŠfbfN,μ[]A–Ū"I,i'ŠŽè,i–

1/4′O,ðfNfŠfbfN,μ,Ü,· []BŠù,É,Ù,©,Ìf†[[fU[][,Ɖŀ[]º,âfrfffl,ð,â,è,Æ,è,μ,Ä,¢,é'ŠŽè,É,Í[]A[]Ú'± ,ð∏Ø,è'Ö,¦,é,±,Æ,ª,Å,«,Ü,<sup>ı</sup>,ñ∏B

- fgf‰fuf<fVf...[][fefBf"fO,ð•Â,¶,Ü, []B
- $\blacksquare$
- $\blacksquare$ 匝

# fXfs∏fJ,ì‰<sup>1</sup>—Ê,Ì∏Ý'è,ð'<sup>2</sup>,×,Ü,∙∏B

fXfs[][fJ,̉<sup>ı</sup>—Ê,ª'á,·,¬,é,©[]A,Ü,½,͉<sup>ı</sup>,ª[]Á,¾,ê,Ä,¢,é‰Â"\[]«,ª, ,è,Ü,·[]B<br>■ [fl[][fffBfI] fc[][f‹ fo[][,ìfXfs[][fJ,ìf`fFfbfN f{fbfNfX,ªflf",É,È,Á,Ä,¢,é,±,Æ,ðŠm,©,ß[]A,Â,Ü,Ý,ð<br>‰E,Öfhf‰fbfO,µ,Ü,·[]B

- 
- **-â'è,͉ðŒ^,μ,Ü,μ,½,©∏H**<br>■\_\_\_\_\_\_<u>,Í,¢∏Bfgf‰fuf‹fVf…∏[fefBf"fO,ð∙Â,¶,Ü,∙∏B</u><br>■\_\_\_\_\_\_,¢,¢,¦∏B,Ü,¾∏<sup>3</sup>,μ,"®∏ì,μ,Ü,<sup>ı</sup>,ñ∏B
- 

# f}fCfN,̉<sup>1</sup>—Ê,Ì∏Ý'è,ð'²,×,Ü,∙∏B

f}fCfN,̉<sup>ı</sup>—Ê,ª'á,·,¬,é,©∏A,Ü,½,͉<sup>ı</sup>,ª∏Á,¾,ê,Ä,¢,é‰Â"\□«,ª, ,è,Ü,·□B<br>■ [fl□[fffBfl] fc□[f< fo□[,ìf}fCfN,ìf`fFfbfN f{fbfNfX,ªflf",É,È,Á,Ä,¢,é,±,Æ,ðŠm,©,ß□A,Â,Ü,Ý,ð‰E,Öfhf<br>%ofbfO,μ,Ü,·□B

- **-â'è,͉ðŒ^,μ,Ü,μ,½,©∏H**<br>■\_\_\_\_\_\_<u>,Í,¢∏Bfgf‰fuf‹fVf…∏[fefBf"fO,ð∙Â,¶,Ü,∙∏B</u><br>■\_\_\_\_\_\_,¢,¢,¦∏B,Ü,¾∏<sup>3</sup>,μ,"®∏ì,μ,Ü,<sup>ı</sup>,ñ∏B
- 

## fRf"fsf…[][f^,Ì[]Ý'è,ð'²,×,Ü,∙[]B

fRf"fsf…[][f^,ÌfXfs[][f],ª-â'è,ÌŒ´´ö,É,È,Á,Ä,¢,é‰Â"\[]«,ª, ,è,Ü,·[]BfXfs[][f],ªfRf"fsf…[][f^,É[]3,µ,[]Ú'± , °,ê,Ä,¢,é,±,Æ□AfXfs□[fJ,ÉfXfCfbf`,ª, ,é□ê□‡,Íflf",É,È,Á,Ä,¢,é,±,Æ□A,¨,æ,Ñfn□[fhfEfFfA,ª‹£□‡,µ,Ä,¢,È,¢ ,±,Æ,ðŠm,©,ß,Ü,∙[]Bfn[][fhfEfFfA,Ì‹£[]‡,É,Â,¢,Ä,Í[]AWindows ,Ìfwf‹fv,Ì [-ÚŽŸ] f^fu,Å[]ufn[][fhfEfFfA,Ì‹£[]‡,ÉŠÖ,·,é-â'è[]v,ðŽQ[]Æ,µ,Ä,,¾,¾,∃d[]B

-â'ѐ,͉ðŒˆ,µ,Ü,µ,½, ©∏Н

- 
- 

## fRf"fsf…[][f^,Ì[]Ý'è,ð'²,×,Ü,∙[]B

fRf"fsf…[][f^,lf}fCfN,ª-â'è,lŒ´^ö,É,È,Á,Ä,¢,é‰Â"\[]«,ª, ,è,Ü,·[]Bf}fCfN,ªfRf"fsf…[][f^,É[]3,µ,[]Ú'± ,<sup>3</sup>,ê,Ä,¢,é,±,Æ□Af}fCfN,ÉfXfCfbf`,ª, ,é□ê□‡,Íflf",É,È,Á,Ä,¢,é,±,Æ□A,¨,æ,Ñfn□[fhfEfFfA,ª<£□‡,µ,Ä,¢,È,¢,± ,Æ,ðŠm,©,ß,Ü,∙[]Bfn[][fhfEfFfA,Ì‹£[]‡,É,Â,¢,Ä,Í[]AWindows ,Ìfwf‹fv,Ì [-ÚŽŸ] f^fu,Å[]ufn[][fhfEfFfA,Ì‹£[]‡,ÉŠÖ,·,é-â'è[]v,ðŽQ[]Æ,µ,Ä,,¾,¾,∃d[]B

-â'ѐ,͉ðŒˆ,µ,Ü,µ,½, ©∏Н

- 
- 

# f}fCfN, ©, ç—£, ê, Ä~b, μ, Ü, · ∏B

 $\textstyle{\int}\textstyle{\int}CfN,\acute{E} \triangleleft \tilde{B},\tilde{A},\ll,\cdot,-,\ddot{A},\varphi,\acute{e},\not\perp_\angle,\tilde{B},\acute{E}\textstyle{\Box}A\textstyle{\Box}^{\mathcal{Q}},\textcolor{black}{^{\mathcal{Q}}}^{\;\sim}\textcolor{black}{C},\tilde{n},\mathcal{A},\varphi,\acute{e}\textcolor{black}{\%o}\hat{A}''\textstyle{\Box}\textcolor{black}{\times},\textcolor{black}{^{\mathcal{Q}}},\;\grave{e},\ddot{U},\cdot\textstyle{\Box}B$ 

**-â'è,͉ðŒˆ,μ,Ü,μ,½,©∏H**<br>L<u>\_\_\_\_\_\_,Í,¢∏Bfgf‰fuf‹fVf</u>...∏[fefBf"fO<u>,ð∙Â,¶,Ü,∙∏B</u><br>L\_\_\_\_\_\_\_,¢,¢,¦∏B,Ü,¾[]<sup>3</sup>,μ,"®[]ì,μ,Ü,<sup>ı</sup>,ñ∏B

 $\mathbf{L}$ 

# Ž©"®fQfCf"[§Œä,Ì[]Ý'è,ð'<sup>2</sup>,×,Ü,·[B

- 1 [fc□[f<] f□fjf...□[, l [flfvfVf‡f"] , ðfNfŠfbfN,µ,Ü, ·□B
- 2 [fl□[fffBfl] f^fu,Ì [Ž©"®fQfCf"□§Œä,ðŽg—p,·,é] f`fFfbfN f{fbfNfX,Ì□Ý'è,ð'<sup>2</sup>,×,Ü,·□B Ž©"®fQfCf"□§Œä,ðŽg,¤,Æ□A□¬,<sup>3</sup>,È□º,Å~b,µ,Ä,¢,é,Æ,«,Íf}fCfN,ÌŠ´"x,ª□ã,ª,è□A'å,«,È□º,Å~b,µ,Ä,¢ ,é,Æ,«,̓}fCfN,ÌŠ´"x,ª‰º,ª,é,½,ß□A□í,É"¯,¶'å,«,ª,Ì□º,Å~b,µ,Ä,¢,é,æ,¤,É•·,±,¦,Ü,·□B
- [Ž©"®fQfCf"[]§Œä,ðŽg—p,∙,é] ƒ`fFfbfN f{fbfNfX,ÍfIf",É,È,Á,Ä,¢,Ü,∙,©[]H
- $\frac{1}{\sqrt{4}}$
- <del>.... .\_\_</del><br>.¢.¢.<u>¦∏B</u><br>ƒ`fFfbfN f{fbfNfX,ªŽg—p,Å,«,È,¢∏ó'Ô,É,È,Á,Ä,¢,Ü,∙∏B

**Ž©"®fQfCf"∏§Œä,ð-ªŒø,É,µ,Ü,∙∏B**<br>■ [Ž©"®fQfCf"[]§Œä,ðŽg—p,∙,é] ƒ`fFfbfN ƒ{fbfNfX,ðflft,É,µ,Ü,∙[]B  $\blacksquare$ 

- **-â'è,͉ðŒ^,µ,Ü,µ,½,©∏H**<br>|\_\_\_\_\_\_<u>,Í,¢∏Bfgf‰fuf‹fVf...∏[fefBf"fO,ð•Â,¶,Ü,∙∏B</u><br>|\_\_\_\_\_\_\_,¢,¢,¦∏B,Ü,¾∏<sup>∍</sup>,µ,"®∏ì,µ,Ü,<del>'</del>,ñ∏B  $\blacksquare$
- $\blacksquare$

Ž©**"®fQfCf"**[]§Œä,ð—LŒø,É,µ,Ü,∙[]B<br>■ [Ž©"®fQfCf"[]§Œä,ðŽg—p,∙,é] ƒ`fFfbfN ƒ{fbfNfX,ðflf",É,µ,Ü,∙[]B  $\blacksquare$ 

- **-â'è,͉ŏŒ^,µ,Ü,µ,½,©**∏H<br><u>■ \_\_\_\_\_\_,Í,¢∏Bfgf‰fuf‹fVf...∏[fefBf"fO,ð•Â,¶,Ü,∙∏B</u><br>■\_\_\_\_\_\_\_,¢,¢,¦<u>∏B,Ü,¾</u>[]¾,µ,"®[]ì,µ,Ü,<del>'</del>,ñ∏B  $\blacksquare$
- $\blacksquare$

f}fCfN,ÌŠ´"x,Ì∏Ý'è,ð'²,×,Ü,∙∏B

[fc[][f<] f[]fjf...[][, l [flfvfVf‡f"], ðfNfŠfbfN,µ[]A[fl[][fffBfl] f^fu,ðfNfŠfbfN,µ,Ü, []B  $\blacksquare$ 

ƒ}fCfN,ÌŠ´"x,Í,Ç,Ì,æ,¤,É⊡Ý'è,¾,ê,Ä,¢,Ü,∙,©⊡H<br>■\_\_\_\_\_\_Ž©"®"l,É'<del>'</del>⊡ß,<u>¾,ê,é,æ,¤,É∏Ý'è,µ,Ä, ,è,Ü,∙∏B</u><br>■\_\_\_\_\_\_Žè"®,Å'<u>'∏ß,µ,Ä, ,è,Ü,∙∏B</u>

É

### ƒ}fCfN,ÌŠ´"x,ðŽè"®,Å[]Ý'è,μ,Ü,∙[]B

[Žè"®,Å'<sup>2</sup>[]ß,·,é],ðfNfŠfbfN,µ,Ü,·[]BŠ´"x,ð‰º,°,é,É,Í[]A,Â,Ü,Ý,ð[]¶,Öfhf‰fbfO,µ,Ü,·[]B  $\blacksquare$ 

 $\overline{\mathbb{C}}$ 

■ f}fCfN,ÌŠ´"x,ð‰º,°,é,Æ[]A[]º,ª~c,Ý,É,,,È,è,Ü,<sub>`</sub>[]B,½,¾,µ[]AŠ´"x,ª'á,·,¬,é,Æ[]º,ª"r[]Ø,ê,é,±,Æ,ª, ,è,Ü<br>,·[]B,±,Ì[]ê[]‡,Í[]A,Â,Ü,Ý,ð‰E,Öfhf‰fbfO,µ,Ä,,¾,¾(]B

-â'è,ĺ‰ðŒˆ,µ,Ü,µ,½, ©∏Н

### f}fCfN,ÌŠ´"x,ð‰º,°,Ü,∙∏B

 $\blacksquare$ 

 $\overline{\mathbb{C}}$ 

■ f}fCfN,ÌŠ´"x,ð‰º,°,é,Æ[]A[]º,ª~c,Ý,É,,,È,è,Ü,<sub>`</sub>[]B,½,¾,µ[]AŠ´"x,ª'á,·,¬,é,Æ[]º,ª"r[]Ø,ê,é,±,Æ,ª, ,è,Ü<br>,·[]B,±,Ì[]ê[]‡,Í[]A,Â,Ü,Ý,ð‰E,Öfhf‰fbfO,µ,Ä,,¾,¾(]B

-â'è,ĺ‰ðŒˆ,µ,Ü,µ,½, ©∏Н

# fl□[fffBfl'<sup>2</sup>□®fEfBfU□[fh,ð,à,¤ˆê"xŽÀ□s,µ,Ü,·□B

1 [j[]s'†,Ì'Ê<sup>~</sup>b,ª, ,é[]ê[]‡,Í[]A[]Ø'f,µ,Ü,∙[]B

2 [fc[][f<] f[]fjf...[][, i [fl[][fffBfl'<sup>2</sup>[]®fEfBfU[][fh] ,ðfNfŠfbfN,µ,Ü,·[]B

3 ‰æ-Ê,É•\ަ,<sup>3</sup>,ê,éŽwަ,É[]],Á,Ä'€[]ì,µ,Ü,·[]B

# fl□[fffBfl'<sup>2</sup>□®fEfBfU□[fh,ðŽÀ□s,µ,Ä,à-â'è,ª‰ðŒˆ,µ,È,¢□ê□‡□A,±,Ì-â'è,Í□A,±,Ìfgf‰fuf<fVf... J. <sub>199</sub>, <sub>199</sub>,

# ŽŸ,ÌfXfefbfv

,±,l-â'è,l[]A,±,lfgf‰fuf<fVf...[][fefBf"fO,Å,l‰ðŒ^,Å,«,Ü,1,ñ[]B

f}fCfN,É-â'è,ª, ,é[]ê[]‡,Í[]Af}fCfN,ªfRf"fsf...[][f^,É[]ª,µ,[]Ú'±,ª,ê,Ä,¢,é,±,Æ,ðŠm,©,ß[]AMicrosoft Windows ,É.t'®,µ,Ä,¢,éfTfEf"fh fŒfR[[f\_[][,ðŽg,Á,ÄŽ©.ª,Ì[]º,ð~^‰1,µ,Ü,·[]B", ¶-â'è,ª<N,± eded‡,íתaf}fCfN,Ü,½,ífTfEf"fh fj بَالَ a−â′è,쌴^ö,É,È,Á,Ä,¢,é‰Â"\ת «,ª, ,è,Ü, بِهِمْ بِهِمْ وَالْ

\_□Ú□×,É,Â,¢,Ä,ĺ□Aƒ}fCfN,Ü,½,ÍfTfEf"fh fJ□[fh,Ìf}fjf...fAf<,ðŽQ□Æ,μ,Ä,,¾,¾,ą□B<br>■\_\_\_\_\_\_\_<u>fgf‰fuf‹fVf...□[fefBf"fO,ð◆Â,¶,Ü,·□B</u>

‰ï<c,ÌfpfXf□□[fh,ð"ü—Í,·,é□ê□Š,Å,·□B

,±,Ìf\_fCfAf①fO f{fbfNfX,ð•Â,¶□A•Ï□X"à—e,ð•Û'¶,·,é,Æ,«,ÉfNfŠfbfN,µ,Ü,·□B

,±,Ìf\_fCfAf①fO\_f{fbfNfX,ð•Â,¶□AŽw'è,µ,½□Ý'è,Å"d~b,ð,©,¯,é,Æ,«,ÉfNfŠfbfN,µ,Ü,·□B

•Ï□X"à—e,ð•Û'¶,1, , É,±,Ìf\_fCfAf□fO ƒ{fbfNfX,ð•Â,¶,é,Æ,«,ÉfNfŠfbfN,µ,Ü,·□B

'Ê~b•û-@,ÌŽí—Þ,ðŽw'è,µ,Ü,·[]B[flfbfgf[][][fN (TCP/IP)][]A[fffBfŒfNfgfŠ fT[][fo[][][]A[Ž©"®] ,Ì,¢ , ,,ê,©,ì•û-@,ðfNfŠfbfN,µ,Ä,,¾,¾,∈|B[Ž©"®] ,ðfNfŠfbfN, ,é,Æ[]A"ü—Í,µ,½fAfhfŒfX,ɉž,¶,Ä′Ễ b•û- $\overline{\mathbb{Q}}$ ,  $\overline{\mathbb{Z}}$  $\mathbb{Q}$  " $\mathbb{R}$ "I,  $\overline{\mathbb{E}}$ ( $\overline{\mathbb{E}}$ ,  $\overline{\mathbb{U}}$ ,  $\mathbb{E}$ ,  $\overline{\mathbb{U}}$ ,  $\mathbb{E}$ ),  $\overline{\mathbb{E}}$ 

"d~b,ð,©,¯,é'ŠŽè,Ì–¼'O,âfRf"fsf…[][f^–¼,ð"ü—ĺ,∙,é[]ê[]Š,Å,∙[]B<br>ι [fffBfŒfNfgfŠ fT[][fo[][] ,ðfNfŠfbfN,µ,½[]ê[]‡,Í[]A<fffBfŒfNfgfŠ fT[][fo[][,Ì–¼'O>/<"dŽqf[][][f‹  $\blacksquare$ fAfhfŒfX>, IŒ`Ž®,A"ü—I,µ,Ü, []B,½,Æ,|,I[]A[]uils.microsoft.com/sallymb[]v, E"ü— ,μ,Ü,·<sub>Ū</sub>B"d̃b,ð,©,¯,é'ŠŽè,Æ"¯,¶fT<sub>□</sub>[fo□[,Éf□fOflf",μ,Ä,¢,é□ê□‡,Í□A"dŽqf□□[f‹fAfhfŒfX,¾,¯,ð"ü—ĺ,·,é∙K v,ª, ,è,Ü, $\Box$ B

[flfbfgf00[fN (TCP/IP)] , ofNfSfbfN, µ, 120ed+, lDAfffBfŒfNfgfS fT0[fo0[, E"o"^, 3, e, A, q, e- $\blacksquare$ 1/4'O[]AfRf"fsf...[][f^-1/4[]A,Ü,½,Í IP fAfhfŒfX,Ì,¢, ,ê,©,ð"ü—Í,µ,Ü, []B

[Ž©"®],ŏfNfŠfbfN,µ,½[]ê[]‡,Í[]AfffBfŒfNfgfŠ fT[][fo[][,ÌfAfhfŒfX (<fffBfŒfNfgfŠ fT[][fo[][,Ì- $\blacksquare$ 

1,µ,Ü, ïq, vid=i,u,Ü, ïq, vid=i,u,Ü, ïq, vid=i,u,Ü,Ü,Y,Ä lP fAfhfŒfX,Ì,¢, ,é,Õ,ð"ü—i,µ,Ü, ïq

"Á'è,̉ï‹c,ÉŽQ‰Á,·,é,æ,¤,ÉŽw'è,µ∏AŽQ‰Á,·,é‰ï‹c,Ì-¼'O,ð"ü—Í,·,é∏ê∏Š,Å,·∏B

^ê•",̉ï‹cfT[][fo[][,Å,Í[]A'å•¶Žš,Æ[]¬•¶Žš,ª‹æ•Ê,¾ê,é,Ì,Å[]A"d~̃b,ð,©,¯,é,Æ,«,É[]AfT[][fo[][,É•\ަ,¾ê,Ä,¢ ,é‰ï‹c,Ì-¼'O,Æ"¯,¶,æ,¤,É'å•¶Žš,Æ□¬•¶Žš,ð‹æ•Ê,µ,Ä"ü—Í,µ,Ä,,¾,¾DB

<ό"',Ì,Ü,Ü,É,μ,Ä,¨,,Æ□A'I'ð,μ,½ƒΤ□[ƒο□[,Å—~—p,Å,«,é‰ï‹c,̈ê——,ª•∖ަ,¾,ê,Ü,·□B

ŽQ‰Á,·,é‰ï‹c,Ì-¼'O,ð"ü—Í,·,é[]ê[]Š,Å,·[]B

‰ï‹cfT[][frfX fvf[]fofCf\_,É"o<sup>~</sup>^,<sup>3</sup>,ê,Ä,¢,é‰ï‹c,Ì^ê——,ª•\ަ,<sup>3</sup>,ê,Ü,∙[]B

f`fffbfg,ÌfEfBf"fhfE,Éf[]fbfZ[][fW,ð•\ަ,·,éŒ`Ž®,ðŽw'è,µ,Ü,·[]B

f[]fbfZ[][fW,̉¡,É•\ަ,∙,é[]î•ñ,ðŽw'è,µ,Ü,∙[]B

'I'ð,μ,Ä,¢,éfy□[fW,Ì'O,Éfy□[fW,ð'}"ü,·,é,Æ,«,ÉfNfŠfbfN,μ,Ü,·□B
'I'ð,μ,Ä,¢,éfy□[fW,ÌŒã,Éfy□[fW,ð'}"ü,·,é,Æ,«,ÉfNfŠfbfN,μ,Ü,·□B

'I'ð,μ,Ä,¢,éfy□[fW,ð□í□œ,·,é,Æ,«,ÉfNfŠfbfN,μ,Ü,·□B

[fy□[fW,Ì•À,בÖ,¦] f\_fCfAf□fO f{fbfNfX,ð•Â,¶,é,Æ,«,ÉfNfŠfbfN,µ,Ü,·□B

[fy□[fW,Ì•À,בÖ,¦] f\_fCfAf□fO f{fbfNfX,ð•Â,¶□A'I'ð,µ,Ä,¢,éfy□[fW,ð•\ަ,·,é,Æ,«,ÉfNfŠfbfN,µ,Ü,·□B

,±,Ìf\_fCfAf⊡fO f{fbfNfX,É,Í⊡A⊡€–Ú,<sup>2</sup>,Æ,Éfwf‹fv,ª, ,è,Ü,·⊡Bf\_fCfAf⊟fO f{fbfNfX,̉E⊡ã,Ì ■ ,ðfNfŠfbfN,µ⊡A–<br>Ú"I,Ì⊡€–Ú,ðfNfŠfbfN,µ,Ä,,¾,¾,日B

,±,ÌfOf‹□[fv,É,Í□A□€–Ú,²,Æ,Éfwf‹fv,ª, ,è,Ü,·□Bf\_fCfAf□fO ƒ{fbfNfX,̉E□ã,Ì ■ ,ðfNfŠfbfN,μ□A–Ú"I,Ì□€–<br>Ú,ðfNfŠfbfN,μ,Ä,,¾,¾,å□B

Žg—p,·,é<@"\,ðŽw'è,µ,Ü,·[]B‰<sup>1</sup>[]º'Ê[]M‹@"\,¾,¯,ðŽg,¤[]Afvf[]fOf‰f€,Ì‹¤— L[]Afzf[]fCfgf{[][fh[]A,Ü,½,Íf`fffbfg,È,Ç,Ìff][f^'Ê[]M<@"\,¾,¯,ŏŽg,¤[]A,Ü,½,͉<sup>1</sup>[]º'Ê[]M<@"\ ,Æff□[f^'Ê□M<@"\,Ì—¼•û,ðŽg,¤□A,Ì,¢, ¸,ê,©,ð'l,Ñ,Ü,·□B

fl□[fffBfl'<sup>2</sup>□®fEfBfU□[fh,ð‹N"®,·,é,Æ,«,ÉfNfŠfbfN,µ,Ü,·□B

fffBfŒfNfgfŠ fT[][fo[][,ð'ñ‹Ÿ,μ,Ä,¢,éfRf"fsf...[][f^,Ì–¼'O,ð"ü—ĺ,∙,é[]ê[]Š,Å,∙[]BNetMeeting<br>,ð‹N"®,∙,é,Æ[]A,±,ÌfRf"fsf...[][f^,É[]Ú'±,¾ê,Ü,∙[]B

,©,©,Á,Ä,«,½"d~b,ð,·,×,ÄŽ©"®"l,ÉŽó,¯,é,æ,¤,É,µ,Ü,·[]B,±,̃`fFfbfN f{fbfNfX,ªflft,É,È,Á,Ä,¢ ,é[]ê[]‡,Í[]A"dˆb,ðŽó,¯,é,©,Ç,¤,©,ðŠm″F,·,éf[]fbfZ[][fW,ª•\ަ,<sup>3</sup>,ê,Ü,·[]B

,Ù,©,Ìf†□[fU□[,ª NetMeeting ,ðŽg,Á,Ä"d 的,ð,©,¯,Ä,«,½,Æ,«,É'Ê'm,¾,ê,é,æ,¤,É,μ,Ü,·□B,±,Ìf`fFfbfN<br>f{fbfNfX,ªflf",É,È,Á,Ä,¢,é□ê□‡,Í□ANetMeeting ,ðŽÀ□s,μ,Ä,¢,È,'Ä,à'Ê'm,¾ê,Ü,·□B

'Ê[]M'¬"x,É[]‡,í,<sup>ı</sup>,Ä^<sup>3</sup>[]k—¦,ªŽ©"®"l,É•Ï,í,é,æ,¤,É,µ,Ü,·[]B

 $^{\circ}$ ]k,Ì[]Ý'è,Ì[]‡"Ô,ðŽè" ®,ÅŽw'è,∙,é,ӕ,¤,É,μ,Ü,∙[]Bˆê——,É•\ަ,¾,ê,Ä,¢,é[]‡"Ô,Ńl[][ƒffβƒl^ී[]k Codec ,ªŽŽ,<sup>3</sup>,ê□A'Ê~b,Ì'ŠŽè,ÌfVfXfef€,É□‡,Á,½,à,Ì,ªŽg,í,ê,Ü,·□B

<sup>^3</sup>[]k,Ì[]Ý'è,ð•Ï,¦,é,Æ,«,ɃNƒŠƒbƒN,μ,Ü,∙[]B

'Ê[]M'¬"x,ðŽw'è,µ,Ü,∙[]B

fTfEf"fh fJ□[fh,Ì'Ê□M•ûŽ®,ð'S"ñ□df,□[fh,É,µ,Ü,·□B

'S"ñ[]df,[][fh,Å,Í[]A‰<sup>1</sup>[]º,Ì'—[]M,ÆŽó[]M,ª"¯Žž,É,Å,«,é,½,ß[]A‰ï‹c,Ì,Ù,©,ÌŽQ‰ÁŽÒ,Ì[]º,ð•·,«,È,ª,ç~b,·,± ,Æ,ª,Å,«,Ü,·□B"¼"ñ□dƒ,□[ƒh,Å,Í□A'—□M,ÆŽó□M,ð"¯Žž,É,Í,Å,«,Ü,ユ,ñ□B

fTfEf"fh fJ[][fh,ª'S"ñ[]df,[][fh,É'Ήž,µ,Ä,¢,È,¢[]ê[]‡,Í[]A,±,Ìf`fFfbfN f{fbfNfX,ÍŽg p,Å,«,Ü,<sup>1</sup>,ñ□B□Ú□×,É,Â,¢,Ä,Í□AfTfEf"fh fJ□[fh,Ìf}fjf...fAf<,ðŽQ□Æ,µ,Ä,,¾,¾□B

NetMeeting fCf"fWfP[][f^,ðf^fXfN fo[][,É•\ަ,·,é,æ,¤,É,µ,Ü,·[]B

 $\% \circ i \cdot c't, \acute{EZ}6\Box M, \mu, \frac{1}{2} ff \text{ of } Cf \cdot, \delta\bullet \hat{U}'\P, \cdot, \acute{e}ffHf \cdot f\_^{-1/4,\frac{3}{2}}\bullet \backslash \check{Z}^1_t, ^3, \hat{e}, \ddot{U}, \cdot \Box B$ 

ftf@fCf<,lŽó∏M—pftfHf<f\_,ð•l̈[]X,·,é,Æ,«,ÉfNfŠfbfN,µ,Ü,·[]B

NetMeeting , ÅŽg-p, Å,«, éfvf[]fgfRf‹, Ì ^ê--,ª•\ަ, 3, ê, Ü, · []B

^ê——,Å'I'ð,μ,½fvf□fgfRf‹,Ìfvf□fpfefB,ð•\ަ,·,é,Æ,«,ÉfNfŠfbfN,μ,Ü,·□B

'I'ð,μ,½fvf∏fgfRf‹,ÉŠÖ,·,é∏î•ñ,ª•\ަ,<sup>3</sup>,ê,Ü,·∏B

fffBfŒfNfgfŠ fT□[fo□[,É"o~^,¾,ê,Ä,¢,é,Ù,©,Ìft□[fU□[,ÉŽ©•ª,Ì□î•ñ,ðŒöŠJ,µ,È,¢,æ,¤,É,µ,Ü,·□B

ƒ}fСƒN,ÌŠ´"x,ðŽ©"®"l,É'<sup>2</sup>[]ß,∙,é,ӕ,¤,É,µ,Ü,∙[]BŽüˆĺ,ÌŽG‰<sup>ı</sup>,Ì'å,«,<sup>ҙ</sup>,ª,ӕ,•Ï,í,é[]ê[]Š,Å NetMeeting ,ðŽg,¤<br>,Æ,«,ɕ֗̃,Å,∙[]B

f}fCfN,lŠ´"x,ðŽè"®,Å'<sup>2</sup>□ß,·,é,æ,¤,É,µ,Ü,·□B f}fCfN,lŠ´"x,ð[]ã,°,é,É,Í[]A,Â,Ü,Ý,ð‰E,Éfhf‰fbfO,µ,Ü,∙[]B f}fCfN,ÌŠ´"x,ð‰º,°,é,É,Í∏A,Â,Ü,Ý,ð∏¶,Éfhf‰fbfO,µ,Ü,∙∏B  $f\}fCfN,\dot{S}''x,\dot{\delta}^{\prime2}[\dot{S},\dot{\theta},\dot{\epsilon},\dot{\epsilon},x,\dot{E},\mu,\ddot{U},\dot{\theta}]\dot{B}$ 

Ž©"®fQfCf"□§Œä,ðŽg,¤,Æ□A□¬,<sup>ҙ</sup>,È□º,Å~b,µ,Ä,¢,é,Æ,«,Íf}fCfN,ÌŠ´"x,ª□ã,ª,è□A'å,«,È□º,Å~b,µ,Ä,¢ ,é,Æ,«,Íf}fCfN,ÌŠ´"x,ª‰º,ª,é,½,ß[]A[]í,É"¯,¶'å,«,¾Ì[]º,Å~b,µ,Ä,¢,é,æ,¤,É•·,±,¦,Ü,·[]B,± ,ÌflfvfVf‡f",ĺ[]AŽü^Í,ÌŽG‰1,ª,Ù,Æ,ñ,Ç,È,¢[]ê[]Š,ÅŽg,¤,ÆŒø‰Ê"I,Å,∙[]BŽü^Í,ÌŽG‰1,ª'å,«,¢ ,Æ,«,ÉŽ©"®fQfCf"[]§Œä,ðŽg,¤,Æ[]A"¯,¶'å,«,<sup>ҙ</sup>,Ì[]º,Å̃b,µ,Ä,¢,Ä,à[]AŽüˆĺ,ÌŽG‰<sup>ı</sup>,ª'å,«,,È,é,Æf}fCfN,ÌŠ " κ,ª‰º,ª,Á,Ä,μ,Ü,¢,Ü,·□B

f\_fCf"f<,Ì•û-@,ðŽw'è,·,é,Æ,«,ÉfNfŠfbfN,µ,Ü,·[]B'Ê~bfJ[][fh,ðŽg,¤[]ê[]‡[]A•W[]€ ,lījš∏Ý'n^ÈŠO,l`∏ê∏Š, ©,çƒ\_fCf,,f<,∴é∏ê∏‡∏Af\_fCf,,f< fvfŠftfBfbfNfX[]A[]"O[]t[]A,Ü,½,ÍŽsŠO‹Ç"Ô,ðŽ©"®"I,É'ljÁ,·,é[]ê[]‡,È,Ç,ɕ֗~,Å,·[]B f,fff€,Å"d̃b,ɉž"š,∙,é,Ü,Å,É-Â,ç,∙‰1,̉ñ∏",ðŽw'è,µ,Ü,∙∏B

f,fff€,ðŽg,Á,Ä"d~b,ɉž"š,·,é,æ,¤,É,µ,Ü,∙∏B

Œ»[]Ý,Ì[]Š[]Ý'n,ª∙\ަ,¾,ê,Ü,∙[]B[]Š[]Ý'n,Ì[]Ý'è,ð∙Ï,¦,é,É,Í[]A[ƒ\_fCƒ"ƒ‹,Ìfvf[]fpfefB] ,ðfNfŠfbfN,µ,Ü,∙[]B

fCf"fXfg∏f<,<sup>3</sup>,ê,Ä,¢,éf,fff€,Ì^ê——,ª•\ަ,<sup>3</sup>,ê,Ü,∙∏B

'l'ð,μ,½ƒ,ƒff€,Ì□î•ñ,ð•\ަ,Ü,½,Í•Ï□X,·,é,Æ,«,ɃNfŠfbƒN,μ,Ü,·□B

^ê——,Å-Ú"I,Ì□€-Ú,Ì—D□æ□‡^Ê,ð□ã,°,Ü,·□B

^ê——,Å-Ú"I,Ì□€-Ú,Ì—D□æ□‡^Ê,ð‰º,°,Ü,·□B

<sup>^</sup>ê——,Ìfl□[fffBfl<sup>^ɜ</sup>□k Codec ,Ì□‡"Ô,ð□ANetMeeting ,ðfCf"fXfg□[f‹,μ,½'¼Œã,Ì□Ý'è,É–<br>ß,·,Æ,«,ÉfNfŠfbfN,μ,Ü,·□B
NetMeeting , ÅŽg-p, Å,«, éfl[[fffBfl^<sup>3</sup>[]k Codec , Ì ^ê--, ª·\ަ,<sup>3</sup>, ê, Ü, ·[]B fl[[fffBfl^<sup>3</sup>[]k Codec ,ðŽg,¤,Æ[]AfTfEf"fh,ð"d~b,Ì'ŠŽè,ÉfCf"f^[][flfbfg,ðŒo—R,μ,Ä"]'—<br>,Å,«,éŒ`Ž®,ɕϊ·,Å,«,Ü,·[]B•W[]€,Ì[]Ý'è,ðŽg,¤,±,Æ,ð,¨Š©,ß,μ,Ü,·[]B NetMeeting , ̉ï<c,Å<¤-L,<sup>3</sup>,ê,Ä,¢,éfvf<sub>IJfOf%of€,ª•\ަ,<sup>3</sup>,ê,Ü,·<sub>I</sub>B</sub>

,±,Ìfvf□fOf‰f€,ð‹¤—L,μ,Ä,¢,éŽQ‰ÁŽÒ,ĺ□A'P"Æ,Å□ì‹Æ,·,é,æ,¤,É□Ý'è,μ,Ä,¢,Ü,·□B,±,Ìfvf□fOf‰f€<br>,ð'€□ì,·,é,±,Æ,Í,Å,«,Ü,ʲ,ñ□B

NetMeeting , l‰ï‹c, Å‹¤—L,<sup>3</sup>, ê[]A‹¤"<sup>-</sup>, Å[]ì‹Æ, Å,«, é, æ,¤, É[]Ý'è,<sup>3</sup>, ê, Ä, ¢, éfvf[]fOf‰f€, ª•\ަ,<sup>3</sup>, ê, Ü, ·[]B ,±,Ìfvf[]fOf‰f€,ÌfEfBf"fhfE,ðf\_fuf<fNfŠfbfN,∙,é,Æ[]Afvf[]fOf‰f€,ð'€[]ì,Å,«,é,æ,¤,É,È,è,Ü,∙[]B

frffflfLfffvf`ff fJ⊡[fh,Ìfvf❑fpfefB,ð□Ý'è,·,é,Æ,«,ÉfNfŠfbfN,µ,Ü,·□Bfvf□fpfefB,ð□Ý'è,·,éf\_fCfAf□fO f{fbfNfX,Í[]AfrfffJfLfffvf`ff fJ[][fh,Ì[]»'¢Œ<sup>3</sup>,©,ç'ñ‹Ÿ,<sup>3</sup>,ê,Ü,·[]B,±,Ìf{f^f",ð—~—p,Å,«,È,¢[]ê[]‡,Í[]A, ,ç,©,¶,ß [Ž©•ª, ifrfffl] fEfBf"fhfE, Åfrfffl‰f'œ, ðŠm, ©, ß, Ä, ¨, • K—v,ª, , è, Ü, · []B, ±, if\_fCfAf[]fO f{fbfNfX,l`[]Y'e,ð•l,|,é,±,Æ,É,æ,Á,Ä[]AfEfBf"fhfE,É•\ަ,<sup>3</sup>,ê,é‰f'œ,ð'<sup>2</sup>[]ß,Å,«,Ü,·[]B

frffflfLfffvf`ff fJ⊡[fh,Ìfvf❑fpfefB,ð□Ý'è,·,é,Æ,«,ÉfNfŠfbfN,µ,Ü,·□Bfvf❑fpfefB,ð□Ý'è,·,éf\_fCfAf□fO p, Å, «, Ü, · []B, ±, ê, ç, l͡[]Y è, í, Ù, Æ, ñ, Ç[]Y'è, ·, é • K—v, ª, , è, Ü, 1, ñ[]B

'-[M,·,éfrfffl‰f'œ,ÌfTfCfY,ðŽw'è,μ,Ü,·[]B

frfffl,ðŽg—p,µ,½[]ê[]‡,Ì'—[]M‰f'œ,ÌŽ¿,ðŽw'è,µ,Ü,∙[]B

[[],] ,Ö"®,©,·,Æ[]A^<sup>3</sup>[]k—¦,ª'á,,È,è[]AftfŒ[][f€[]",ªŒ¸,è,Ü,·[]B,±,Ì,½,ß[]Afrfffl,̉掿,Í—Ç,,È,è,Ü,·,ª[]A %of'œ,Ì"®[]ì,Í'x,,È,è,Ü,·(ftfŒ[][f€,ª'E—Ž,·,é[]ê[]‡,à, ,è,Ü,·)[]B

['á] ,Ö"®,©,·,Æ[]A^<sup>3</sup>[]k—¦,ª[],,,È,è[]AftfŒ[][f€[]",ª'[],¦,Ü,·[]B,±,Ì,½,ß[]A‰f'œ,Ì"®[]ì,Í'¬,,È,è,Ü,·,ª[]Afrfffl,Ì ‰æŽ¿,Í^«,,È,è,Ü,∙∏B

"d~b,ð,©,¯,é,Æ,«,ÉŽg,¤ H.323 ‰ï‹cfT[][fo[][,ÆfQ[][fgfEfFfC,ÌfAfhfŒfX,ð"ü—Í,·,é[]ê[]Š,Å,·[]B[]Ú[]×,É,Â,¢ ,Ä,Í<sub>□</sub>Aflfbfgf□□[fNŠÇ—□ŽÒ,É,¨-â,¢□‡,í,<sup>ı</sup>,,¾,<sup>3</sup>,¢□B

H.323 ‰ï<cfT[][fo[][,ÆfQ[][fgfEfFfC,ðŽg,Á,Ä"d"b,ð,©,¯,é,æ,¤,É,µ,Ü,·[]B H.323 ‰ï<cfT[][fo[][,ÆfQ[][fgfEfFfC,ðŽg,¤,Æ[]AfCf"f^[][flfbfg,ðŒo—R,µ,Ä'¼[]Ú"d~b,ð,©,-,Ä~b,.,± ,Æ,ª,Å,«,Ü,∙∏B

"d~b,ð,©,¯,é'ŠŽè,Ì–¼'O,âfRf"fsf…[][f^–¼,ð"ü—ĺ,∙,é[]ê[]Š,Å,∙[]B<br>ι [fffBfŒfNfgfŠ fT[][fo[][] ,ðfNfŠfbfN,µ,½[]ê[]‡,Í[]A<fffBfŒfNfgfŠ fT[][fo[][,Ì–¼'O>/<"dŽqf[][][f‹  $\blacksquare$ fAfhfŒfX>, IŒ`Ž®,A"ü—I,µ,Ü, []B,½,Æ,|,I[]A[]uils.microsoft.com/sallymb[]v, E"ü— ,μ,Ü,·<sub>Ū</sub>B"d̃b,ð,©,¯,é'ŠŽè,Æ"¯,¶fT<sub>□</sub>[fo□[,Éf□fOflf",μ,Ä,¢,é□ê□‡,Í□A"dŽqf□□[f‹fAfhfŒfX,¾,¯,ð"ü—ĺ,·,é∙K v,ª, ,è,Ü, $\Box$ B

[flfbfgf00[fN (TCP/IP)] , ofNfSfbfN, µ, 120ed+, lDAfffBfŒfNfgfS fT0[fo0[, E"o"^, 3, e, A, q, e- $\blacksquare$ 1/4'O[]AfRf"fsf...[][f^-1/4[]A,Ü,½,Í IP fAfhfŒfX,Ì,¢, ,ê,©,ð"ü—Í,µ,Ü, []B

[Ž©"®],ŏfNfŠfbfN,µ,½[]ê[]‡,Í[]AfffBfŒfNfgfŠ fT[][fo[][,ÌfAfhfŒfX (<fffBfŒfNfgfŠ fT[][fo[][,Ì- $\blacksquare$ 

1,µ,Ü, ïq, vid=i,u,Ü, ïq, vid=i,u,Ü, ïq, vid=i,u,Ü,Ü,Y,Ä lP fAfhfŒfX,Ì,¢, ,é,Õ,ð"ü—i,µ,Ü, ïq

'Ê~b•û-@,ÌŽí—Þ,ðŽw'è,µ,Ü,·[]B[flfbfgf[][][fN (TCP/IP)][]A[fffBfŒfNfgfŠ fT[][fo[][][]A[Ž©"®] ,Ì,¢ , ,,ê,©,ì•û-@,ðfNfŠfbfN,µ,Ä,,¾,¾,∈|B[Ž©"®] ,ðfNfŠfbfN, ,é,Æ[]A"ü—Í,µ,½fAfhfŒfX,ɉž,¶,Ä′Ễ b•û- $\overline{\mathbb{Q}}$ ,  $\overline{\mathbb{Z}}$  $\mathbb{Q}$  " $\mathbb{R}$ "I,  $\overline{\mathbb{E}}$ ( $\overline{\mathbb{E}}$ ,  $\overline{\mathbb{U}}$ ,  $\mathbb{E}$ ,  $\overline{\mathbb{U}}$ ,  $\mathbb{E}$ ),  $\overline{\mathbb{E}}$ 

'I'ð,μ,½fAfhfŒfX,Å'Z[]kf\_fCf,,f‹,ð[]ì[]¬,μ[]AŠÈ'P,ÉŽQ[]Æ,μ,½,è[]A'Ê[]M,μ,½,è,Å,«,é,æ,¤<br>,ÉfffXfNfgfbfv,É∙Û'¶,·,é,æ,¤,É,μ,Ü,·[]B

'I'ð,μ,½fAfhfŒfX,ðŠÜ,Þ"dŽqf□□[f< f□fbfZ□[fW,ðŠJ,,æ,¤,É,μ,Ü,·□B,±,ÌfAfhfŒfX,É"dŽqf□□[f<,ð'—  $[M,\mathring{A},\mathring{K},\mathring{U},\mathring{B}]$ 

'I'ð,μ,½fAfhfŒfX,ð'Z[]kf\_fCf,,f<,Ì^ê——,É'ljÁ,·,é,æ,¤,É,μ,Ü,·[]B

"d~b,ª,©,©,Á,Ä,,é,½,Ñ,É[]A'Ê~b,Ì'ŠŽè,ð'Z[]kƒ\_fСƒ"ƒ‹,Ì^ê——,É'ljÁ,·,é,©,Ç,¤,©,ðŠm"F,·,é,ӕ,¤  $,\acute{\textsf{E}},\mu,\ddot{\textsf{U}},\cdot$   $\Box \textsf{B}$ 

′Ê~b,Ì'ŠŽè,ð'Z[]kf\_fCf,,f‹,Ì^ê——,ÉŽ©"®"I,É'ljÁ,·,é,æ,¤,É,μ,Ü,·[]B

′Ê~b,Ì'ŠŽè,ð'Z[]kf\_fCf,,f‹,Ì^ê——,ÉŽ©"®"I,É'ljÁ,μ,È,¢,æ,¤,É,μ,Ü,·[]B

NetMeeting ,ð‹N"®,·,é,Æ,«,É[]A'Z[]kf\_fCf,,f‹,Ì^ê——,ðŽ©"®"I,É[]X[]V,·,é,æ,¤,É,µ,Ü,·[]B

Žw'è,µ,½ŠÔŠu,Å'Z[]kf\_fCf,,f<,Ì^ê——,ð[]X[]V,·,é,æ,¤,É,µ,Ü,·[]B

'Z[]kf\_fCf,,f<,l`ê——,ð[]X[]V,·,éŠÔŠu,ð"ü—ĺ,·,é[]ê[]Š,Å,·[]B

'Z[]kf\_fCf,,f<,Ì^ê——,É'ljÁ,Å,«,é'Z[]kf\_fCf,,f<,Ì[]‡Œv,ð[]§ŒÀ,·,é,æ,¤,É,μ,Ü,·[]B

'Z[]kf\_fCf,,f<,Ì^ê——,É'ljÁ,Å,«,é'Z[]kf\_fCf,,f<,Ì[]‡Œv,ð"ü—Í,·,é[]ê[]Š,Å,·[]B

'Ê~b,ðŽó[]M,μ,½,Æ,«,É‹N"®,·,é‰ï‹cfvf[]fOf‰f€,ð NetMeeting ,É,μ,Ü,·[]BfRf"fsf...[][f^,É•¡[]",Ì ‰ï<cfvf<sub>[</sub>]fOf‰f€,ª, ,é[]ê[]‡,É,¾,¯Žw'è,µ,Ü,·[]B

NetMeeting ,δ‹Ν"®,μ,1/2,Æ,«,Ε΄ []AfffBfŒfNfgfŠ, l`ê--A,Í,İ.È, []A'Z[]kf\_fCf,,f‹,l`ê--,δ•\ަ,·,é,æ,¤ ,É,µ,Ü,∙□B'Z□kƒ\_fCƒ,,ƒ‹,̈ê——,É"o~^,ª,ê,Ä,¢,é□€–Ú,ª,È,¢□ê□‡,Í□A,±,̃`ƒFƒbƒN f{fbfNfX,ðflf",É,µ,Ä,à[]AfffBfŒfNfgfŠ,Ì^ê——,ª•\ަ,<sup>3</sup>,ê,Ü,·[]B

ftf@fCf<,lŽó[]M—pftfHf<f\_,ð•\ަ,·,é,Æ,«,ÉfNfŠfbfN,µ,Ü,·[]BNetMeeting ,ðŽg,Á,Äftf@fCf<,ª'—,ç,ê,Ä,-,ðfNfŠfbfN, , é,Æ□Aftf@fCf<,ð•Û'¶, , éftfHf<f\_,ð•Ï□X, , é,±,Æ,ª,Å,«,Ü, ·□B
"s"1•{Œ§-¼,ÆŽs‹æ'¬'º-¼,ð"ü—ĺ, , é[]ê[]Š,Å, []B

Ž©ŒÈ<sub>Ū</sub>Љî,È,Ç,ÌfRf<sub>∐</sub>f"fg,ð"ü—Í,·,é<sub>□</sub>ê□Š,Å,·<sub>□</sub>B

□'-¼,ðŽw'è,μ,Ü,·□B

"dŽqf□□[f‹ fAfhfŒfX,ð"ü—Í,·,é□ê□Š,Å,·□B

-¼'O,ð"ü—Í,∙,é∏ê∏Š,Å,∙∏B

–¼Žš,ð"ü—Í,∙,é∏ê∏Š,Å,∙∏B

,±,ÌfOf‹□[fv,É,Í□A□€–Ú,²,Æ,Éfwf‹fv,ª, ,è,Ü,·□Bf\_fCfAf□fO ƒ{fbfNfX,̉E□ã,Ì ■ ,ðfNfŠfbfN,μ□A–Ú"I,Ì□€–<br>Ú,ðfNfŠfbfN,μ,Ä,,¾,¾,å□B

'Ê~b,ðŠJŽn,·,é,Æ,«,Éfrfffl‰f'œ,ðŽ©"®"I,ÉŽó[]M,·,é,æ,¤,É,μ,Ü,·[]B ,±,Ìf`fFfbfN f{fbfNfX,ªflft,É,È,Á,Ä,¢,é[]ê[]‡,Í[]A['ŠŽè,Ìfrfffl] fEfBf"fhfE,Ì[]Å %ºº·",É, ,éf{f^f",ðfNfŠfbfN, ,é,Æ[]AŽè"®,Åfrfffl%f'œ,ðŽó[]M,Å,«,Ü, []B

'Ê~b,ðŠJŽn,·,é,Æ,«,Éfrfffl‰f'œ,ðŽ©"®"I,É'—∏M,·,é,æ,¤,É,μ,Ü,·∐B ,±,Ìf`fFfbfN f{fbfNfX,ªflft,É,È,Á,Ä,¢,é[]ê[]‡,Í[]A[Ž©•ª,Ìfrfffl] fEfBf"fhfE,Ì[]Å %ºº·",É, ,éf{f^f",ðfNfŠfbfN, ,é,Æ[]AŽè"®,Åfrfffl%f'œ,ð'—[]M,Å,«,Ü, []B

,±,ÌfOf‹□[fv,É,Í□A□€–Ú,²,Æ,Éfwf‹fv,ª, ,è,Ü,·□Bf\_fCfAf□fO ƒ{fbfNfX,̉E□ã,Ì ■ ,ðfNfŠfbfN,μ□A–Ú"I,Ì□€–<br>Ú,ðfNfŠfbfN,μ,Ä,,¾,¾,å□B

,±,ÌfOf‹□[fv,É,Í□A□€–Ú,²,Æ,Éfwf‹fv,ª, ,è,Ü,·□Bf\_fCfAf□fO ƒ{fbfNfX,̉E□ã,Ì ■ ,ðfNfŠfbfN,μ□A–Ú"I,Ì□€–<br>Ú,ðfNfŠfbfN,μ,Ä,,¾,¾,å□B

fffBfŒfNfgfŠ fT[][fo[][,É'Î,µ,Ä[]ANetMeeting ,ÌŽg—p–Ú"l,𕪗Þ,∙,é,æ,¤,É,µ,Ü,∙[]BNetMeeting<br>,ðŽå,ÉŽdŽ–,ÅŽg,¤[]ê[]‡,ÉfNfŠfbfN,µ,Ü,∙[]B

fffBfŒfNfgfŠ fT[][fo[][,É'Î,µ,Ä[]ANetMeeting ,ÌŽg—p–Ú"l,𕪗Þ,∙,é,æ,¤,É,µ,Ü,∙[]BNetMeeting<br>,ðŽå,ÉŒÂ[]l—p[]A‰Æ'ë—p[]A,Ü,½,ÍŒâŠy—p,ÉŽg,¤[]ê[]‡,ÉfNfŠfbfN,µ,Ü,∙[]B

fffBfŒfNfgfŠ fT□[fo□[,É'Î,µ,Ä□ANetMeeting ,ÌŽg—p–Ú"l,𕪗Þ,·,é,æ,¤,É,µ,Ü,·□B

,±,ÌfOf‹□[fv,É,Í□A□€–Ú,²,Æ,Éfwf‹fv,ª, ,è,Ü,·□Bf\_fCfAf□fO ƒ{fbfNfX,̉E□ã,Ì ■ ,ðfNfŠfbfN,μ□A–Ú"I,Ì□€–<br>Ú,ðfNfŠfbfN,μ,Ä,,¾,¾,å□B

NetMeeting ,ð‹N"®,·,é,Æ,«,ÉfffBfŒfNfgfŠ fT[][fo[][,ð•\ަ,·,é,æ,¤,É,µ,Ü,·[]BfffBfŒfNfgfŠ  Intel Connection Advisor fCf"fWfP[][f^,ðf^fXfN fo[][,É•\ަ,∴,é,æ,¤,É,µ,Ü,·[]B 

NetMeeting , ðfCf"fXfg[][f<, µ, 1⁄2, Æ, «, ÉŒŸ[]o, 3, ê, 1⁄2frfffJfLfffvf`ff fJ[][fh, l`ê--, ª•\ ِ<br>ަ, ª,ê,Ü, ·□B• ¡D",ÌfrfffJLfffvf`ff fJ□lfh,ªfCf"fXfg□lf‹, ª,ê,Ä,¢,é□ê□‡,Í□A^ê——,Å-Ú"I,ÌfrfffJfLfffvf`ff fJ⊡[fh,ðfNfŠfbfN,μ,Ä•Ï□X,μ,Ä,,¾,¾,d□B

'l'ð,μ,½‰ï‹c,ÉŽQ‰Á,·,é,½,ß,É•K—v,ȃpƒXƒ□□[ƒh,ð"ü—ĺ,·,é□ê□Š,Å,·□BƒpƒXƒ□□[ƒh,ð"üŽè,·,é,É,Í□A<br>‰ï‹c,ÌŽå□ÃŽÒ,É,¨–â,¢□‡,í,י,,¾,ª,¢□B

΀,Ñ<sub>□</sub>o,µ,ɉž"š, ,é,Ü,Å,É'Ò,ÂŽžŠÔ,ð"ü—Í, ,é<sub>□</sub>ê□Š,Å,·□B

 $\texttt{NULL}~\texttt{f},\texttt{fff} \in \texttt{fPI}~\texttt{f}~\texttt{u}~\texttt{f}~\texttt{,}~\delta~\texttt{f}~\texttt{f}~\texttt{f}~\texttt{f}~\texttt{f}~\texttt{f}~\texttt{f}~\texttt{f}~\texttt{f}~\texttt{f}~\texttt{f}~\texttt{f}~\texttt{f}~\texttt{f}~\texttt{f}~\texttt{f}~\texttt{f}~\texttt{f}~\texttt{f}~\texttt{f}~\texttt{f}~\texttt{f}~\texttt{f$ 

'I'ð,μ,½ƒ|□[ƒg,Ì□Ý'è,ðŽw'è,·,é,Æ,«,ɃNƒŠƒbƒN,μ,Ü,·□B